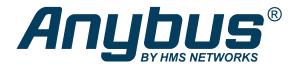

# Anybus® CompactCom™ 40

**EtherCAT**®

#### **NETWORK GUIDE**

SCM-1202-034 2.5 en-US ENGLISH

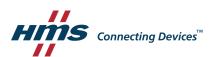

## **Important User Information**

#### Disclaimer

The information in this document is for informational purposes only. Please inform HMS Networks of any inaccuracies or omissions found in this document. HMS Networks disclaims any responsibility or liability for any errors that may appear in this document.

HMS Networks reserves the right to modify its products in line with its policy of continuous product development. The information in this document shall therefore not be construed as a commitment on the part of HMS Networks and is subject to change without notice. HMS Networks makes no commitment to update or keep current the information in this document.

The data, examples and illustrations found in this document are included for illustrative purposes and are only intended to help improve understanding of the functionality and handling of the product. In view of the wide range of possible applications of the product, and because of the many variables and requirements associated with any particular implementation, HMS Networks cannot assume responsibility or liability for actual use based on the data, examples or illustrations included in this document nor for any damages incurred during installation of the product. Those responsible for the use of the product must acquire sufficient knowledge in order to ensure that the product is used correctly in their specific application and that the application meets all performance and safety requirements including any applicable laws, regulations, codes and standards. Further, HMS Networks will under no circumstances assume liability or responsibility for any problems that may arise as a result from the use of undocumented features or functional side effects found outside the documented scope of the product. The effects caused by any direct or indirect use of such aspects of the product are undefined and may include e.g. compatibility issues and stability issues.

| Ta | ble   | of Contents                                               | Page |
|----|-------|-----------------------------------------------------------|------|
| 1  | Prefa | ace                                                       | 5    |
|    | 1.1   | About this document                                       | 5    |
|    | 1.2   | Related Documents                                         |      |
|    | 1.3   | Document History                                          |      |
|    | 1.4   | Document Conventions                                      |      |
|    | 1.5   | Document Specific Conventions                             |      |
|    | 1.6   | Trademark Information                                     | 7    |
| 2  | Abou  | ut the Anybus CompactCom 40 EtherCAT                      | 8    |
|    | 2.1   | General                                                   | 8    |
|    | 2.2   | Features                                                  | 9    |
| 3  | Basic | c Operation                                               | 10   |
|    | 3.1   | General Information                                       | 10   |
|    | 3.2   | EtherCAT Implementation Details                           | 14   |
|    | 3.3   | CANopen over EtherCAT Implementation Details              | 16   |
|    | 3.4   | Data exchange                                             | 17   |
|    | 3.5   | File System                                               | 18   |
|    | 3.6   | Communication Settings in Stand Alone Shift Register Mode | 20   |
|    | 3.7   | Network Reset Handling                                    | 21   |
|    | 3.8   | Configured Station Alias (Node Address)                   | 22   |
|    | 3.9   | Device ID                                                 | 22   |
|    | 3.10  | Modular Device Profile                                    | 23   |
| 4  | Obje  | ect Dictionary (CANopen over EtherCAT)                    | 24   |
|    | 4.1   | Standard Objects                                          | 24   |
|    | 4.2   | Manufacturer and Profile Specific Objects                 | 29   |
| 5  | Anyk  | bus Module Objects                                        | 35   |
|    | 5.1   | General Information                                       | 35   |
|    | 5.2   | Anybus Object (01h)                                       | 36   |
|    | 5.3   | Diagnostic Object (02h)                                   | 37   |
|    | 5.4   | Network Object (03h)                                      | 39   |
|    | 5.5   | Network Configuration Object (04h)                        | 41   |
|    | 5.6   | Socket Interface Object (07h)                             | 48   |
|    | 5.7   | SMTP Client Object (09h)                                  | 65   |
|    | 5.8   | Network Ethernet Object (0Ch)                             | 70   |
|    | 5.9   | Functional Safety Module Object (11h)                     | 72   |

| 6  | Host  | Application Objects            | 79  |
|----|-------|--------------------------------|-----|
|    | 6.1   | General Information            | 79  |
|    | 6.2   | Functional Safety Object (E8h) | 80  |
|    | 6.3   | Assembly Mapping Object (EBh)  | 82  |
|    | 6.4   | Sync Object (EEh)              | 83  |
|    | 6.5   | EtherCAT Object (F5h)          | 85  |
|    | 6.6   | Ethernet Host Object (F9h)     | 98  |
| 7  | Web   | Server                         | 103 |
|    | 7.1   | General Information            | 103 |
|    | 7.2   | Default Web Pages              | 103 |
|    | 7.3   | Server Configuration           | 105 |
| 8  | FTP S | Server                         | 109 |
|    | 8.1   | General Information            | 109 |
|    | 8.2   | User Accounts                  | 109 |
|    | 8.3   | Session Example                | 110 |
| 9  | E-ma  | ail Client                     | 111 |
|    | 9.1   | General Information            | 111 |
|    | 9.2   | How to Send E-mail Messages    | 111 |
| 10 | Serv  | er Side Include (SSI)          | 112 |
|    | 10.1  | General Information            | 112 |
|    | 10.2  | Include File                   | 112 |
|    | 10.3  | Command Functions              | 112 |
|    | 10.4  | Argument Functions             | 127 |
|    | 10.5  | SSI Output Configuration       | 131 |
| 11 | JSON  | V                              | 132 |
|    | 11.1  | General Information            | 132 |
|    | 11.2  | JSON Objects                   | 133 |
|    | 11.3  | Example                        | 151 |
| Α  | Cate  | gorization of Functionality    | 153 |
|    | A.1   | Basic                          | 153 |
|    | A.2   | Extended                       | 153 |

| В | lmp  | lementation Details                              | 154 |
|---|------|--------------------------------------------------|-----|
|   | B.1  | SUP-bit Definition                               | 154 |
|   | B.2  | Anybus State Machine                             | 154 |
|   | B.3  | Application Status Register                      | 155 |
|   | B.4  | Application Watchdog Timeout Handling            | 155 |
| С | Tech | nnical Specification                             | 156 |
|   | C.1  | Front View                                       | 156 |
|   | C.2  | Functional Earth (FE) Requirements               | 158 |
|   | C.3  | Power Supply                                     | 158 |
|   | C.4  | Environmental Specification                      | 158 |
|   | C.5  | EMC Compliance                                   | 159 |
| D | Timi | ing & Performance                                | 160 |
|   | D.1  | General Information                              |     |
|   | D.2  | Internal Timing                                  |     |
| E | Secu | ure HICP (Secure Host IP Configuration Protocol) | 162 |
|   | E.1  | General                                          |     |
|   | E.2  | Operation                                        | 162 |
| F | Back | kward Compatibility                              | 163 |
|   | F.1  | Initial Considerations                           | 163 |
|   | F.2  | Hardware Compatibility                           | 163 |
|   | F.3  | General Software                                 |     |
|   | F.4  | Network Specific — EtherCAT                      | 171 |
| G | Cop  | yright Notices                                   | 173 |

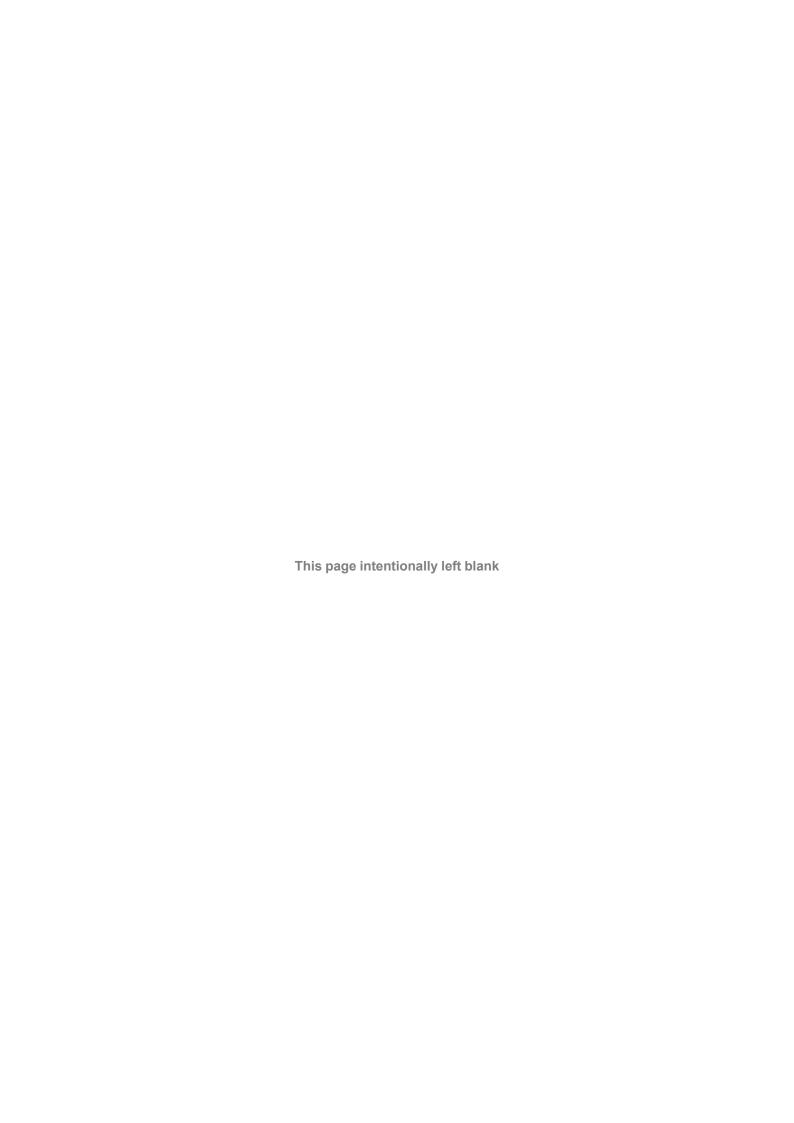

Preface 5 (184)

### 1 Preface

#### 1.1 About this document

This document is intended to provide a good understanding of the functionality offered by the Anybus CompactCom 40 EtherCAT. The document describes the features that are specific to Anybus CompactCom 40 EtherCAT. For general information regarding Anybus CompactCom, consult the Anybus CompactCom design guides.

The reader of this document is expected to be familiar with high level software design and communication systems in general. The information in this network guide should normally be sufficient to implement a design. However if advanced EtherCAT specific functionality is to be used, in-depth knowledge of EtherCAT networking internals and/or information from the official EtherCAT specifications may be required. In such cases, the persons responsible for the implementation of this product should either obtain the EtherCAT specification to gain sufficient knowledge or limit their implementation in such a way that this is not necessary.

For additional related documentation and file downloads, please visit the support website at <a href="https://www.anybus.com/support">www.anybus.com/support</a>.

#### 1.2 Related Documents

| Document                                                | Author                       | Document ID             |
|---------------------------------------------------------|------------------------------|-------------------------|
| Anybus CompactCom 40 Software Design Guide              | HMS                          | HMSI-216-125            |
| Anybus CompactCom M40 Hardware Design Guide             | HMS                          | HMSI-216-126            |
| Anybus CompactCom B40 Design Guide                      | HMS                          | HMSI-27-230             |
| Anybus CompactCom Host Application Implementation Guide | HMS                          | HMSI-27-334             |
| SEMI Device FW Upgrade, V1.0.0                          | EtherCAT Technology<br>Group | ETG.5003.2 S (R) V1.0.0 |
| EtherCAT Slave Information Specification, V1.0.10       | EtherCAT Technology<br>Group | ETG.2000 S (R) V1.0.10  |
| IEC 61158-6                                             | IEC                          |                         |
| CiA Draft Standard 301 v4.02                            | CAN in Automation            |                         |

### 1.3 Document History

| Version | Date       | Description                                                                                                    |
|---------|------------|----------------------------------------------------------------------------------------------------|
| 1.1     | 2017–01–19 | FM to DOX, change of document number from HMSI-27-220 to SCM-1202-027. Version numbering restarted. M12 connectors added Minor corrections                                                                                                    |
| 1.2     | 2017-06-15 | Added the Get_Object_Description service and attributes 20, 21, 22 to the EtherCAT object Added note to Modular Device Profile, Object Entries section In Watchdog Functionality, PDI watchdog is now supported Added information in the Object Dictionary section Added information about the ESI generator in the ESI section Added a reference to the Watchdog Functionality section in the ERR LED description Minor corrections |
| 1.3     | 2017-07-11 | Added appendix on backward compatibility                                                                                                    |
| 1.4     | 2017-09-29 | Added safety objects (11h and E8h) and information about FSoE (Fail Safe over EtherCAT)                                                                                                    |
| 1.5     | 2017-12-04 | Updated Network Ethernet Object (0Ch)                                                                                                    |
| 1.6     | 2018-01-11 | Updated trademark information                                                                                                    |
| 1.7     | 2018-01-17 | Updated trademark information                                                                                                    |
| 1.8     | 2018-05-25 | Updated trademark information                                                                                                    |

Preface 6 (184)

| Version | Date       | Description                                                                                                    |
|---------|------------|----------------------------------------------------------------------------------------------------|
|         |            | Updated network data types Updated EtherCAT Host Object Minor corrections                                                                                                    |
| 1.9     | 2018-11-01 | Added instance attribute #27 to EtherCAT Object (F5h) Updated description of network reset                                                                                                    |
| 2.3     | 2019-05-27 | Rebranding<br>Minor updates                                                                                                    |
| 2.4     | 2020-02-27 | Added instance attributes #28 - #30 to EtherCAT Object (F5h).  Updated Restore Manufacturer Parameters to Default section  Updated Device ID section  Added note to Mapping ADIs on PDOs section                                                                                                    |
| 2.5     | 2021-02-02 | Minor updates Added ESI entries for FoE in the File Access over EtherCAT section Added new commands in the EtherCAT Object: Get_Object_Access, Get_Data_ Type and Get_Enum_Data Added General Synchronization Error to Application Status Register Redesigned Reset Node section Corrected the Instance Attribute examples in the Diagnostic Object |

#### 1.4 Document Conventions

Numbered lists indicate tasks that should be carried out in sequence:

- 1. First do this
- 2. Then do this

Bulleted lists are used for:

- Tasks that can be carried out in any order
- Itemized information
- An action
  - → and a result

**User interaction elements** (buttons etc.) are indicated with bold text.

Program code and script examples

Cross-reference within this document: Document Conventions, p. 6

External link (URL): <u>www.hms-networks.com</u>

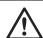

#### **WARNING**

Instruction that must be followed to avoid a risk of death or serious injury.

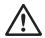

#### Caution

Instruction that must be followed to avoid a risk of personal injury.

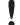

Instruction that must be followed to avoid a risk of reduced functionality and/or damage to the equipment, or to avoid a network security risk.

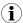

Additional information which may facilitate installation and/or operation.

Preface 7 (184)

### 1.5 Document Specific Conventions

- The terms "Anybus" or "module" refers to the Anybus CompactCom module.
- The terms "host" or "host application" refer to the device that hosts the Anybus.
- Hexadecimal values are written in the format NNNNh or 0xNNNN, where NNNN is the hexadecimal value.
- A byte always consists of 8 bits.
- The terms "basic" and "extended" are used to classify objects, instances and attributes.

#### 1.6 Trademark Information

Anybus<sup>®</sup> is a registered trademark of HMS Industrial Networks.

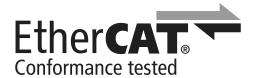

EtherCAT° is a registered trademark and patented technology, licensed by Beckhoff Automation GmbH, Germany.

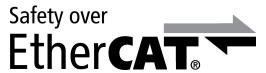

Safety over EtherCAT<sup>\*</sup> is a registered trademark and patented technology, licensed by Beckhoff Automation GmbH, Germany.

All other trademarks are the property of their respective holders.

### 2 About the Anybus CompactCom 40 EtherCAT

### 2.1 General

The Anybus CompactCom 40 EtherCAT communication module provides instant EtherCAT conformance tested connectivity via the patented Anybus CompactCom host interface. Any device that supports this standard can take advantage of the features provided by the module, allowing seamless network integration regardless of network type.

This product conforms to all aspects of the host interface for Anybus CompactCom 40 modules defined in the Anybus CompactCom 40 Hardware and Software Design Guides, making it fully interchangeable with any other device following that specification. Generally, no additional network related software support is needed, however in order to be able to take full advantage of advanced network specific functionality, a certain degree of dedicated software support may be necessary.

#### 2.2 Features

- CANopen over EtherCAT (CoE)
  - Complete Access support
- Support for Modular Device Profile
- Ethernet connectors or M12 connectors
- DS301 compliant
- Galvanically isolated bus electronics
- Network Identity customization
- EMCY support
- Up to 57343 ADIs can be accessed from the network as Manufacturer Specific Objects and Device Profile Specific Objects (generic mode).
- Up to 16383 ADIs can be accessed form the network as Manufacturer Specific Objects and Device Profile Specific Objects (modular device profile enabled)
- Up to 1486 bytes of fast cyclic I/O in each direction
- EtherCAT Slave Interface file provided by HMS
- Support for Sync0 functionality using distributed clocks
- Ethernet over EtherCAT (EoE)
- Web server with customizable content
- FTP server
- E-mail client
- Server Side Include (SSI) functionality
- JSON functionality
- Black channel interface, offering a transparent channel supporting Fail Safe over EtherCAT (FSoE).
- File access over EtherCAT (FoE)
- Support for process data remap from the network
- Network cycle time down to 100 μs
- Possible to implement DS402 drive profile, Semi device profiles, and other device profiles

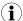

If the TwinCAT 3, or a later version of 2.11, tool is used, the max amount of process data will be 1473 bytes, due to limitations in the tool.

Basic Operation 10 (184)

### 3 Basic Operation

#### 3.1 General Information

#### 3.1.1 Software Requirements

No additional network support code needs to be written in order to support the Anybus CompactCom 40 EtherCAT, however due to the nature of the EtherCAT networking system, certain restrictions must be taken into account:

- ADIs with instance numbers up to 57343 (DFFFh) can be accessed from the network. If the Modular Device Profile is implemented and running, instance numbers are limited to 16383 (3FFFh).
- When mapping ADIs to process data, there is a limit of 1486 elements or 1486 bytes, whichever comes first, that can be mapped in either direction.
- The flexible nature of the Anybus concept allows the application to modify the behavior on EtherCAT in ways which contradict the generic EtherCAT Slave Information file or in other ways voids network certification. Those responsible for the implementation of the final product should ensure that their level of implementation matches their own requirements and policies regarding network certification and interoperability.
- The use of advanced EtherCAT-specific functionality may require in-depth knowledge in EtherCAT networking internals and/or information from the official EtherCAT specifications. In such cases, those responsible for the implementation of the product should either obtain the EtherCAT specification to gain sufficient knowledge or limit their implementation is such a way that this is not necessary.

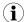

If the TwinCAT 3, or a later version of 2.11, tool is used, the max amount of process data will be 1473 bytes, due to limitations in the tool.

For in–depth information regarding the Anybus CompactCom software interface, consult the Anybus CompactCom 40 Software Design Guide.

Basic Operation 11 (184)

#### 3.1.2 EtherCAT Slave Interface (ESI) File

Each device on EtherCAT is associated with a EtherCAT Slave Interface (ESI) file in XML format, which holds a description of the device and its functions.

To ensure interoperability and to reduce the complexity for the end user, it is strongly recommended to create a custom ESI file to match the final implementation of the product. To aid with the ESI file creation, HMS provides a tool called HMS EtherCAT ESI Generator, which is freely downloadable from the Anybus CompactCom 40 EtherCAT product page on www.anybus. com.

The EtherCAT Technology Group (ETG) requires that the Vendor ID is changed to reflect the vendor of the end product. The following scenarios, among others, may require additional changes to the EtherCAT Slave Interface file.

- The use of a custom Product Code.
- The use of an own Vendor ID.
- Change of the product revision.
- The host application supports the Remap ADI commands.
- The use of Ethernet over EtherCAT (EoE).
- Slow application response times. Explicit requests should be handled within 1 ms in order to
  comply with the generic ESI file supplied by HMS. This may not be sufficient for a slow serial
  link with a substantial amount of I/O (in such case, the mailbox timeout value in the file
  needs to be increased accordingly).

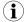

Note that deviations from the generic ESI file requires the use of custom Product Codes apart from the required custom Vendor ID.

#### 3.1.3 Device Identity

In a generic implementation (i.e. no network specific support is implemented) the module will appear as a generic HMS device with the following identity information:

| Object Entry  | Value                                                                                                    |  |  |
|---------------|----------------------------------------------------------------------------------------------------|--|--|
| Vendor ID     | E000 001Bh (HMS Industrial Networks Secondary Vendor ID, has to be replaced by the Vendor ID of the end product vendor.) |  |  |
| Product Code  | 0000 0036h (Anybus CompactCom 40 EtherCAT)                                                                               |  |  |
| Device Name   | Anybus CompactCom 40 EtherCAT                                                                                            |  |  |
| Serial Number | (Assigned during manufacturing)                                                                                          |  |  |

By implementing support for the EtherCAT Object (F5h), the module can be customized to appear as a vendor specific implementation rather than a generic Anybus device. For the end product to pass the ETG conformance tests and be certified, a separate Vendor ID has to be requested from ETG.

See also...

• EtherCAT Object (F5h), p. 85

Basic Operation 12 (184)

#### 3.1.4 File Access over EtherCAT (FoE)

The module supports File Access over EtherCAT (FoE) for downloading firmware files from a Client machine to the Server. All FoE requests not concerning files with the extension hiff (HMS firmware files) or the extension .nfo, will be forwarded to the Application File System Interface object. Since FoE offers only very basic FTP functionality, saved files (other than .hiff files) will end up in the root folder of the Application File System Interface object.

If a firmware file, downloaded through FoE, is pending for update, the file with the extension hiff will be possible to upload via FoE.

FoE is not supported by Anybus IP.

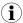

.hiff-files will be renamed to firmware.hiff when downloaded.

To indicate or remove support for File Access over EtherCAT (FoE) in the ESI file, see the following:

To support File Access over EtherCAT (FoE), the <Mailbox> element should look like this:

```
<Mailbox DataLinkLayer="1">
  <CoE SdoInfo="1" CompleteAccess="1" PdoAssign="0" PdoConfig="0"
  PdoUpload="1"/>
  <FoE/>
  </Mailbox>
```

To remove support for File Access over EtherCAT (FoE), the <Mailbox> element should look like this:

```
<Mailbox DataLinkLayer="1">
  <CoE SdoInfo="1" CompleteAccess="1" PdoAssign="0" PdoConfig="0"
  PdoUpload="1"/>
  </Mailbox>
```

#### 3.1.5 Fail Safe over EtherCAT (FSoE)

The Anybus CompactCom 40 EtherCAT supports FSoE. This profile makes it possible for a user to send data on a black channel interface, i.e. a safe channel over EtherCAT, using an add-on safety module. For an application to support FSoE, the Functional Safety Object (E8h, host application object) has to be implemented. The Anybus CompactCom serial channel is used for the functional safety communication. When this channel is used for the host application, a second separate serial channel is implemented for the functional safety communication. See the Anybus CompactCom Hardware Design Guide for more information.

See...

- Functional Safety Module Object (11h), p. 72
- Functional Safety Object (E8h), p. 80

#### 3.1.6 Ethernet over EtherCAT (EoE)

The module supports transparent tunneling of non-EtherCAT Ethernet frames to and from an EtherCAT slave, using Ethernet over EtherCAT (EoE).

EoE is not supported for Anybus IP in limited mode.

With Ethernet over EtherCAT (EoE), the following features are supported:

• Web server with customizable content

Basic Operation 13 (184)

- FTP server
- E-mail client
- Server Side Include (SSI) functionality
- JSON functionality

Since the Ethernet frames are embedded in mailbox communication, the performance will be reduced compared to normal Ethernet communication. The data throughput will depend on...

- The EtherCAT process data cycle time
- The mailbox size (in bytes)

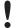

To be able to use Ethernet over EtherCAT (EoE), the Anybus CompactCom 40 device needs to be assigned a MAC address. Users with devices containing older software (prior to software version 2.00) will need to set the MAC address manually, in the Ethernet Host Object, to be able to use Ethernet over EtherCAT (EoE).

To indicate or remove support for Ethernet over EtherCAT (EoE) in the ESI file, see the following:

To support Ethernet over EtherCAT (EoE), the <Mailbox> element should look like this:

```
<Mailbox DataLinkLayer="1">
  <EoE IP="0" MAC="0" TimeStamp="0" />
  <CoE SdoInfo="1" CompleteAccess="1" PdoAssign="0" PdoConfig="0" PdoUpload="1"/>
  <FoE/>
  </Mailbox>
```

To remove support for Ethernet over EtherCAT (EoE), the <Mailbox> element should look like this:

```
<Mailbox DataLinkLayer="1">
  <CoE SdoInfo="1" CompleteAccess="1" PdoAssign="0" PdoConfig="0"
  PdoUpload="1"/>
  <FoE/>
  </Mailbox>
```

Basic Operation 14 (184)

#### 3.2 EtherCAT Implementation Details

#### 3.2.1 General Information

The module implements a full EtherCAT slave with the following basic properties:

Application Layer: CANopen over EtherCAT

FMMUs. 4 Sync Managers. 4

RAM Size: 16 kByte

See also...

• CANopen over EtherCAT Implementation Details, p. 16

#### 3.2.2 EtherCAT Synchronization

EtherCAT synchronization and jitter accuracy may depend on different things:

- How often the master sends out sync frames
- Temperature variations in the environment (large impact)
- The implementation of the EtherCAT slave device
- Which Ethernet physical layer is used in the slave devices (RJ45, E-Bus etc.)

The Anybus CompactCom 40 EtherCAT modules all demonstrate less than 1  $\mu$ s synchronization accuracy. For RJ45 products the accuracy may be around 50 ns under good conditions, and for E-Bus products around 30 ns.

#### 3.2.3 Sync Managers

The module features four Sync Managers:

**Sync Manager 0** Used for mailbox write transfers (Master to Slave).

The module has a configurable write mailbox size with default size of 276 bytes, corresponding to 255 bytes plus relevant protocol headers and padding.

Sync Manager 1 Used for mailbox read transfers (Slave to Master).

The module has a configurable read mailbox size with default size of 276 bytes, corresponding to 255 bytes plus relevant protocol headers and padding.

Sync Manager 2 Contains the RxPDOs (in practice, Sync Manager 2 holds the Read Process Data).

**Sync Manager 3** Contains the TxPDOs (in practice, Sync Manager 3 holds the Write Process Data).

#### 3.2.4 FMMUs

There are four FMMUs. The EtherCAT master can use the FMMUs freely for any purpose.

Basic Operation 15 (184)

#### 3.2.5 Addressing Modes

As a full EtherCAT, the module supports the following addressing modes:

- position addressing
- · node addressing
- logical addressing

#### 3.2.6 Watchdog Functionality

#### Output I/O Sync Manager Watchdog

If enabled, this watchdog monitors the PDO communication towards the Anybus module. If the master doesn't update the Read Process Data within the specified time period, this will trigger a timeout condition in the module, causing it to shift from OPERATIONAL to SAFE-OPERATIONAL. The supervision-bit (SUP) is also affected by this.

The sync manager watchdog is enabled by default in the ESI file, with a default time period of 100 ms.

The sync manager watchdog can always be disabled/enabled manually in the configuration tool for the master.

See also...

• SUP-bit Definition, p. 154

#### **PDI Watchdog**

PDI watchdog functionality is supported.

Basic Operation 16 (184)

### 3.3 CANopen over EtherCAT Implementation Details

#### 3.3.1 General Information

As mentioned previously, the module implements CANopen over EtherCAT. The object implementation is based on the DS301 communication profile.

See also...

- Data exchange, p. 17
- Object Dictionary (CANopen over EtherCAT), p. 24

#### 3.3.2 Implemented Services

The module implements the following CANopen services:

| Service                | Description                                                                     |
|------------------------|---------------------------------------------------------------------------------|
| SDO Download Expedited | Writes up to four octets to the slave                                           |
| SDO Download Normal    | Writes up to a negotiated number of octets to the slave                         |
| Download SDO Segment   | Writes additional data if the object size exceeds the negotiated no. of octets. |
| SDO Upload Expedited   | Reads up to four octets from the slave                                          |
| SDO Upload Normal      | Reads up to a negotiated number of octets from the slave                        |
| Upload SDO Segment     | Reads additional data if the object size exceeds the negotiated no. of octets   |
| Abort SDO Transfer     | Server abort of service in case of an erroneous condition                       |
| Get OD List            | Reads a list of available indexes                                               |
| Get Object Description | Reads details of an index                                                       |
| Get Entry Description  | Reads details of a subindex                                                     |
| Emergency              | Reports unexpected conditions and diagnostic events.                            |

Basic Operation 17 (184)

#### 3.4 Data exchange

#### 3.4.1 Application Data (ADI)

Application Data Instances (ADIs) can be accessed from the network via dedicated object entries in the Manufacturer Specific range and the Profile range (2001h - FFFFh). The SDO information protocol allows nodes to retrieve the name and data type of the ADI.

See also...

• Manufacturer and Profile Specific Objects, p. 29

#### 3.4.2 Process Data

ADIs mapped as Process Data will be exchanged cyclically as Process Data Objects (PDOs) on the bus. The actual PDO map is based on the Process Data map specified during startup or how the application is implemented. It can be changed from the network during runtime, if the application has implemented the remap commands in the Application Data Object.

The module supports up to 6 TPDOs and up to 6 RPDOs, each supporting up to 254 SDO mappings. Each SDO equals one Process Data mapped ADI element (i.e. mapping multiple element ADIs will result in multiple SDO mappings). The number of TPDOs and RPDOs can be extended if the Assembly Mapping Object is implemented.

To gain in configurability, the Assembly Mapping Object can be used to remap and replace the Process Data map specified at startup. Each PDO will be represented by an instance in the Assembly Mapping Object. The PDOs will then be remapped when the module enters the Safe-Operational state.

If the Modular Device Object is implemented, i.e. the Modular Device Profile is enabled, the Assembly Mapping Object will be ignored.

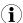

Preferably, the EtherCAT Slave Information file should be altered to match the actual Process Data implementation. This is not a general requirement, but it has a positive impact on compatibility with 3rd party masters.

#### See also...

- Standard Objects, p. 24
- Manufacturer and Profile Specific Objects, p. 29
- Assembly Mapping Object (EBh), p. 82
- Application Data Object (see Anybus CompactCom 40 Software Design Guide)
- Modular Device Object (see Anybus CompactCom 40 Software Design Guide)

Basic Operation 18 (184)

### 3.5 File System

#### 3.5.1 Overview

The Anybus CompactCom 40 EtherCAT has a built-in file system, that can be accessed from the application and from the network. Three directories are predefined:

VFS The virtual file system that e.g. holds the web pages of the module.

Application This directory provides access to the application file system through the Application File

System Interface Object (EAh) (optional).

**Firmware** The firmware directory points to the firmware candidate area where firmware files can

be uploaded.

(i)

In the firmware folder, it is not possible to use append mode when writing a file. Be sure to use write mode only.

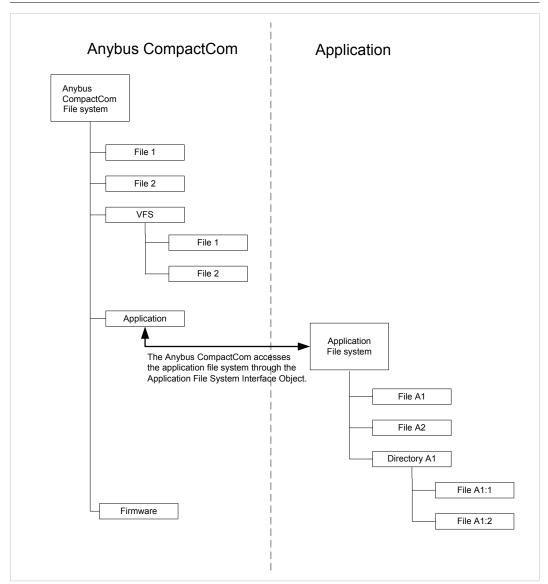

Fig. 1

Basic Operation 19 (184)

#### 3.5.2 General Information

The built-in file system hosts 28 Mb of nonvolatile storage, which can be accessed by the HTTP and FTP servers, the e-mail client, and the host application (through the Anybus File System Interface Object (OAh).

Maximum number of directories and files that can be stored in the root directory is 511, if only short filenames are used (8 bytes name + 3 bytes extension). If longer filenames are used, less than 511 directories/files can be stored. This limitation does not apply to other directories in the file system.

The file system uses the following conventions:

- \ (backslash) is used as a path separator
- Names may contain spaces, but must not begin or end with one.
- Valid characters in names are ASCII character numbers less than 127, excluding the following characters: \ / : \* ? " < > |
- Names cannot be longer than 48 characters
- A path cannot be longer than 126 characters (filename included)

See also...

- FTP Server, p. 109
- Web Server, p. 103
- E-mail Client, p. 111
- Server Side Include (SSI), p. 112

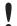

The file system is located in flash memory. Due to technical reasons, each flash segment can be erased approximately 100000 times before failure, making it unsuitable for random access storage.

The following operations will erase one or more flash segments:

- Deleting, moving or renaming a file or directory
- Writing or appending data to an existing file
- Formatting the file system

#### 3.5.3 System Files

The file system contains a set of files used for system configuration. These files, known as "system files", are regular ASCII files which can be altered using a standard text editor (such as the Notepad in Microsoft Windows™). The format of these files are, with some exceptions, based on the concept of keys, where each keys can be assigned a value, see below.

#### Example 1:

```
[Key1]
value of Key1

[Key2]
value of Key2
```

Basic Operation 20 (184)

### 3.6 Communication Settings in Stand Alone Shift Register Mode

If the Anybus CompactCom 40 is used stand alone, there is no application from which to set the IP address. The IP address is instead set using the DIP1 switches (IP address byte 3) and the virtual attributes (Ethernet Host Object (F9h), attribute #17), that are written to the memory during setup (IP address byte 0-2). A flowchart is shown below.

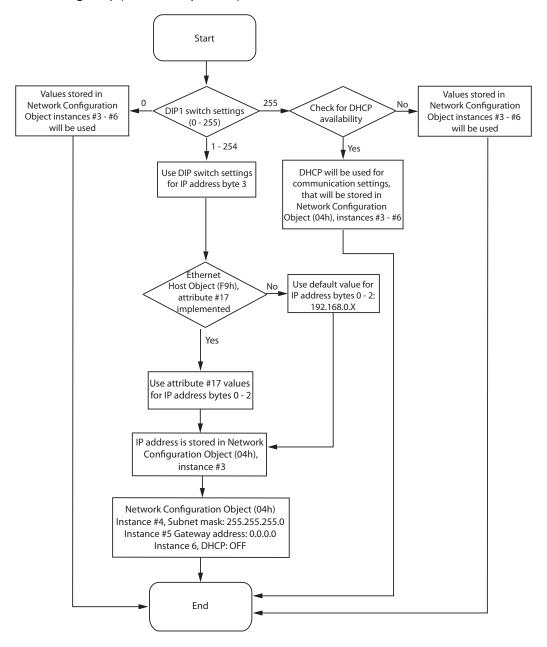

See also...

Ethernet Host Object (F9h), p. 98

Network Configuration Object (04h), p. 41

Anybus CompactCom M40 Hardware Design Guide

Basic Operation 21 (184)

#### 3.7 Network Reset Handling

#### 3.7.1 Reset Node

If the host application needs to reset the Anybus CompactCom 40 EtherCAT, the reset process must be implemented in the host application as shown in the flowchart below.

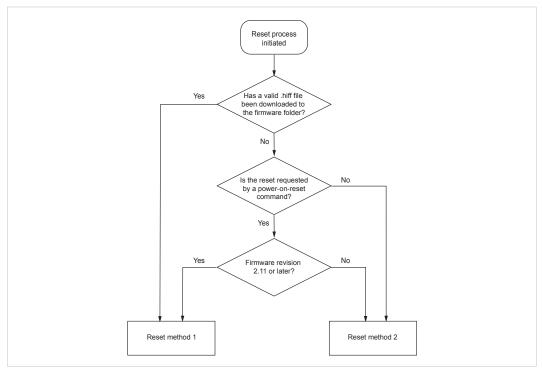

Fig. 2

**Reset method 1:** The reset signal is activated and remains so until the Anybus CompactCom can be

initialized.

Reset method 2: A short pulse, longer than 10  $\mu$ s, is applied to the reset signal. After at least another 20

ms, the reset signal is activated again and remains so until the Anybus CompactCom can  $\label{eq:compactCom} % \begin{center} \begin{center} \begin{center$ 

be initialized.

This reset method should be used with applications where packet loss is not acceptable (for example, with SEMI device applications). This method ensures that other nodes on

the network do not falsely detect that the CompactCom is up during reset.

#### **Example of Reset Initiated by Firmware Upgrade from the EtherCAT Network**

If a valid firmware has been downloaded via FoE (File access over EtherCAT), the Anybus CompactCom 40 EtherCAT will send a reset type 00h (power-on reset) to the application at the transition from BOOT to INIT. Prior to the reset command the CompactCom will send a Reset\_Request command to the host application, to make sure that a reset can be performed.

In this case, there is no new firmware file in the firmware folder. The firmware file has been downloaded to the CompactCom via FoE from the EtherCAT network. The reset is requested by a power-on-reset command from the CompactCom. The reset method that will be used is dependent on the firmware's revision number.

Basic Operation 22 (184)

#### 3.7.2 Restore Manufacturer Parameters to Default

Upon receiving a "Restore Manufacturer Parameters to Default" request from the network, the module will issue a reset command to the Application Object (FFh) with CmdExt[1] set to 01h (Factory default reset).

A factory default reset can only be performed in the EtherCAT state PREOPERATIONAL. Performing a reset in another state than PREOPERATIONAL will generate SDO abort code 08000020h (invalid state).

The reset is triggered by writing value 0x64616F6C (="LOAD") to index 0x1011, Subindex 1 of the object dictionary.

See also...

• Standard Objects, p. 24, entry 1011h ('Restore Parameters')

### 3.8 Configured Station Alias (Node Address)

The Configured Station Alias (node address) range is 1... 65535. Address 0 indicates that the device has yet to be configured. The Configured Station Alias is stored in the slave EEPROM and may be used by some masters as a node address.

For most applications it is recommended to leave the Configured Station Alias unchanged, but it is possible to assign each slave an address from the network.

See also...

EtherCAT Object (F5h), p. 85, attribute #19 (Set Device ID as Configured station alias)

#### 3.9 Device ID

The Device ID is used by the master to explicitly identify a slave. This is e.g. useful when changing a faulty device during runtime, a so called HotConnect application. A preconfigured device can be entered into the network, and its Device ID can be set to the same Device ID as the faulty device was appointed.

It is also useful to prevent cable swapping when there are two or more identical devices on the network.

The Device ID range is 1... 65535. Address 0 indicates that the device has yet to be configured. The value can be set using the Network Configuration Object, instance 1.

If the host application sets the value of the Network Configuration Object, instance 1 (Device ID), the CompactCom will indicate support for explicit device identification using register 0x134 in the SII part of the EtherCAT EEPROM. When this is the case, the ESI file must be updated by adding the following line:

<IdentificationReg134>true</IdentificationReg134> in the
<Devices><Device><Info> element.

#### See also...

• Network Configuration Object (04h), p. 41

Basic Operation 23 (184)

#### 3.10 Modular Device Profile

The Anybus CompactCom 40 EtherCAT supports the Modular Device Profile, that is enabled if the Modular Device Object is implemented in the application. Running this profile, the module supports a maximum of 63 slots, including the coupler in slot 0. The maximum number of ADIs, that can be accessed from the network, is 16383.

The value of the Device Type Object (1000h) is changed to 5001 (0x1389).

Enabling the Modular Device Profile will override the settings of the Assembly Mapping Object, if this object is implemented.

#### See also....

- Modular Device Object (Anybus CompactCom 40 Software Design Guide)
- Modular Device Profile, Object Entries, p. 32

## **4** Object Dictionary (CANopen over EtherCAT)

### 4.1 Standard Objects

#### 4.1.1 General

The standard object dictionary is implemented according to the DS301 communication profile. Note that certain object entries correspond to settings in the EtherCAT Object (F5h), and the Diagnostic Object (02h).

### 4.1.2 Object Entries

| Index | Object Name                   | Subin-<br>dex | Description                    | Туре           | Access | Notes                                                                                                    |
|-------|-------------------------------|---------------|--------------------------------|----------------|--------|----------------------------------------------------------------------------------------------------|
| 1000h | Device Type                   | 00h           | Device Type                    | U32            | RO     | Default 0000 0000h (No profile). Can be managed through the EtherCAT Object, which can optionally be implemented in the host application. See EtherCAT Object (F5h), p. 85.  If the host application Modular Device Object is implemented, the default value is 5001 (0x1389). |
| 1001h | Error register                | 00h           | Error register                 | U8             | RO     | This information                                                                                                    |
| 1003h | Pre-defined error field       | 00h           | Number of errors               | U8             | RW     | managed through the Diagnostic Object, see                                                                                                    |
|       |                               | 01h0-<br>5h   | Error field                    | U32            | RO     | Diagnostic Object (02h),<br>p. 37.                                                                                                    |
| 1008h | Manufacturer device name      | 00h           | Manufacturer device name       | Visible string | RO     | These entries are managed through the                                                                                                    |
| 1009h | Manufacturer hardware version | 00h           | Manufacturer hardware version  | Visible string | RO     | EtherCAT Object, which can optionally be implemented in the                                                                                                    |
| 100Ah | Manufacturer software version | 00h           | Manufacturer Software version  | Visible string | RO     | host application. See EtherCAT Object (F5h), p. 85.                                                                                                    |
| 1011h | Restore parameters            | 00h           | Largest sub index supported    | U8             | RO     | 01h                                                                                                    |
|       |                               | 01h           | Restore all default parameters | U32            | RW     | -                                                                                                    |
| 1018h | Identity object               | 00h           | Number of entries              | U8             | RO     | Number of entries                                                                                                    |
|       |                               | 01h           | Vendor ID                      | U32            | RO     | These entries are                                                                                                    |
|       |                               | 02h           | Product Code                   | U32            | RO     | managed through the EtherCAT Object,                                                                                                    |
|       |                               | 03h           | Revision Number                | U32            | RO     | which can optionally                                                                                                    |
|       |                               | 04h           | Serial Number                  | U32            | RO     | be implemented in the<br>host application. See<br>EtherCAT Object (F5h),<br>p. 85.                                                                                                    |

| Index            | Object Name                        | Subin-<br>dex | Description                              | Туре | Access | Notes                                                                                                    |
|------------------|------------------------------------|---------------|------------------------------------------|------|--------|----------------------------------------------------------------------------------------------------|
| 1600h -<br>1xxxh | Receive PDO mapping                | 00h           | No. of mapped application objects in PDO | U8   | RO/RW  | No. of mapped objects (0 254), see <i>Mapping ADIs on PDOs, p. 27</i> for more information. Receive PDO mapping is writable when dynamic process data is supported by the application (remap commands). <b>Note:</b> only writable in PREOP device state.    |
|                  |                                    | 01h           | Mapped object #1                         | U32  | RO/RW  | -                                                                                                    |
|                  |                                    | 02h           | Mapped object #2                         | U32  | RO/RW  | -                                                                                                    |
|                  |                                    |               | •••                                      |      |        | -                                                                                                    |
|                  |                                    | NNh           | Mapped object #NN                        | U32  | RO/RW  | -                                                                                                    |
| 1A00h -<br>1xxxh | Transmit PDO mapping               | 00h           | No. of mapped application objects in PDO | U8   | RO/RW  | No. of mapped objects (0 254), see <i>Mapping ADIs on PDOs</i> , p. 27 for more information.  Transmit PDO mapping is writable when dynamic process data is supported by the application (remap commands). <b>Note:</b> only writable in PREOP device state. |
|                  |                                    | 01h           | Mapped object #1                         | U32  | RO/RW  | -                                                                                                    |
|                  |                                    | 02h           | Mapped object #2                         | U32  | RO/RW  | -                                                                                                    |
|                  |                                    |               |                                          |      |        | -                                                                                                    |
|                  |                                    | NNh           | Mapped object #NN                        | U32  | RO/RW  | -                                                                                                    |
| 1C00h            | Sync Manager<br>Communication Type | 00h           | Number of entries                        | U8   | RO     | 4                                                                                                    |
|                  |                                    | 01h           | Mailbox wr                               | U8   | RO     | 1                                                                                                    |
|                  |                                    | 02h           | Mailbox rd                               | U8   | RO     | 2                                                                                                    |
|                  |                                    | 03h           | Process Data out                         | U8   | RO     | 3                                                                                                    |
|                  |                                    | 04h           | Process Data in                          | U8   | RO     | 4                                                                                                    |
| 1C12h            | Sync Manager Rx PDO                | 00h           | No. of assigned PDOs                     | U8   | RO/RW  | When using static PDO                                                                                                    |
|                  | Assign                             | 01h -<br>NNh  | Assigned PDO                             | U16  | RO/RW  | mapping this subindex is read only. When using dynamic PDO mapping, it is writable (only writable in PREOP device state).                                                                                                    |
| 1C13h            | Sync Manager Tx PDO                | 00h           | No. of assigned PDOs                     | U8   | RO/RW  | If more than one sync                                                                                                    |
|                  | Assign                             | 01h -<br>NNh  | Assigned PDO                             | U16  | RO/RW  | mode is supported,<br>this entry is writable<br>(only writable in<br>PREOP device state).                                                                                                    |

| Index | Object Name                     | Subin-<br>dex | Description                     | Туре | Access | Notes                                                                                                    |
|-------|---------------------------------|---------------|---------------------------------|------|--------|----------------------------------------------------------------------------------------------------|
| 1C32h | Output SyncManager<br>Parameter | 00h           | Number of entries               | U8   | RO     | 12 (0Bh)                                                                                                    |
|       |                                 | 01h           | Synchronization Type            | U16  | RO/RW  | 00h: Free Run<br>02h: DC Sync0<br>See Sync Object (EEh),<br>p. 83.                                                                                              |
|       |                                 | 02h           | Cycle Time                      | U32  | RW     | Cycle time in nanoseconds                                                                                                    |
|       |                                 | 03h           | Shift Time                      | U32  | RW     | Shift time in nanoseconds                                                                                                    |
|       |                                 | 04h           | Synchronization Types supported | U16  | RO     | Bit 0 set: FREE_RUN supported Bit 2 set: DC Sync0 supported. Bit 5 set: Output shift with local timer All other bits are set to 0 See Sync Object (EEh), p. 83. |
|       |                                 | 05h           | Minimum Cycle Time              | U32  | RO     | Minimum cycle time in nanoseconds.                                                                                                    |
|       |                                 | 06h           | Calc and Copy Time              | U32  | RO     | Output Calc and Copy<br>Time in nanoseconds.                                                                                                    |
|       |                                 | 09h           | Delay Time                      | U32  | RO     | Delay time in nanonseconds. Always set to 0.                                                                                                    |
|       |                                 | 0Ch           | Cycle Time Too Small            | U16  | RO     | Cycle time to small                                                                                                    |
| 1C33h | Input SyncManager               | 00h           | Number of entries               | U8   | RO     | 12 (0Bh)                                                                                                    |
|       | Parameter                       | 01h           | Synchronization Type            | U16  | RO/RW  | 00h: Free Run<br>02h: DC Sync0<br>See Sync Object (EEh),<br>p. 83.                                                                                              |
|       |                                 | 02h           | Cycle Time                      | U32  | RO     | Cycle time in nanoseconds, same value as 1C32h, subindex 2.                                                                                                    |
|       |                                 | 03h           | Shift Time                      | U32  | RW     | Shift time in nanoseconds.                                                                                                    |
|       |                                 | 04h           | Synchronization Types supported | U16  | RO     | Bit 0 set: FREE_RUN supported Bit 2 set: DC Sync0 supported. Bit 5 set: Input shift with local timer All other bits are set to 0 See Sync Object (EEh), p. 83.  |
|       |                                 | 05h           | Minimum Cycle Time              | U32  | RO     | Minimum cycle time in<br>nanoseconds, same<br>value as 1C32h,<br>subindex 5.                                                                                    |
|       |                                 | 06h           | Input Calc and Copy<br>Time     | U32  | RO     | Input Calc and Copy<br>Time in nanoseconds.                                                                                                    |
|       |                                 | 0Ch           | Cycle Time Too Small            | U16  | RO     | Cycle time to small, same value as 1C32h, subindex 12 (0Bh).                                                                                                    |

#### **Mapping ADIs on PDOs**

The Receive PDO mapping objects (1600h - 1xxxh) and the Transmit PDO mapping objects (1A00h - 1xxxh) are configured depending on how the host application is set up:

| Mode                                                 | Access | Number of objects (in each direction)                                                                                                 | Number of sub indexes per object                                                                                                    | Notes                                                                                                    |
|------------------------------------------------------|--------|----------------------------------------------------------------------------------------------------|----------------------------------------------------------------------------------------------------|----------------------------------------------------------------------------------------------------|
| Generic, static<br>mapping                           | RO     | 1 - 6 Depends on how many ADI mapping items that are mapped by the application during setup. Each PDO can hold 254 ADI mapping items. | 1 - 254 Depends on how many ADI mapping items that are mapped by the application during setup. One PDO mapping object at the time will be filled with mapped items. |                                                                                                    |
| Generic, dynamic<br>mapping                          | RW     | 1 - 6 Depends on how many ADI mapping items that are mapped by the application during setup. Each PDO can hold 254 ADI mapping items. | 254 (except the 6th object,<br>that has 216 sub indexes as<br>the maximum number of<br>entries is 1486)                                                             | If theTwinCAT 3, or a later version of 2.11, tool is used, the maximal number of entries will be 1473 bytes, due to limitations in the tool.                                                                                                    |
| Assembly Mapping<br>Object<br>implemented in<br>host | RO/RW  | Number of assembly mapping instances in that direction (max 63)                                                                       | 1486/(number of objects)<br>(max 254) or the max value<br>of implemented ADI<br>mappings                                                                            | See Assembly Mapping Object (EBh), p. 82 for more information. Access is RO if the corresponding assembly instance is static, RW if it is dynamic The names for the PDO configuration objects can be configured using the Name attribute in the Assembly Mapping Object. If the TwinCAT 3, or a later version of 2.11, tool is used, the maximal number of entries will be 1473 bytes, due to limitations in the tool. |
| Modular device,<br>static mapping                    | RO     | Same as the number of<br>modules that have objects<br>mappable in that direction<br>(max 63)                                          | Same as the number of ADIs mapped in that direction during setup                                                                                                    |                                                                                                    |
| Modular device,<br>dynamic mapping                   | RW     | Same as the number of<br>modules that have objects<br>mappable in that direction<br>(max 63)                                          | 1486/(number of objects)<br>(max 254)                                                                                                    | If theTwinCAT 3, or a later version of 2.11, tool is used, the maximal number of entries will be 1473 bytes, due to limitations in the tool.                                                                                                    |

Please note that in Generic mode and in Modular Device Profile mode, the ADI to PDO mapping is performed by the application at startup. Also note that if both the Assembly Mapping Object and the Modular Device Object are implemented in the host, the Modular Device Profile mode will be enabled, overriding the settings of the Assembly Mapping Object.

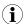

Mapped ADI elements of type PAD1 - PAD16 will be translated to Object index 0x0000, Sub-index 0x00 in the respective PDO configuration objects (16xxh/1Axxh).

# The PDO assignment objects (1C12h and 1C13h) are configured depending on how the host application is set up:

| Mode                                        | Access | Number of sub indexes per object                             | Content                                    |
|---------------------------------------------|--------|--------------------------------------------------------------|--------------------------------------------|
| Generic, static mapping                     | RO     | Same as the number of PDO mapping objects in that direction. | All PDO mapping objects in that direction. |
| Generic, dynamic mapping                    | RW     | Same as the number of PDO mapping objects in that direction. | All PDO mapping objects in that direction. |
| Assembly Mapping Object implemented in host | RW     | Same as the number of PDO mapping objects in that direction. | The first PDO in that direction.           |
| Modular device, static mapping              | RO     | Same as the number of PDO mapping objects in that direction. | All PDO mapping objects in that direction. |
| Modular device,<br>dynamic mapping          | RW     | Same as the number of PDO mapping objects in that direction. | All PDO mapping objects in that direction. |

### 4.2 Manufacturer and Profile Specific Objects

#### 4.2.1 General

Each object entry in the manufacturer specific range (2001h...FFFFh) corresponds to an instance (a.k.a. ADI) within the Application Data Object (FEh), i.e. network accesses to these objects result in object requests towards the host application. In case of an error, the error code returned in the response from the host application will be translated into the corresponding CANopen abort code.

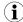

Since any access to these object entries will result in an object access towards the host application, the time spent communicating on the host interface must be taken into account when calculating the SDO timeout value.

#### 4.2.2 Network Data Format

Data is translated between the native network format and the Anybus data format as follows:

| Anybus Data Type | Network Data Type          |                            |  |  |  |  |
|------------------|----------------------------|----------------------------|--|--|--|--|
|                  | Number of sub elements = 1 | Number of sub elements > 1 |  |  |  |  |
| BOOL             | UNSIGNED8                  | OCTET_STRING               |  |  |  |  |
| SINT8            | INTEGER8                   | ARRAY_OF_SINT              |  |  |  |  |
| SINT16           | INTEGER16                  | ARRAY_OF_INT               |  |  |  |  |
| SINT32           | INTEGER32                  | ARRAY_OF_DINT              |  |  |  |  |
| UINT8            | UNSIGNED8                  | OCTET_STRING               |  |  |  |  |
| UINT16           | UNSIGNED16                 | ARRAY_OF_UINT              |  |  |  |  |
| UINT32           | UNSIGNED32                 | ARRAY_OF_UDINT             |  |  |  |  |
| CHAR             | VISIBLE_STRING             | VISIBLE_STRING             |  |  |  |  |
| ENUM             | UNSIGNED8 or ENUM          | OCTET_STRING               |  |  |  |  |
| BITS8            | BITARR8                    | OCTET_STRING               |  |  |  |  |
| BITS16           | BITARR16                   | ARRAY_OF_UINT              |  |  |  |  |
| BITS32           | BITARR32                   | ARRAY_OF_UDINT             |  |  |  |  |
| OCTET            | OCTET_STRING               | OCTET_STRING               |  |  |  |  |
| SINT64           | INTEGER64                  | OCTET_STRING               |  |  |  |  |
| UINT64           | UNSIGNED64                 | OCTET_STRING               |  |  |  |  |
| FLOAT            | REAL32                     | OCTET_STRING               |  |  |  |  |
| DOUBLE           | REAL64                     | OCTET_STRING               |  |  |  |  |
| PAD0-16          | NULL                       | Not supported              |  |  |  |  |
| BOOL1            | BOOL                       | Not supported              |  |  |  |  |
| BIT1 - BIT7      | BIT1 - BIT7                | Not supported              |  |  |  |  |

ADIs with multiple elements are represented either as arrays (all elements share the same data type) or as records (the elements may have different data types). Exceptions to this are CHAR which will always be represented as VISIBLE\_STRING, and OCTET which will always be represented as OCTET\_STRING.

Single element ADIs are represented as a simple variable, with the exception of CHAR which will always be represented as VISIBLE\_STRING, and OCTET which will always be represented as OCTET\_STRING.

#### 4.2.3 Error Codes

If an error occurs when an object in the application is requested from the module, the error code returned is translated to an CANopen abort code as follows:

| Anybus CompactCom Error Code                   | <b>CANopen Abort Code</b> | Description (CANopen)                                                                                                    |  |
|------------------------------------------------|---------------------------|----------------------------------------------------------------------------------------------------|--|
| Reserved                                       | N/A                       | -If an error occurs when an object in the application is requested from the module, the error code returned is translated to an CANopen abort code as follows: |  |
| Fragmentation error (serial mode)              | N/A                       | -                                                                                                    |  |
| Invalid message format                         | N/A                       | -                                                                                                    |  |
| Unsupported object                             | 0602 0000h                | Object does not exist in the object dictionary.                                                                                                    |  |
| Unsupported instance                           | 0602 0000h                | Object does not exist in the object dictionary.                                                                                                    |  |
| Unsupported command                            | 0604 0043h                | General parameter incompatibility reason.                                                                                                    |  |
| Invalid CmdExt[ 0 ]                            | 0602 0000h                | Object does not exist in the object dictionary. (ADI access)                                                                                                   |  |
| Invalid CmdExt[ 1 ]                            | 0609 0011h                | Subindex does not exist. (ADI access]                                                                                                    |  |
| Attribute not settable                         | 0601 0002h                | Attempt to write a read only object.                                                                                                    |  |
| Attribute not gettable                         | 0601 0001h                | Attempt to read a write only object.                                                                                                    |  |
| Too much data                                  | 0607 0012h                | Data type does not match, length of service parameter too long.                                                                                                |  |
| Not enough data                                | 0607 0013h                | Data type does not match, length of service parameter too short.                                                                                               |  |
| Out of range                                   | 0609 0030h                | Value range of parameter exceeded (or for write access).                                                                                                    |  |
| Invalid state                                  | 0800 0022h                | Data cannot be transferred or stored to the application because of the present device state.                                                                   |  |
| Out of resources                               | 0504 0005h                | Out of memory                                                                                                    |  |
| Value too high                                 | 0609 0031h                | Value of parameter higher than upper limit (only for write access).                                                                                            |  |
| Value too low                                  | 0609 0032h                | Value of parameter lower than lower limit (only for write access).                                                                                             |  |
| Write access to a read process data mapped ADI | 0601 0006h                | Object mapped to RxPDO, SDO download blocked.                                                                                                    |  |
| Protected access                               | 0800 0021h                | Data cannot be read or stored because o local control                                                                                                    |  |
| Object Specific Error                          | 0800 0000h                | General error                                                                                                    |  |

If no corresponding error code can be defined on CANopen, the default error code will be General error (0800 000h).

#### 4.2.4 Object Entries

The exact representation of an ADI depends on its number of elements. In the following example, ADIs no. 0002h and 0004h only contain one element each, causing them to be represented as simple variables rather than arrays. The other ADIs have more than 1 element (of the same data type), causing them to be represented as arrays. If an ADI has more than 1 element, of different data types, it will be represented as a record.

The offset between the ADI no. and the object index is always 2000h.

| Index           | <b>Object Name</b> | Subindex                            | Description                                                                         | Туре | Access |
|-----------------|--------------------|-------------------------------------|-------------------------------------------------------------------------------------|------|--------|
| 2001h           | ADI 0001h          | 00h                                 | Number of entries (NNh)                                                             | U8   | RO     |
|                 |                    | 01h                                 | ADI value(s) (Attribute #5)                                                         | -    | -      |
|                 |                    | 02h                                 | ADIs with multiple elements (i.e. arrays) are                                       |      |        |
|                 |                    | •••                                 | represented as multiple subindexes.                                                 |      |        |
|                 |                    |                                     | The data type and access rights of the ADI values are determined by the ADI itself. |      |        |
|                 |                    | NNh                                 | values are determined by the ADI itself.                                            |      |        |
| 2002h           | ADI 0002h          | 00h                                 | ADI value (Attribute #5)                                                            | -    | -      |
| 2003h           | ADI 0003h          | 00h                                 | Number of entries (NNh)                                                             | U8   | RO     |
|                 |                    | 01h                                 | ADI value(s) (Attribute #5)                                                         | -    | -      |
|                 |                    | 02h                                 | ADIs with multiple elements (i.e. arrays) are                                       |      |        |
|                 |                    |                                     | represented as multiple subindexes.                                                 |      |        |
|                 |                    | •••                                 |                                                                                     |      |        |
|                 |                    | NNh                                 |                                                                                     |      |        |
| 2004h           | ADI 0004h          | 00h                                 | ADI value (Attribute #5)                                                            | -    | -      |
| 2005h ADI 0005h | 00h                | Number of entries (NNh)             |                                                                                     | RO   |        |
|                 |                    | 01h                                 | ADI value(s) (Attribute #5)                                                         | -    | -      |
|                 |                    | 02h                                 | ADIs with multiple elements (i.e. arrays) are                                       |      |        |
|                 |                    |                                     | represented as multiple subindexes.                                                 |      |        |
|                 |                    |                                     |                                                                                     |      |        |
|                 |                    | NNh                                 |                                                                                     |      |        |
|                 | •••                | •••                                 |                                                                                     | •••  |        |
| 5FFFh           | ADI 3FFFh          | 00h                                 | Number of entries (NNh)                                                             | U8   | RO     |
|                 |                    | 01h                                 | ADI value(s) (Attribute #5)                                                         |      | -      |
|                 |                    | 02h                                 | ADIs with multiple elements (i.e. arrays) are                                       |      |        |
|                 |                    | represented as multiple subindexes. | represented as multiple subindexes.                                                 |      |        |
|                 |                    |                                     |                                                                                     |      |        |
|                 |                    | NNh                                 |                                                                                     |      |        |

### 4.2.5 Fail Safe over EtherCAT, Object Entries

The object below shall be implemented if Fail Safe over EtherCAT is enabled.

| Index | Object Name           | Subin-<br>dex | Description           | Туре                | Access | Notes |
|-------|-----------------------|---------------|-----------------------|---------------------|--------|-------|
| F980h | Device safety address | 00h           | Device safety address | UN-<br>SIGN-<br>ED8 | RO     | -     |

### 4.2.6 Modular Device Profile, Object Entries

The objects listed in the table below, shall be implemented if the Modular Device Profile mode is enabled.

| Index            | Object Name                     | Subin-<br>dex | Description                                                                                                    | Туре | Access | Notes                                                                                                    |
|------------------|---------------------------------|---------------|----------------------------------------------------------------------------------------------------|------|--------|----------------------------------------------------------------------------------------------------|
| 6000h -<br>6FFFh | Input data                      | Any           | ADIs for all modules,<br>except the coupler, that are<br>write process data<br>mappable will be<br>represented in this range. | Any  | R, RW  | For more information, see ADI to SDO Translation, p. 33.                                                                                                    |
| 7000h-<br>7FFFh  | Output data                     | Any           | ADIs for all modules,<br>except the coupler, that are<br>read process data<br>mappable will be<br>represented in this range.  | Any  | W, RW  | For more information, see ADI to SDO Translation, p. 33.                                                                                                    |
| 9nnnh            | Information data                | Any           | Information objects, one for each module, occupying a slot, except the coupler.                                               | Any  | RW     | For more information, see Module Identification Objects, p. 34                                                                                                    |
| F000h            | Modular Device                  | 00h           | Number of entries (NNh)                                                                                                    | U8   | R      | Value: 5                                                                                                    |
|                  | Profile -                       |               | Index distance                                                                                                    | U16  | R      | This value decides how many objects are assigned to each slot. The value is the same for all modules, and thus gives the index distance between two slots.  Value: "Number of ADIs per slot", attribute #12 in the Modular Device Object. See Anybus CompactCom 40 Software Design Guide for more information. |
|                  |                                 | 02h           | Maximum number of modules                                                                                                    | U16  | R      | Value: "Number of<br>slots", Attribute 11 in<br>the Modular Device<br>Object. See Anybus<br>CompactCom 40<br>Software Design Guide<br>for more information.                                                                                                    |
|                  |                                 | 04h           | General Information                                                                                                    | U32  | R      | Value: 0000 0700h<br>(Subindexes 9, 10, and<br>11 are supported in the<br>9nnh module<br>identification objects)                                                                                                    |
|                  |                                 | 05h           | Module PDO group of the device                                                                                                | U16  | R      | Set to 0 to force the coupler process data to be positioned ahead of the process data. This allows for better integration towards the modular device host object.                                                                                                    |
| F030h            | Configured Module<br>Ident List | 00h           | Number of Entries<br>(Number of slots-1)                                                                                      | U8   | R      | The master writes the configured module list                                                                                                    |
|                  |                                 | 01h           | Module identity of the module configured on position 1 (slot 1).                                                              | U32  | RW     | to these objects, so that the slave can compare the expected module configuration to the                                                                                                    |
|                  |                                 | Onh           | Module identity of the module configured on position n (slot n).                                                              | U32  | RW     | actual configuration.                                                                                                    |

| Index                            | Object Name                        | Subin-<br>dex                                                    | Description                                                                             | Туре | Access                                                        | Notes                                      |
|----------------------------------|------------------------------------|------------------------------------------------------------------|-----------------------------------------------------------------------------------------|------|---------------------------------------------------------------|--------------------------------------------|
| F050h Detected Module Ident List |                                    | 00h                                                              | Number of Entries<br>(Number of slots-1)                                                | U8   | R                                                             | This object contains information about the |
|                                  | 01h                                | Module identity of the module configured on position 1 (slot 1). | U32                                                                                     | RW   | modules, in the occupied slots, scanned from the application. |                                            |
|                                  |                                    |                                                                  | •••                                                                                     |      |                                                               |                                            |
|                                  |                                    | 0nh                                                              | Module identity of the module configured on position n (slot n).                        | U32  | RW                                                            |                                            |
| F600h -<br>F6FFh                 | Input data area for<br>the coupler | Any                                                              | ADIs for the coupler that are write process mappable will be represented in this range. | Any  | R, RW                                                         | -                                          |
| F700h -<br>F7FFh                 | Output data area for the coupler   | Any                                                              | ADIs for the coupler that are read process mappable will be represented in this range.  | Any  | W, RW                                                         | -                                          |

If the Configured Module Ident List (F030h) does not match the Detected Module Ident List (F050h), the module will indicate a mismatch configuration by setting the ALStatusCode register to 0070h. The module will not enter SAFE-OPERATIONAL state.

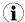

This list comparison can be skipped, by setting the attribute Compare identity lists (attribute 22) of the EtherCAT object to FALSE.

#### **ADI to SDO Translation**

In the Modular Device Profile, all ADIs have to be mapped in numbering order. The number of ADIs mapped per slot is defined in the Modular Device Object, where the same number of objects is assigned to each slot. Depending on whether the ADIs are write or read mappable, they will be mapped to different object ranges. An ADI that is both read and write mappable will be mapped to both ranges. Please note that the SDOs are assigned in number order, but occupy different ranges, depending on type.

The ADIs, that are neither read nor write mappable, will not be mapped to an SDO, resulting in "empty SDOs" as shown in the table below.

| Module      | ADI | Туре                    | SDO             |
|-------------|-----|-------------------------|-----------------|
| 0 (Coupler) | 1   | Write mappable          | F600h           |
|             | 2   | Read mappable           | F701h           |
|             | 3   | Write mappable          | F602h           |
|             | 4   | Read mappable           | F703h           |
|             | 5   | Not mappable            | -               |
| 1           | 6   | Read mappable           | 7000h           |
|             | 7   | Write mappable          | 6001h           |
|             | 8   | Writable                | -               |
|             | 9   | Read only               | -               |
|             | 10  | Read mappable           | 7004h           |
| 2           | 11  | Writeable               | -               |
|             | 12  | Read only               | -               |
|             | -   | -                       | -               |
|             | 14  | Write mappable          | 6008h           |
|             | 15  | Write and Read mappable | 6009h and 7009h |

#### **Module Identification Objects**

The first SDO in the 9nnnh range for each module, shall be predefined according to the table below:

| Subindex | Туре | Access | Name and Description                                                                                                    |
|----------|------|--------|----------------------------------------------------------------------------------------------------|
| 00h (0)  | U8   | R      | Highest sub-index supported. Value: 11 (0Bh)                                                                                                   |
| 09h (9)  | U16  | R      | Module PDO group.  Value: 1. (The PDO group is set to 1 for all modules except the coupler to allw coupler data to be put before module data.) |
| 0Ah (10) | U32  | R      | Module Identity (Module identity for the module according to the host application.)                                                            |
| 0Bh (11) | U16  | r      | Slot (Module number)                                                                                                    |

#### **PDO Mapping**

The Receive PDO mapping objects and the Transmit PDO mapping objects are configured depending on how the host application is set up. One object in the 16xxh series is created for each module, that holds at least one read mappable ADI. The object numbers will be 1600h + slot number -1. One object in the 1Axxh series is created for each module, that holds at least one write mappable ADI. The object numbers will be 1A00h + slot number -1.

If the coupler holds any write or read mappable ADIs, objects will be created for these. Any objects for the coupler are created after all other mapping objects have been created.

For more information, see Mapping ADIs on PDOs, p. 27.

Anybus Module Objects 35 (184)

# 5 Anybus Module Objects

# 5.1 General Information

This chapter specifies the Anybus Module Object implementation in the module.

### Standard Objects:

- Anybus Object (01h), p. 36
- Diagnostic Object (02h), p. 37
- Network Object (03h), p. 39
- Network Configuration Object (04h), p. 41
- Socket Interface Object (07h), p. 48
- SMTP Client Object (09h), p. 65
- File System Interface Object (0Ah), see Anybus CompactCom 40 Software Design Guide
- Network Ethernet Object (OCh), p. 70
- Functional Safety Module Object (11h), p. 72

**Network Specific Objects:** 

(none)

Anybus Module Objects 36 (184)

# 5.2 Anybus Object (01h)

# Category

Basic

## **Object Description**

This object assembles all common Anybus data, and is described thoroughly in the general Anybus CompactCom 40 Software Design Guide.

# **Supported Commands**

**Object:** Get\_Attribute

Reset

**Instance:** Get\_Attribute

Set\_Attribute

Get\_Enum\_String

## **Object Attributes (Instance #0)**

This object assembles all common Anybus data, and is described thoroughly in the general Anybus CompactCom 40 Software Design Guide.

# **Instance Attributes (Instance #1)**

#### Basic

| #     | Name                  | Access  | Туре                                                               | Value                                                                                                    |  |
|-------|-----------------------|---------|--------------------------------------------------------------------|----------------------------------------------------------------------------------------------------|--|
| 1     | Module type           | Get     | UINT16                                                             | 0403h (Anybus CompactCom 40)                                                                                                    |  |
| 2 11  | -                     | -       | -                                                                  | Consult the general Anybus CompactCom 40 Software Design Guide for further information.                                                                                                |  |
| 12    | LED colors            | Get     | struct of: UINT8 (LED1A) UINT8 (LED1B) UINT8 (LED2A) UINT8 (LED2B) | Value: Color:<br>01h Green<br>02h Red                                                                                                    |  |
| 13 16 | -                     | -       | -                                                                  | Consult the general Anybus CompactCom 40 Software                                                                                                    |  |
| 17    | Virtual attributes    | Get/Set |                                                                    | Design Guide for further information.                                                                                                    |  |
| 18    | Black list/White list | Get/Set |                                                                    |                                                                                                    |  |
| 19    | Network time          | Get     | UINT64                                                             | 64-bit value expressed in nanoseconds. Base: 12:00 AM, January 1, 2000. The Network time attribute contains the value of the DC system time register of the EtherCAT slave controller. |  |

Anybus Module Objects 37 (184)

# 5.3 Diagnostic Object (02h)

### Category

Extended

## **Object Description**

This object provides a standardised way of handling host application events & diagnostics, and is thoroughly described in the general Anybus CompactCom 40 Software Design Guide.

An EMCY Object (Emergency Object) is sent on the network each time a diagnostic instance is created or deleted.

### **Supported Commands**

**Object:** Get\_Attribute

Create Delete

**Instance:** Get Attribute

## **Object Attributes (Instance #0)**

| #   | Name                    | Access | Туре   | Value                                                                                   |
|-----|-------------------------|--------|--------|-----------------------------------------------------------------------------------------|
| 1 4 | -                       | -      | -      | Consult the general Anybus CompactCom 40 Software Design Guide for further information. |
| 11  | Max no. of instances    | Get    | UINT16 | 5 + 1 (one instance is reserved for a major unrecoverable event)                        |
| 12  | Supported functionality | Get    | BITS32 | Bit 0: 0 (The module does not support latching events)<br>Bits 1 - 31: 0                |

## **Instance Attributes (Instance #1)**

#### Basic

| #    | Name                  | Access | Туре           | Value                                          |
|------|-----------------------|--------|----------------|------------------------------------------------|
| 1    | Severity              | Get    | UINT8          | See Anybus CompactCom 40 Software Design Guide |
| 2    | Event Code            | Get    | UINT8          |                                                |
| 3    | NW specific extension | Get    | Array of UINT8 | CANopen specific EMCY code (2 bytes)           |
| 4 -7 | (not used)            |        |                |                                                |

When an instance is created (i.e. a diagnostic event is entered), the following actions are performed:

- 1. A new entry will be created in object entry 1003h (pre-defined error field) in one of two possible ways:
  - If the Event Code is 00h FEh:

| MSB        | (UINT32)   |            | LSB |
|------------|------------|------------|-----|
| (Not used) | (Not used) | Event Code | 00h |

If the Event Code is FFh (network specific):

| MSB        | (UINT32)   |                                          | LSB                                     |
|------------|------------|------------------------------------------|-----------------------------------------|
| (Not used) | (Not used) | Network specific information (high byte) | Network specific information (low byte) |

Anybus Module Objects 38 (184)

2. The Error Register (object entry 1001h) is set with the corresponding bit information

| Bit | Description             | Condition for setting bit                                                                                                    |
|-----|-------------------------|----------------------------------------------------------------------------------------------------|
| 0   | Generic error           | Always set when another error bit in this object is set.                                                                             |
| 1   | Current                 | Event code is 20h - 23h OR Event code is FFh AND the high byte in NW specific information is 20h - 23h.                              |
| 2   | Voltage                 | Event code is 30h - 33h  OR  Event code is FFh AND the high byte in NW specific information is 30h - 33h.                            |
| 3   | Temperature             | Event code is 40h - 42h OR Event code is FFh AND the high byte in NW specific information is 40h - 42h.                              |
| 4   | Communication error     | Event code is 80h - 82h OR Event code is FFh AND the high byte in NW specific information is 80h - 82h OR Anybus state equals ERROR. |
| 5   | Device profile specific | Always 0                                                                                                    |
| 6   | Reserved                | Always 0                                                                                                    |
| 7   | Manufacturer specific   | Event code is FFh AND the high byte in NW specific information is FFh.                                                               |

3. If the diagnostic instance is created in the state WAIT\_PROCESS or higher, an EMCY object is sent to the network with the following information:

| Byte 0      | Byte 1     | Byte 2                       | Byte 3     | Byte 4          | Byte 5         | Byte 6 | Byte 7 |
|-------------|------------|------------------------------|------------|-----------------|----------------|--------|--------|
| Emergency I | Error Code | Error<br>Register<br>(1001h) | Manufactur | er Specific Fie | eld (Not used) |        |        |

No EMCY object is sent if the instance is created in either of the states SETUP or NW\_INIT.

When creating a Major unrecoverable event, this will not end up as an EMCY message on the bus, since this effectively forces the Anybus module to enter the EXCEPTION state.

Bytes 0 and 1 (00h + Event Code) will be replaced by the value of attribute 3 if implemented.

An EMCY object with error code 0000h ("error reset") is sent when a diagnostic instance is deleted.

Anybus Module Objects 39 (184)

# 5.4 Network Object (03h)

# Category

Basic

## **Object Description**

For more information regarding this object, consult the general Anybus CompactCom 40 Software Design Guide.

# **Supported Commands**

Object:Get\_AttributeInstance:Get\_Attribute

Set\_Attribute
Get\_Enum\_String
Map\_ADI\_Write\_Area
Map\_ADI\_Read\_Area
Map\_ADI\_Write\_Ext\_Area
Map\_ADI\_Read\_Ext\_Area

# **Object Attributes (Instance #0)**

(Consult the general Anybus CompactCom 40 Software Design Guide for further information.)

Anybus Module Objects 40 (184)

# Instance Attributes (Instance #1)

## Basic

| #    | Name                    | Access | Туре          | Value                                                                                                    |
|------|-------------------------|--------|---------------|----------------------------------------------------------------------------------------------------|
| 1    | Network type            | Get    | UINT16        | 0087h                                                                                                    |
| 2    | Network type string     | Get    | Array of CHAR | 'EtherCAT'                                                                                                    |
| 3    | Data format             | Get    | ENUM          | 00h (LSB first)                                                                                                    |
| 4    | Parameter data support  | Get    | BOOL          | True                                                                                                    |
| 5    | Write process data size | Get    | UINT16        | Current write process data size (in bytes).  Updated on every successful Map_ADI_Write_Area, Map_ADI_Write_Ext_Area and Remap_ADI_Write_Area.  Consult the general Anybus CompactCom 40 Software Design Guide for further information. |
| 6    | Read process data size  | Get    | UINT16        | Current read process data size (in bytes). Updated on every successful Map_ADI_Read_Area, Map_ADI_Read_Ext_Area and Remap_ADI_Read_Area. Consult the general Anybus CompactCom 40 Software Design Guide for further information.       |
| 7    | Exception Information   | Get    | UINT8         | Additional information may be provided here when the module has entered the EXCEPTION state, see exception information in table below.  Consult the general Anybus CompactCom 40 Software Design Guide for further information.        |
| 8 10 | (reserved)              | -      | - 1           | ,                                                                                                    |

# **Exception Information**

| Value | Description                                                                                                    |
|-------|----------------------------------------------------------------------------------------------------|
| 00h   | No additional information available.                                                                                                    |
| 01h   | (reserved)                                                                                                    |
| 02h   |                                                                                                    |
| 03h   |                                                                                                    |
| 04h   |                                                                                                    |
| 05h   |                                                                                                    |
| 06h   | The implementation of the Assembly Mapping Host Object is incorrect, e.g. the attribute 11 or 12 is not supported.                                                                                                    |
| 07h   | The application supports the Remap ADI commands, but returned an error response when requesting object attributes 11 or 12 of the Application Data Object ("No. of read process data mappable instances" or "No of write process data mappable instances") or when issuing the Get_Instance_Numbers command towards the Application Data Object. |
| 08h   | The implementation of the Modular Device Object in the host application is not correct, e.g. an error response is received on the Get_List command.                                                                                                    |
| 09h   | The MAC address is missing when running Anybus IP.                                                                                                    |

Anybus Module Objects 41 (184)

# 5.5 Network Configuration Object (04h)

### Category

Extended

## **Object Description**

This object holds network specific configuration parameters that may be set by the end user. A reset command (factory default) issued towards this object will result in all instances being set to their default values.

As soon as the used combination of IP address, Subnet mask and Gateway is changed, the module informs the application by writing the new set to instance #1, attribute #16 in the Ethernet Host Object (F9h).

See also...

• Ethernet Host Object (F9h), p. 98

### **Supported Commands**

**Object:** Get\_Attribute

Reset

Instance: Get\_Attribute

Set\_Attribute

# **Object Attributes (Instance #0)**

| # | Name                 | Access | Туре          | Value                   |
|---|----------------------|--------|---------------|-------------------------|
| 1 | Name                 | Get    | Array of CHAR | "Network configuration" |
| 2 | Revision             | Get    | UINT8         | 01h                     |
| 3 | Number of instances  | Get    | UINT16        | 13                      |
| 4 | Highest instance no. | Get    | UINT16        | 21                      |

## **Instance Attributes (Instance #1, Device ID)**

#### **Extended**

See also Device ID, p. 22.

Changes have immediate effect.

| # | Name               | Access  | Туре          | Value                                                                              |
|---|--------------------|---------|---------------|------------------------------------------------------------------------------------|
| 1 | Name               | Get     | Array of CHAR | "Device ID"  Multilingual, see Multilingual Strings, p. 47                         |
| 2 | Data type          | Get     | UINT8         | 05h (= UINT16)                                                                     |
| 3 | Number of elements | Get     | UINT8         | 01h (one element)                                                                  |
| 4 | Descriptor         | Get     | UINT8         | 03h (read/write access)                                                            |
| 5 | Value              | Get/Set | UINT16        | 165535: Valid network address 0: Device not configured (Default)                   |
| 6 | Configured Value   | Get     | UINT16        | Configured value for Device ID. The value always equals the value of attribute #5. |

Anybus Module Objects 42 (184)

# **Instance Attributes (Instance #3, IP Address)**

Value is used after module reset.

| # | Name               | Access  | Data Type      | Description                                                                                                    |
|---|--------------------|---------|----------------|----------------------------------------------------------------------------------------------------|
| 1 | Name               | Get     | Array of CHAR  | "IP address" (Multilingual, see <i>Multilingual Strings</i> , p. 47                                                                                                    |
| 2 | Data type          | Get     | UINT8          | 04h (= UINT8)                                                                                                    |
| 3 | Number of elements | Get     | UINT8          | 04h (four elements)                                                                                                    |
| 4 | Descriptor         | Get     | UINT8          | 07h (read/write/shared access)                                                                                                    |
| 5 | Value              | Get/Set | Array of UINT8 | If read, the actual value will be received. If written, the written value is reflected in attribute #6 until a reset.  Valid range: 0.0.0.0 - 255.255.255.255 (Default =0.0.0.0) |
| 6 | Configured Value   | Get     | Array of UINT8 | Holds the configured value, which will be written to attribute #5 after the module has been reset.  Valid range: 0.0.0.0 - 255.255.255.255 (Default =0.0.0.0)                    |

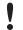

This attribute should not be set by the application at every power on, as this would cause certification problems.

# **Instance Attributes (Instance #4, Subnet Mask)**

Value is used after module reset.

| # | Name               | Access  | Data Type      | Description                                                                                                    |  |  |
|---|--------------------|---------|----------------|----------------------------------------------------------------------------------------------------|--|--|
| 1 | Name               | Get     | Array of CHAR  | "Subnet mask" (Multilingual, see <i>Multilingual Strings, p. 47</i>                                                                                                    |  |  |
| 2 | Data type          | Get     | UINT8          | 04h (= UINT8)                                                                                                    |  |  |
| 3 | Number of elements | Get     | UINT8          | 04h (four elements)                                                                                                    |  |  |
| 4 | Descriptor         | Get     | UINT8          | 07h (read/write/shared access)                                                                                                    |  |  |
| 5 | Value              | Get/Set | Array of UINT8 | If read, the actual value will be received. If written, the written value is reflected in attribute #6 until a reset.  Valid range: 0.0.0.0 - 255.255.255.255 (Default =0.0.0.0) |  |  |
| 6 | Configured Value   | Get     | Array of UINT8 | Holds the configured value, which will be written to attribute #5 after the module has been reset.  Valid range: 0.0.0.0 - 255.255.255 (Default =0.0.0.0)                        |  |  |

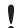

This attribute should not be set by the application at every power on, as this would cause certification problems.

Anybus Module Objects 43 (184)

# **Instance Attributes (Instance #5, Gateway)**

Value is used after module reset.

| # | Name               | Access  | Data Type      | Description                                                                                                    |  |  |
|---|--------------------|---------|----------------|----------------------------------------------------------------------------------------------------|--|--|
| 1 | Name               | Get     | Array of CHAR  | "Gateway"<br>(Multilingual, see <i>Multilingual Strings</i> , p. 47                                                                                                    |  |  |
| 2 | Data type          | Get     | UINT8          | 04h (= UINT8)                                                                                                    |  |  |
| 3 | Number of elements | Get     | UINT8          | 04h (four elements)                                                                                                    |  |  |
| 4 | Descriptor         | Get     | UINT8          | 07h (read/write/shared access)                                                                                                    |  |  |
| 5 | Value              | Get/Set | Array of UINT8 | If read, the actual value will be received. If written, the written value is reflected in attribute #6 until a reset.  Valid range: 0.0.0.0 - 255.255.255.255 (Default =0.0.0.0) |  |  |
| 6 | Configured Value   | Get     | Array of UINT8 | Holds the configured value, which will be written to attribute #5 after the module has been reset.  Valid range: 0.0.0.0 - 255.255.255 (Default =0.0.0.0)                        |  |  |

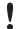

This attribute should not be set by the application at every power on, as this would cause certification problems.

# **Instance Attributes (Instance #6, DHCP)**

Value is used after module reset.

| # | Name               | Access  | Data Type     | Descriptio                                                                                        | n                                                     |                                                                                             |  |
|---|--------------------|---------|---------------|---------------------------------------------------------------------------------------------------|-------------------------------------------------------|---------------------------------------------------------------------------------------------|--|
| 1 | Name               | Get     | Array of CHAR | "DHCP"<br>(Multilingu                                                                             | "DHCP" (Multilingual, see Multilingual Strings, p. 47 |                                                                                             |  |
| 2 | Data type          | Get     | UINT8         | 08h (= ENU                                                                                        | JM)                                                   |                                                                                             |  |
| 3 | Number of elements | Get     | UINT8         | 01h (one e                                                                                        | lement)                                               |                                                                                             |  |
| 4 | Descriptor         | Get     | UINT8         | 07h (read/write/shared access)                                                                    |                                                       |                                                                                             |  |
| 5 | Value              | Get/Set | ENUM          | Value<br>00h<br>01h                                                                               | <u>String</u><br>"Disable"<br>"Enable"                | Meaning DHCP disabled (default) DHCP enabled (Multilingual, see Multilingual Strings, p. 47 |  |
| 6 | Configured Value   | Get     | ENUM          | Holds the configured value, which will be written to attribute #5 afte the module has been reset. |                                                       |                                                                                             |  |
|   |                    |         |               | <u>Value</u>                                                                                      | String                                                | Meaning                                                                                     |  |
|   |                    |         |               | 00h                                                                                               | "Disable"                                             | DHCP disabled                                                                               |  |
|   |                    |         |               | 01h                                                                                               | "Enable"                                              | DHCP enabled                                                                                |  |

# Instance Attributes (Instances #7 - #8)

(Reserved)

Anybus Module Objects 44 (184)

# **Instance Attributes (Instance #9, DNS1)**

This instance holds the address to the primary DNS server. Changes are valid after reset.

| # | Name               | Access  | Data Type      | Description                                                                                                    |  |  |
|---|--------------------|---------|----------------|----------------------------------------------------------------------------------------------------|--|--|
| 1 | Name               | Get     | Array of CHAR  | "DNS1" (Multilingual, see <i>Multilingual Strings, p. 47</i>                                                                                                    |  |  |
| 2 | Data type          | Get     | UINT8          | 04h (= UINT8)                                                                                                    |  |  |
| 3 | Number of elements | Get     | UINT8          | 04h (four elements)                                                                                                    |  |  |
| 4 | Descriptor         | Get     | UINT8          | 07h (read/write/shared access)                                                                                                    |  |  |
| 5 | Value              | Get/Set | Array of UINT8 | If read, the actual value will be received. If written, the written value is reflected in attribute #6 until a reset.  Valid range: 0.0.0.0 - 255.255.255.255 (Default =0.0.0.0) |  |  |
| 6 | Configured Value   | Get     | Array of UINT8 | Holds the configured value, which will be written to attribute #5 after the module has been reset.  Valid range: 0.0.0.0 - 255.255.255 (Default =0.0.0.0)                        |  |  |

# **Instance Attributes (Instance #10, DNS2)**

This instance holds the address to the secondary DNS server. Changes are valid after reset.

| # | Name               | Access  | Data Type      | Description                                                                                                    |
|---|--------------------|---------|----------------|----------------------------------------------------------------------------------------------------|
| 1 | Name               | Get     | Array of CHAR  | "DNS2"<br>(Multilingual, see <i>Multilingual Strings</i> , p. 47                                                                                                    |
| 2 | Data type          | Get     | UINT8          | 04h (= UINT8)                                                                                                    |
| 3 | Number of elements | Get     | UINT8          | 04h (four elements)                                                                                                    |
| 4 | Descriptor         | Get     | UINT8          | 07h (read/write/shared access)                                                                                                    |
| 5 | Value              | Get/Set | Array of UINT8 | If read, the actual value will be received. If written, the written value is reflected in attribute #6 until a reset.  Valid range: 0.0.0.0 - 255.255.255.255 (Default =0.0.0.0) |
| 6 | Configured Value   | Get     | Array of UINT8 | Holds the configured value, which will be written to attribute #5 after the module has been reset.  Valid range: 0.0.0.0 - 255.255.255.255 (Default =0.0.0.0)                    |

Anybus Module Objects 45 (184)

# Instance Attributes (Instance #11, Host name)

This instance holds the host name of the module. Changes are valid after reset.

| # | Name               | Access  | Data Type     | Description                                                                                                    |  |  |
|---|--------------------|---------|---------------|----------------------------------------------------------------------------------------------------|--|--|
| 1 | Name               | Get     | Array of CHAR | "Host name"<br>(Multilingual, see <i>Multilingual Strings</i> , p. 47                                                                           |  |  |
| 2 | Data type          | Get     | UINT8         | 07h (= CHAR)                                                                                                    |  |  |
| 3 | Number of elements | Get     | UINT8         | 40h (64 elements)                                                                                                    |  |  |
| 4 | Descriptor         | Get     | UINT8         | 07h (read/write/shared access)                                                                                                    |  |  |
| 5 | Value              | Get/Set | Array of CHAR | If read, the actual value will be received. If written, the written value is reflected in attribute #6 until a reset.  Host name, 64 characters |  |  |
| 6 | Configured Value   | Get     | Array of CHAR | Holds the configured value, which will be written to attribute #5 after the module has been reset.  Host name, 64 characters                    |  |  |

# **Instance Attributes (Instance #12, Domain name)**

This instance holds the domain name. Changes are valid after reset.

| # | Name               | Access  | Data Type     | Description                                                                                                    |
|---|--------------------|---------|---------------|----------------------------------------------------------------------------------------------------|
| 1 | Name               | Get     | Array of CHAR | "Host name"<br>(Multilingual, see <i>Multilingual Strings, p. 47</i>                                                                              |
| 2 | Data type          | Get     | UINT8         | 07h (= CHAR)                                                                                                    |
| 3 | Number of elements | Get     | UINT8         | 30h (48 elements)                                                                                                    |
| 4 | Descriptor         | Get     | UINT8         | 07h (read/write/shared access)                                                                                                    |
| 5 | Value              | Get/Set | Array of CHAR | If read, the actual value will be received. If written, the written value is reflected in attribute #6 until a reset.  Domain name, 48 characters |
| 6 | Configured Value   | Get     | Array of CHAR | Holds the configured value, which will be written to attribute #5 after the module has been reset.  Domain name, 48 characters                    |

# **Instance Attributes (Instance #13, SMTP Server)**

This instance holds the SMTP server address. Changes are valid after reset.

| # | Name               | Access  | Data Type     | Description                                                                                                    |
|---|--------------------|---------|---------------|----------------------------------------------------------------------------------------------------|
| 1 | Name               | Get     | Array of CHAR | "SMTP server" (Multilingual, see <i>Multilingual Strings, p. 47</i>                                                                                       |
| 2 | Data type          | Get     | UINT8         | 07h (= CHAR)                                                                                                    |
| 3 | Number of elements | Get     | UINT8         | 40h (64 elements)                                                                                                    |
| 4 | Descriptor         | Get     | UINT8         | 07h (read/write/shared access)                                                                                                    |
| 5 | Value              | Get/Set | Array of CHAR | If read, the actual value will be received. If written, the written value is reflected in attribute #6 until a reset. SMTP server address, 64 characters. |
| 6 | Configured Value   | Get     | Array of CHAR | Holds the configured value, which will be written to attribute #5 after the module has been reset. SMTP server address, 64 characters.                    |

Anybus Module Objects 46 (184)

# Instance Attributes (Instance #14, SMTP User)

This instance holds the user name for the SMTP account. Changes are valid after reset.

| # | Name               | Access  | Data Type     | Description                                                                                                    |  |  |
|---|--------------------|---------|---------------|----------------------------------------------------------------------------------------------------|--|--|
| 1 | Name               | Get     | Array of CHAR | "SMTP user"<br>(Multilingual, see <i>Multilingual Strings</i> , p. 47                                                                                       |  |  |
| 2 | Data type          | Get     | UINT8         | 07h (= CHAR)                                                                                                    |  |  |
| 3 | Number of elements | Get     | UINT8         | 40h (64 elements)                                                                                                    |  |  |
| 4 | Descriptor         | Get     | UINT8         | 07h (read/write/shared access)                                                                                                    |  |  |
| 5 | Value              | Get/Set | Array of CHAR | If read, the actual value will be received. If written, the written value is reflected in attribute #6 until a reset. SMTP account user name, 64 characters |  |  |
| 6 | Configured Value   | Get     | Array of CHAR | Holds the configured value, which will be written to attribute #5 after the module has been reset. SMTP account user name, 64 characters                    |  |  |

# **Instance Attributes (Instance #15, SMTP Password)**

This instance holds the password for the SMTP account. Changes are valid after reset.

| # | Name               | Access  | Data Type     | Description                                                                                                    |  |  |
|---|--------------------|---------|---------------|----------------------------------------------------------------------------------------------------|--|--|
| 1 | Name               | Get     | Array of CHAR | "SMTP Pswd" (Multilingual, see <i>Multilingual Strings</i> , p. 47                                                                                         |  |  |
| 2 | Data type          | Get     | UINT8         | 07h (= CHAR)                                                                                                    |  |  |
| 3 | Number of elements | Get     | UINT8         | 40h (64 elements)                                                                                                    |  |  |
| 4 | Descriptor         | Get     | UINT8         | 07h (read/write/shared access)                                                                                                    |  |  |
| 5 | Value              | Get/Set | Array of CHAR | If read, the actual value will be received. If written, the written value is reflected in attribute #6 until a reset. SMTP account password, 64 characters |  |  |
| 6 | Configured Value   | Get     | Array of CHAR | Holds the configured value, which will be written to attribute #5 after the module has been reset.  SMTP account password, 64 characters                   |  |  |

# Instance Attributes (Instances #16 - #20)

(Reserved)

# **Instance Attributes (Instance #21, FSoE Address)**

This instance holds the FSoE address when running Fail Safe over EtherCAT. Data written to the Value attribute (#5) will be saved in nonvolatile memory.

| # | Name               | Access  | Data Type     | Description                                                                                                   |  |
|---|--------------------|---------|---------------|----------------------------------------------------------------------------------------------------|--|
| 1 | Name               | Get     | Array of CHAR | FSoE Address<br>(Multilingual, see <i>Multilingual Strings</i> , p. 47                                        |  |
| 2 | Data type          | Get     | UINT8         | Data type: UINT16                                                                                             |  |
| 3 | Number of elements | Get     | UINT8         | One data element                                                                                              |  |
| 4 | Descriptor         | Get     | UINT8         | Bit 0: 1 = read access Bit 1: 1 = write access                                                                |  |
| 5 | Value              | Get/Set | UINT16        | FSoE address set by the host application Range: 1–65535 Default: 1 Needs power cycle to be updated            |  |
| 6 | Configured Value   | Get     | UINT16        | Configured value for FSoE Address. The value will be written to attribute #5 after the module has been reset. |  |

Anybus Module Objects 47 (184)

# **Multilingual Strings**

The instance names and enumeration strings in this object are multi-lingual, and are translated based on the current language settings as follows:

| Instance | English      | German        | Spanish        | Italian        | French       |
|----------|--------------|---------------|----------------|----------------|--------------|
| 1        | Device ID    | Geräteadresse | ID Dispos.     | ID Dispos.     | ID appareil  |
| 21       | FSoE Address | FSoE Adresse  | Dirección FSoE | Indirizzo FSoE | FSoE Adresse |

### Reset

When a factory default (reset) command is issued to this object, the configured Device ID will be set to 0 (default value).

Anybus Module Objects 48 (184)

# 5.6 Socket Interface Object (07h)

### Category

Extended

### **Object Description**

This object provides direct access to the TCP/IP stack socket interface, enabling custom protocols to be implemented over TCP/UDP.

Note that some of the commands used when accessing this object may require segmentation. A message will be segmented if the amount of data sent or received is larger than the message channel can handle. For more information, see *Message Segmentation*, p. 63.

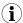

The use of functionality provided by this object should only be attempted by users who are already familiar with socket interface programming and who fully understands the concepts involved in TCP/IP programming.

### **Supported Commands**

**Object:** Get\_Attribute

Create (See below)

Delete (See below)

DNS\_Lookup (See below)

Instance: Get\_Attribute

Set\_Attribute
Bind (See below)
Shutdown (See below)
Listen (See below)
Accept (See below)
Connect (See below)
Receive (See below)

Receive\_From (See below)

Send (See below)
Send\_To (See below)

P\_Add\_membership (See below)

IP\_Drop\_membership (See below)

# **Object Attributes (Instance #0)**

| #  | Name                  | Access | Data Type     | Value                           |                                        |
|----|-----------------------|--------|---------------|---------------------------------|----------------------------------------|
| 1  | Name                  | Get    | Array of CHAR | "Socket interface"              |                                        |
| 2  | Revision              | Get    | UINT8         | 01h                             |                                        |
| 3  | Number of instances   | Get    | UINT16        | Number of opened sockets        |                                        |
| 4  | Highest instance no.  | Get    | UINT16        | Highest created instance number | •                                      |
| 11 | Max. no. of instances | Get    | UINT16        | 0008h (8 instances):            | BACnet/IP                              |
|    |                       |        |               | 0014h (20 instances):           | All other industrial Ethernet networks |

Anybus Module Objects 49 (184)

# Instance Attributes (Sockets #1...Max. no. of instances)

## Extended

| #  | Name               | Access       | Data Type | Description                                                                                                    |
|----|--------------------|--------------|-----------|----------------------------------------------------------------------------------------------------|
| 1  | Socket Type        | Get          | UINT8     | Value: Socket Type                                                                                                    |
|    |                    |              |           | 00h SOCK_STREAM, NONBLOCKING (TCP)                                                                                                    |
|    |                    |              |           | 01h SOCK_STREAM, BLOCKING (TCP)                                                                                                    |
|    |                    |              |           | 02h SOCK_DGRAM, NONBLOCKING (UDP)                                                                                                    |
|    |                    |              |           | 03h SOCK_DGRAM, BLOCKING (UDP)                                                                                                    |
| 2  | Port               | Get          | UINT16    | Local port that the socket is bound to                                                                                                    |
| 3  | Host IP            | Get          | UINT32    | Host IP address, or 0 (zero) if not connected                                                                                                   |
| 4  | Host port          | Get          | UINT16    | Host port number, or 0 (zero) if not connected                                                                                                  |
| 5  | TCP State          | Get          | UINT8     | State (TCP sockets only):                                                                                                    |
|    |                    |              |           | <u>Value</u> <u>State/Description</u>                                                                                                    |
|    |                    |              |           | 00h CLOSED Closed                                                                                                    |
|    |                    |              |           | 01h LISTEN Listening for connection                                                                                                    |
|    |                    |              |           | 02h SYN_SENT Active, have sent and received SYN                                                                                                 |
|    |                    |              |           | 03h SYN_RECEIVED Have sent and received SYN                                                                                                    |
|    |                    |              |           | 04h ESTABLISHED Established.                                                                                                    |
|    |                    |              |           | 05h CLOSE_WAIT Received FIN, waiting for close                                                                                                  |
|    |                    |              |           | 06h FIN_WAIT_1 Have closed, sent FIN                                                                                                    |
|    |                    |              |           | 07h CLOSING Closed exchanged FIN; await FIN ACK                                                                                                 |
|    |                    |              |           | 08h LAST_ACK Have FIN and close; await FIN ACK                                                                                                  |
|    |                    |              |           | 09h FIN_WAIT_2 Have closed, FIN is acknowledged                                                                                                 |
|    |                    |              |           | Ah TIME_WAIT Quiet wait after close                                                                                                    |
| 6  | TCP RX bytes       | Get          | UINT16    | Number of bytes in RX buffers (TCP sockets only)                                                                                                |
| 7  | TCP TX bytes       | Get          | UINT16    | Number of bytes in TX buffers (TCP sockets only)                                                                                                |
| 8  | Reuse address      | Get/Set      | BOOL      | Socket can reuse local address                                                                                                    |
|    |                    |              |           | Value Meaning                                                                                                    |
|    |                    |              |           | 1 Enabled<br>0 Disabled (default)                                                                                                    |
| 9  | Keep alive         | Get/Set      | BOOL      | Protocol probes idle connection (TCP sockets only).                                                                                             |
| J  | Reep alive         | det/set      | BOOL      | If the Keep alive attribute is set, the connection will be probed for the first time after it has been idle for 120 minutes. If a probe attempt |
|    |                    |              |           | fails, the connection will continue to be probed at intervals of 75s. The connection is terminated after 8 failed probe attempts.               |
|    |                    |              |           | <u>Value</u> <u>Meaning</u>                                                                                                    |
|    |                    |              |           | 1 Enabled                                                                                                    |
| 10 | ID Maritian at TTI | C - 1 /C - 1 | LUNTO     | 0 Disabled (default)                                                                                                    |
| 10 | IP Multicast TTL   | Get/Set      | UINT8     | IP Multicast TTL value (UDP sockets only).  Default = 1.                                                                                        |
| 11 | IP Multicast Loop  | Get/Set      | BOOL      | IP multicast loop back (UDP sockets only)  Must belong to group in order to get the loop backed message                                         |
|    |                    |              |           | Value Meaning                                                                                                    |
|    |                    |              |           | 1 Enabled (default)                                                                                                    |
|    |                    |              |           | 0 Disabled                                                                                                    |
| 12 | (reserved)         |              |           |                                                                                                    |
| 13 | TCP No Delay       | Get/Set      | BOOL      | Don't delay send to coalesce packets (TCP).                                                                                                    |
|    |                    |              |           | Value Meaning 1 Delay (default)                                                                                                    |
|    |                    |              |           | 1 Delay (default) 0 Don't delay (turn off Nagle's algorithm on socket)                                                                          |
| 14 | TCP Connect        | Get/Set      | UINT16    | TCP Connect timeout in seconds (default = 75s)                                                                                                  |
|    | Timeout            |              |           | <u> </u>                                                                                                    |

Anybus Module Objects 50 (184)

## **Command Details: Create**

## Category

Extended

#### **Details**

Command Code 03h

Valid for: Object Instance

## Description

This command creates a socket.

This command is only allowed in WAIT\_PROCESS, IDLE and PROCESS\_ACTIVE states.

### Command Details

| Field     | Contents            | Contents                          |  |  |
|-----------|---------------------|-----------------------------------|--|--|
| CmdExt[0] | (reserved, s        | (reserved, set to zero)           |  |  |
| CmdExt[1] | Value: Socket Type: |                                   |  |  |
|           | 00h                 | n SOCK_STREAM, NON-BLOCKING (TCP) |  |  |
|           | 01h                 | 01h SOCK_STREAM, BLOCKING (TCP)   |  |  |
|           | 02h                 | SOCK_DGRAM, NON-BLOCKING (UDP)    |  |  |
|           | 03h                 | SOCK_DGRAM, BLOCKING (UDP)        |  |  |

### Response Details

| Field   | Contents               | Comments                               |
|---------|------------------------|----------------------------------------|
| Data[0] | Instance number (low)  | Instance number of the created socket. |
| Data[1] | Instance number (high) |                                        |

Anybus Module Objects 51 (184)

**Command Details: Delete** 

### Category

Extended

#### **Details**

Command Code 04h

Valid for: Object Instance

### Description

This command deletes a previously created socket and closes the connection (if connected).

- If the socket is of TCP-type and a connection is established, the connection is terminated with the RST-flag.
- To gracefully terminate a TCP-connection, it is recommended to use the 'Shutdown'-command (see below) before deleting the socket, causing the connection to be closed with the FIN-flag instead.
- Command Details

| Field     | Contents                         | Comments                                         |
|-----------|----------------------------------|--------------------------------------------------|
| CmdExt[0] | Instance number to delete (low)  | Instance number of socket that shall be deleted. |
| CmdExt[1] | Instance number to delete (high) |                                                  |

Response Details

(no data)

### **Command Details: Bind**

### Category

Extended

### **Details**

Command Code 10h
Valid for: Instance

### Description

This command binds a socket to a local port.

# Command Details

| Field     | Contents                     | Comments                                             |
|-----------|------------------------------|------------------------------------------------------|
| CmdExt[0] | Requested port number (low)  | Set to 0 (zero) to request binding to any free port. |
| CmdExt[1] | Requested port number (high) |                                                      |

### Response Details

| Field     | Contents                 | Comments                                  |
|-----------|--------------------------|-------------------------------------------|
| CmdExt[0] | Bound port number (low)  | Actual port that the socket was bound to. |
| CmdExt[1] | Bound port number (high) |                                           |

Anybus Module Objects 52 (184)

## **Command Details: Shutdown**

#### Category

Extended

#### **Details**

Command Code 11h
Valid for: Instance

#### Description

This command closes a TCP-connection using the FIN-flag. Note that the response does not indicate if the connection actually shut down, which means that this command cannot be used to poll non-blocking sockets, nor will it block for blocking sockets.

#### Command Details

| Field     | Contents                |                                         |
|-----------|-------------------------|-----------------------------------------|
| CmdExt[0] | (reserved, set to zero) |                                         |
| CmdExt[1] | <u>Value:</u>           | Mode:                                   |
|           | 00h                     | Shutdown receive channel                |
|           | 01h                     | Shutdown send channel                   |
|           | 02h                     | Shutdown both receive- and send channel |

Response Details

(no data)

The recommended sequence to gracefully shut down a TCP connection is described below.

# Application initiates shutdown:

- 1. Send shutdown with CmdExt[1] set to 01h. This will send FIN-flag to host shutting down the send channel, note that the receive channel will still be operational.
- 2. Receive data on socket until error message Object specific error (EPIPE (13)) is received, indicating that the host closed the receive channel. If host does not close the receive channel use a timeout and progress to step 3.
- 3. Delete the socket instance. If step 2 timed out, RST-flag will be sent to terminate the socket.

#### Host initiates shutdown:

- Receive data on socket, if zero bytes received it indicates that the host closed the receive channel of the socket.
- 2. Try to send any unsent data to the host.
- 3. Send shutdown with CmdExt[1] set to 01h. This will send FIN-flag to host shutting down the send channel.
- 4. Delete the socket instance.

Anybus Module Objects 53 (184)

## **Command Details: Listen**

## Category

Extended

### **Details**

Command Code 12h
Valid for: Instance

## Description

This command puts a TCP socket in listening state.

Command Details

| Field     | Contents                |
|-----------|-------------------------|
| CmdExt[0] | (reserved, set to zero) |
| CmdExt[1] | (reserved)              |

Response Details

(no data)

Anybus Module Objects 54 (184)

### **Command Details: Accept**

### Category

Extended

#### **Details**

Command Code 13h
Valid for: Instance

### Description

This command accepts incoming connections on a listening TCP socket. A new socket instance is created for each accepted connection. The new socket is connected with the host and the response returns its instance number.

NONBLOCKING mode This command must be issued repeatedly (polled) for incoming connections. If no incoming

connection request exists, the module will respond with error code 0006h (EWOULDBLOCK).

**BLOCKING mode** This command will block until a connection request has been detected.

This command will only be accepted if there is a free instance to use for accepted connections. For blocking connections, this command will reserve an instance.

Command Details

(no data)

• Response Details

| Field   | Contents                                             |
|---------|------------------------------------------------------|
| Data[0] | Instance number for the connected socket (low byte)  |
| Data[1] | Instance number for the connected socket (high byte) |
| Data[2] | Host IP address byte 4                               |
| Data[3] | Host IP address byte 3                               |
| Data[4] | Host IP address byte 2                               |
| Data[5] | Host IP address byte 1                               |
| Data[6] | Host port number (low byte)                          |
| Data[7] | Host port number (high byte)                         |

Anybus Module Objects 55 (184)

### **Command Details: Connect**

### Category

Extended

#### **Details**

Command Code 14h
Valid for: Instance

### Description

For SOCK-DGRAM-sockets, this command specifies the peer with which the socket is to be associated (to which datagrams are sent and the only address from which datagrams are received).

For SOCK\_STREAM-sockets, this command attempts to establish a connection to a host.

SOCK\_STREAM-sockets may connect successfully only once, while SOCK\_DGRAM-sockets may use this service multiple times to change their association. SOCK-DGRAM-sockets may dissolve their association by connecting to IP address 0.0.0.0, port 0 (zero).

NON-BLOCKING mode: This command must be issued repeatedly (polled) until a connection is connected, rejected or timed

out. The first connect-attempt will be accepted, thereafter the command will return error code 22

(EINPROGRESS) on poll requests while attempting to connect.

**BLOCKING mode:** This command will block until a connection has been established or the connection request is

cancelled due to a timeout or a connection error.

#### • Command Details

| Field     | Contents                     |
|-----------|------------------------------|
| CmdExt[0] | (reserved, set to zero)      |
| CmdExt[1] |                              |
| Data[0]   | Host IP address byte 4       |
| Data[1]   | Host IP address byte 3       |
| Data[2]   | Host IP address byte 2       |
| Data[3]   | Host IP address byte 1       |
| Data[4]   | Host port number (low byte)  |
| Data[5]   | Host port number (high byte) |

### • Response Details

(no data)

Anybus Module Objects 56 (184)

#### **Command Details: Receive**

#### Category

Extended

#### **Details**

Command Code 15h
Valid for: Instance

### Description

This command receives data from a connected socket. Message segmentation may be used to receive up to 1472 bytes (for more information, see *Message Segmentation*, p. 63).

For SOCK-DGRAM-sockets, the module will return the requested amount of data from the next received datagram. If the datagram is smaller than requested, the entire datagram will be returned in the response message. If the datagram is larger than requested, the excess bytes will be discarded.

For SOCK\_STREAM-sockets, the module will return the requested number of bytes from the received data stream. If the actual data size is less than requested, all available data will be returned.

NON-BLOCKING mode: If no data is available on the socket, the error code 0006h (EWOULDBLOCK) will be returned.

**BLOCKING mode:** The module will not issue a response until the operation has finished.

If the module responds successfully with 0 (zero) bytes of data, it means that the host has closed the connection. The send channel may however still be valid and must be closed using **Shutdown** and/or **Delete**.

#### Command Details

| Field     | Contents                  | Comments                                              |
|-----------|---------------------------|-------------------------------------------------------|
| CmdExt[0] | (reserved)                | (set to zero)                                         |
| CmdExt[1] | Segmentation Control bits | For more information, see Message Segmentation, p. 63 |
| Data[0]   | Receive data size (low)   | Only used in the first segment                        |
| Data[1]   | Receive data size (high)  |                                                       |

#### Response Details

The data in the response may be segmented (For more information, see Message Segmentation, p. 63).

| Field     | Contents                  | Comments                                              |
|-----------|---------------------------|-------------------------------------------------------|
| CmdExt[0] | (reserved)                | (set to zero)                                         |
| CmdExt[1] | Segmentation Control bits | For more information, see Message Segmentation, p. 63 |
| Data[0n]  | Received data             | -                                                     |

Anybus Module Objects 57 (184)

### Command Details: Receive\_From

#### Category

Extended

#### **Details**

Command Code 16h
Valid for: Instance

### Description

This command receives data from an unconnected SOCK\_DGRAM-socket. Message segmentation may be used to receive up to 1472 bytes (For more information, see *Message Segmentation*, p. 63).

The module will return the requested amount of data from the next received datagram. If the datagram is smaller than requested, the entire datagram will be returned in the response message. If the datagram is larger than requested, the excess bytes will be discarded.

The response message contains the IP address and port number of the sender.

NON-BLOCKING mode: If no data is available on the socket, the error code 0006h (EWOULDBLOCK) will be returned.

**BLOCKING mode:** The module will not issue a response until the operation has finished.

#### Command Details

| Field     | Contents                      | Comments                                              |
|-----------|-------------------------------|-------------------------------------------------------|
| CmdExt[0] | (reserved)                    | (set to zero)                                         |
| CmdExt[1] | Segmentation Control bits     | For more information, see Message Segmentation, p. 63 |
| Data[0]   | Receive data size (low byte)  | Only used in the first segment                        |
| Data[1]   | Receive data size (high byte) |                                                       |

#### Response Details

The data in the response may be segmented (For more information, see *Message Segmentation*, p. 63).

| Field     | Contents                     | Comments                                                        |
|-----------|------------------------------|-----------------------------------------------------------------|
| CmdExt[0] | (reserved)                   | (set to zero)                                                   |
| CmdExt[1] | Segmentation Control bits    | For more information, see Message Segmentation, p. 63           |
| Data[0]   | Host IP address byte 4       | The host address/port information is only included in the first |
| Data[1]   | Host IP address byte 3       | segment. All data thereafter will start at Data[0]              |
| Data[2]   | Host IP address byte 2       |                                                                 |
| Data[3]   | Host IP address byte 1       |                                                                 |
| Data[4]   | Host port number (low byte)  |                                                                 |
| Data[5]   | Host port number (high byte) |                                                                 |
| Data[6n]  | Received data                |                                                                 |

Anybus Module Objects 58 (184)

### **Command Details: Send**

### Category

Extended

#### **Details**

Command Code 17h
Valid for: Instance

### Description

This command sends data on a connected socket. Message segmentation may be used to send up to 1472 bytes (For more information, see *Message Segmentation*, p. 63).

NON-BLOCKING mode: If there isn't enough buffer space available in the send buffers, the module will respond with error

code 0006h (EWOULDBLOCK)

**BLOCKING mode:** If there isn't enough buffer space available in the send buffers, the module will block until there is.

#### Command Details

To allow larger amount of data (i.e. >255 bytes) to be sent, the command data may be segmented (For more information, see *Message Segmentation*, p. 63).

| Field     | Contents             | Comments                                                |
|-----------|----------------------|---------------------------------------------------------|
| CmdExt[0] | (reserved)           | (set to zero)                                           |
| CmdExt[1] | Segmentation Control | (For more information, see Message Segmentation, p. 63) |
| Data[0n]  | Data to send         | -                                                       |

### Response Details

| Field     | Contents                    | Comments                       |
|-----------|-----------------------------|--------------------------------|
| CmdExt[0] | (reserved)                  | (ignore)                       |
| CmdExt[1] |                             |                                |
| Data[0]   | Number of sent bytes (low)  | Only valid in the last segment |
| Data[1]   | Number of sent bytes (high) |                                |

Anybus Module Objects 59 (184)

# Command Details: Send\_To

### Category

Extended

#### **Details**

Command Code 18h
Valid for: Instance

# Description

This command sends data to a specified host on an unconnected SOCK-DGRAM-socket. Message segmentation may be used to send up to 1472 bytes (For more information, see appendix For more information, see *Message Segmentation, p. 63*).

### • Command Details

To allow larger amount of data (i.e. >255 bytes) to be sent, the command data may be segmented (For more information, see *Message Segmentation*, p. 63).

| Field     | Contents                     | Comments                                                     |
|-----------|------------------------------|--------------------------------------------------------------|
| CmdExt[0] | (reserved)                   | (set to zero)                                                |
| CmdExt[1] | Segmentation Control         | For more information, see Message Segmentation, p. 63        |
| Data[0]   | Host IP address byte 4       | The host address/port information shall only be included in  |
| Data[1]   | Host IP address byte 3       | the first segment. All data thereafter must start at Data[0] |
| Data[2]   | Host IP address byte 2       |                                                              |
| Data[3]   | Host IP address byte 1       |                                                              |
| Data[4]   | Host port number (low byte)  |                                                              |
| Data[5]   | Host port number (high byte) |                                                              |
| Data[6n]  | Data to send                 |                                                              |

### Response Details

| Field     | Contents                         | Comments                       |  |
|-----------|----------------------------------|--------------------------------|--|
| CmdExt[0] | (reserved)                       | (ignore)                       |  |
| CmdExt[1] |                                  |                                |  |
| Data[0]   | Number of sent bytes (low byte)  | Only valid in the last segment |  |
| Data[1]   | Number of sent bytes (high byte) |                                |  |

Anybus Module Objects 60 (184)

# Command Details: IP\_Add\_Membership

### Category

Extended

#### **Details**

Command Code 19h
Valid for: Instance

### Description

This command assigns the socket an IP multicast group membership. The module always joins the "All hosts group" automatically, however this command may be used to specify up to 20 additional memberships.

# • Command Details

| Field     | Contents                |
|-----------|-------------------------|
| CmdExt[0] | (reserved, set to zero) |
| CmdExt[1] |                         |
| Data[0]   | Group IP address byte 4 |
| Data[1]   | Group IP address byte 3 |
| Data[2]   | Group IP address byte 2 |
| Data[3]   | Group IP address byte 1 |

### • Response Details

(no data)

## Command Details: IP\_Drop\_Membership

### Category

Extended

### **Details**

Command Code 1Ah
Valid for: Instance

### Description

This command removes the socket from an IP multicast group membership.

### • Command Details

| Field     | Contents                |
|-----------|-------------------------|
| CmdExt[0] | (reserved, set to zero) |
| CmdExt[1] |                         |
| Data[0]   | Group IP address byte 4 |
| Data[1]   | Group IP address byte 3 |
| Data[2]   | Group IP address byte 2 |
| Data[3]   | Group IP address byte 1 |

Anybus Module Objects 61 (184)

Response Details

(no data)

Command Details: DNS\_Lookup

## Category

Extended

#### **Details**

Command Code 1Bh
Valid for: Object

## Description

This command resolves the given host name and returns the IP address.

### Command Details

| Field     | Contents   | Comments             |
|-----------|------------|----------------------|
| CmdExt[0] | (reserved) | (set to zero)        |
| CmdExt[1] |            |                      |
| Data[0 N] | Host name  | Host name to resolve |

## Response Details (Success)

| Field     | Contents          | Comments                         |
|-----------|-------------------|----------------------------------|
| CmdExt[0] | (reserved)        | (set to zero)                    |
| CmdExt[1] |                   |                                  |
| Data[0]   | IP address byte 4 | IP address of the specified host |
| Data[1]   | IP address byte 3 |                                  |
| Data[2]   | IP address byte 2 |                                  |
| Data[3]   | IP address byte 1 |                                  |

Anybus Module Objects 62 (184)

# **Socket Interface Error Codes (Object Specific)**

The following object-specific error codes may be returned by the module when using the socket interface object.

| Error Code | Name               | Meaning                                                                                                    |
|------------|--------------------|----------------------------------------------------------------------------------------------------|
| 1          | ENOBUFS            | No internal buffers available                                                                                                    |
| 2          | ETIMEDOUT          | A timeout event occurred                                                                                                    |
| 3          | EISCONN            | Socket already connected                                                                                                    |
| 4          | EOPNOTSUPP         | Service not supported                                                                                                    |
| 5          | ECONNABORTED       | Connection was aborted                                                                                                    |
| 6          | EWOULDBLOCK        | Socket cannot block because unblocking socket type                                                                                                  |
| 7          | ECONNREFUSED       | Connection refused                                                                                                    |
| 8          | ECONNRESET         | Connection reset                                                                                                    |
| 9          | ENOTCONN           | Socket is not connected                                                                                                    |
| 10         | EALREADY           | Socket is already in requested mode                                                                                                    |
| 11         | EINVAL             | Invalid service data                                                                                                    |
| 12         | EMSGSIZE           | Invalid message size                                                                                                    |
| 13         | EPIPE              | Error in pipe                                                                                                    |
| 14         | EDESTADDRREQ       | Destination address required                                                                                                    |
| 15         | ESHUTDOWN          | Socket has already been shutdown                                                                                                    |
| 16         | (reserved)         | -                                                                                                    |
| 17         | EHAVEOOB           | Out of band data available                                                                                                    |
| 18         | ENOMEM             | No internal memory available                                                                                                    |
| 19         | EADDRNOTAVAIL      | Address is not available                                                                                                    |
| 20         | EADDRINUSE         | Address already in use                                                                                                    |
| 21         | (reserved)         | -                                                                                                    |
| 22         | EINPROGRESS        | Service already in progress                                                                                                    |
| 28         | ETOOMANYREFS       | Too many references                                                                                                    |
| 101        | Command aborted    | If a command is blocking on a socket, and that socket is closed using the Delete command, this error code will be returned to the blocking command. |
| 102        | DNS name error     | Failed to resolve the host name (name error response from DNS server.                                                                               |
| 103        | DNS timeout        | Timeout when performing a DNS lookup.                                                                                                    |
| 104        | DNS command failed | Other DNS error.                                                                                                    |

Anybus Module Objects 63 (184)

### **Message Segmentation**

#### General

#### Category: Extended

The maximum message size supported by the Anybus CompactCom 40 is normally 1524 bytes. In some applications a maximum message size of 255 bytes is supported, e.g. if an Anybus CompactCom 40 is to replace an Anybus CompactCom 30 without any changes to the application. The maximum socket message size is 1472. To ensure support for socket interface messages larger than 255 bytes a segmentation protocol is used.

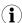

The segmentation bits have to be set for all socket interface messages, in the commands where segmentation can be used, whether the messages have to be segmented or not.

The segmentation protocol is implemented in the message layer and must not be confused with the fragmentation protocol used on the serial host interface. Consult the general *Anybus CompactCom 40 Software Design Guide* for further information.

The module supports 1 (one) segmented message per instance

#### **Command Segmentation**

When a command message is segmented, the command initiator sends the same command header multiple times. For each message, the data field is exchanged with the next data segment.

Command segmentation is used for the following commands (Socket Interface Object specific commands):

- Send
- Send To

When issuing a segmented command, the following rules apply:

- When issuing the first segment, FS must be set.
- When issuing subsequent segments, both FS and LS must be cleared.
- When issuing the last segment, the LF-bit must be set.
- For single segment commands (i.e. size less or equal to the message channel size), both FS and LS must be set.
- The last response message contains the actual result of the operation.
- The command initiator may at any time abort the operation by issuing a message with AB set.
- If a segmentation error is detected during transmission, an error message is returned, and the current segmentation message is discarded. Note however that this only applies to the current segment; previously transmitted segments are still valid.

#### **Segmentation Control Bits (Command)**

| Bit | Contents   | Meaning                                        |  |
|-----|------------|------------------------------------------------|--|
| 0   | FS         | et if the current segment is the first segment |  |
| 1   | LS         | et if the current segment is the last segment  |  |
| 2   | AB         | Set if the segmentation shall be aborted       |  |
| 37  | (reserved) | Set to 0 (zero)                                |  |

#### **Segmentation Control Bits (Response)**

| Bit | Contents   | Meaning |  |
|-----|------------|---------|--|
| 0 7 | (reserved) | Ignore  |  |

Anybus Module Objects 64 (184)

### **Response Segmentation**

When a response is segmented, the command initiator requests the next segment by sending the same command multiple times. For each response, the data field is exchanged with the next data segment.

Response segmentation is used for responses to the following commands (Socket Interface Object specific commands):

- Receive
- Receive From

When receiving a segmented response, the following rules apply:

- In the first segment, FS is set.
- In all subsequent segment, both FS and LS are cleared.
- In the last segment, LS is set.
- For single segment responses (i.e. size less or equal to the message channel size), both FS and LS are set.
- The command initiator may at any time abort the operation by issuing a message with AB set.

### **Segmentation Control bits (Command)**

| Bit | Contents   | Meaning                                  |  |
|-----|------------|------------------------------------------|--|
| 0   | (reserved) | (set to zero)                            |  |
| 1   |            |                                          |  |
| 2   | AB         | Set if the segmentation shall be aborted |  |
| 37  | (reserved) | Set to 0 (zero)                          |  |

### **Segmentation Control bits (Response)**

| Bit | Contents   | Meaning                                        |  |
|-----|------------|------------------------------------------------|--|
| 0   | FS         | et if the current segment is the first segment |  |
| 1   | LS         | et if the current segment is the last segment  |  |
| 27  | (reserved) | Set to 0 (zero)                                |  |

Anybus Module Objects 65 (184)

# 5.7 SMTP Client Object (09h)

## Category

Extended

## **Object Description**

This object groups functions related to the SMTP client.

# **Supported Commands**

**Object:** Get\_Attribute

Create Delete

Send e-mail from file (see below)

Instance: Get\_Attribute

Set\_Attribute

Send e-mail (see below)

# **Object Attributes (Instance #0)**

| #  | Name                  | Access | Data Type     | Value                                                    |
|----|-----------------------|--------|---------------|----------------------------------------------------------|
| 1  | Name                  | Get    | Array of CHAR | "SMTP Client"                                            |
| 2  | Revision              | Get    | UINT8         | 01h                                                      |
| 3  | Number of instances   | Get    | UINT16        | -                                                        |
| 4  | Highest instance no.  | Get    | UINT16        | -                                                        |
| 11 | Max. no. of instances | Get    | UINT16        | 0006h                                                    |
| 12 | Success count         | Get    | UINT16        | Reflects the no. of successfully sent messages           |
| 13 | Error count           | Get    | UINT16        | Reflects the no. of messages that could not be delivered |

# **Instance Attributes (Instance #1)**

Instances are created dynamically by the application.

| # | Name    | Access  | Data Type     | Description                      |
|---|---------|---------|---------------|----------------------------------|
| 1 | From    | Get/Set | Array of CHAR | e.g. "someone@somewhere.com"     |
| 2 | То      | Get/Set | Array of CHAR | e.g." someone.else@anywhere.net" |
| 3 | Subject | Get/Set | Array of CHAR | e.g. "Important notice"          |
| 4 | Message | Get/Set | Array of CHAR | e.g."Shut down the system"       |

Anybus Module Objects 66 (184)

## **Command Details: Create**

## Category

Extended

### **Details**

Command Code 03h
Valid for: Object

# Description

This command creates an e-mail instance.

### Command Details

| Field     | Contents   | Comments      |
|-----------|------------|---------------|
| CmdExt[0] | (reserved) | (set to zero) |
| CmdExt[1] |            |               |

## Response Details

| Field     | Contents        | Comments  |
|-----------|-----------------|-----------|
| CmdExt[0] | (reserved)      | (ignore)  |
| CmdExt[1] |                 |           |
| Data[0]   | Instance number | low byte  |
| Data[1]   |                 | high byte |

Anybus Module Objects 67 (184)

# **Command Details: Delete**

## Category

Extended

### **Details**

Command Code 04h
Valid for: Object

# Description

This command deletes an e-mail instance.

Command Details

| Field     | Contents               | Comments  |
|-----------|------------------------|-----------|
| CmdExt[0] | E-mail instance number | low byte  |
| CmdExt[1] |                        | high byte |

Response Details

(no data)

Anybus Module Objects 68 (184)

### **Command Details: Send E-mail From File**

### Category

Extended

#### **Details**

Command Code 11h
Valid for: Object

### Description

This command sends an e-mail based on a file in the file system.

The file must be a plain ASCII-file in the following format:

```
[To]
recipient

[From]
sender

[Subject]
email subject

[Headers]
extra headers, optional

[Message]
actual email message
```

### Command Details

| Field     | Contents                        |
|-----------|---------------------------------|
| CmdExt[0] | (reserved, set to zero)         |
| CmdExt[1] |                                 |
| Data[0 n] | Path + filename of message file |

# Response Details

(no data)

Anybus Module Objects 69 (184)

## **Command Details: Send E-mail**

## Category

Extended

#### **Details**

Command Code 10h
Valid for: Instance

## Description

This command sends the specified e-mail instance.

Command Details (no data)

Response Details (no data)

# **Object Specific Error Codes**

| Error Codes | Meaning                                                |  |
|-------------|--------------------------------------------------------|--|
| 1           | SMTP server not found                                  |  |
| 2           | SMTP server not ready                                  |  |
| 3           | Authentication error                                   |  |
| 4           | SMTP socket error                                      |  |
| 5           | If SSI is supported: SSI scan error Otherwise reserved |  |
| 6           | Unable to interpret e-mail file                        |  |
| 255         | Unspecified SMTP error                                 |  |
| (other)     | (reserved)                                             |  |

Anybus Module Objects 70 (184)

# 5.8 Network Ethernet Object (0Ch)

# Category

Extended

# **Object Description**

This object provides Ethernet-specific information to the application.

# **Supported Commands**

Object: Get\_Attribute
Instance: Get\_Attribute

# **Object Attributes (Instance #0)**

| # | Name                 | Access | Data Type     | Value              |
|---|----------------------|--------|---------------|--------------------|
| 1 | Name                 | Get    | Array of CHAR | "Network Ethernet" |
| 2 | Revision             | Get    | UINT8         | 01h                |
| 3 | Number of instances  | Get    | UINT16        | 3                  |
| 4 | Highest instance no. | Get    | UINT16        | 3                  |

# **Instance Attributes (Instance #1)**

| #     | Name        | Access | Data Type      | Description                                                                                                    |  |  |
|-------|-------------|--------|----------------|----------------------------------------------------------------------------------------------------|--|--|
| 1     | MAC Address | Get    | Array of UINT8 | Reserved, used for backwards compatibility. (Device MAC address.) (See also Ethernet Host Object (F9h), p. 98) |  |  |
| 2 - 3 | (reserved)  |        |                |                                                                                                    |  |  |
| 4     | MAC Address | Get    | Array of UINT8 | Device MAC address                                                                                             |  |  |
| 5 - 6 | (reserved)  |        |                |                                                                                                    |  |  |

# **Instance Attributes (Instance #2)**

| #     | Name               | Access | Data Type          | Description                        |  |  |
|-------|--------------------|--------|--------------------|------------------------------------|--|--|
| 1 - 4 | (reserved)         |        |                    |                                    |  |  |
| 5     | Interface Counters | Get    | Array of<br>UINT32 | See table below for array indexes. |  |  |
| 6     | Media Counters     | Get    | Array of<br>UINT32 | See table below for array indexes. |  |  |

# **Instance Attributes (Instance #3)**

(reserved)

Anybus Module Objects 71 (184)

# **Interface Counters**

Array indexes of Interface Counters attribute (#5)

| Index | Name                    | Description                                                                 |
|-------|-------------------------|-----------------------------------------------------------------------------|
| 0     | In octets               | Octets received on the interface                                            |
| 1     | In Unicast Packets      | Unicast packets received on the interface                                   |
| 2     | In Non-Unicast Packets  | Non-unicast packets (multicast/broadcast) packets received on the interface |
| 3     | In Discards             | Inbound packets received on the interface but discarded                     |
| 4     | In Errors               | Inbound packets that contain errors (does not include In Discards)          |
| 5     | In Unknown Protos       | Inbound packets with unknown protocol                                       |
| 6     | Out Octets              | Octets transmitted on the interface                                         |
| 7     | Out Unicast packets     | Unicast packets transmitted on the interface                                |
| 8     | Out Non-Unicast Packets | Non-unicast (multicast/broadcast) packets transmitted on the interface      |
| 9     | Out Discards            | Outbound packets discarded                                                  |
| 10    | Out Errors              | Outbound packets that contain errors                                        |

### **Media Counters**

Array indexes of Media Counters attribute (#6)

| Index | Name                   | Description                                                                                           |  |  |  |
|-------|------------------------|----------------------------------------------------------------------------------------------------|--|--|--|
| 0     | AlignmentErrors;       | Frames received that are not an integral number of octets in length                                   |  |  |  |
| 1     | FCSErrors;             | Frames received that do not pass the FCS check                                                        |  |  |  |
| 2     | SingleCollisions;      | Successfully transmitted frames which experienced exactly one collision                               |  |  |  |
| 3     | MultipleCollisions;    | Successfully transmitted frames which experienced more than one collision                             |  |  |  |
| 4     | SQETestErrors;         | Number of times SQE test error is generated                                                           |  |  |  |
| 5     | DeferredTransmissions; | Frames for which first transmission attempt is delayed because the medium is busy                     |  |  |  |
| 6     | LateCollisions;        | Number of times collision is detected later than 512 bit-times into the transmission of a packet      |  |  |  |
| 7     | ExcessiveCollisions;   | Frames for which transmission fails due to excessive collisions                                       |  |  |  |
| 8     | IMACTransmitErrors;    | Frames for which transmission fails due to an internal MAC sublayer transmit error                    |  |  |  |
| 9     | ICarrieSenseErrors;    | Times that the carrier sense condition was lost or never asserted when attempting to transmit a frame |  |  |  |
| 10    | IFrameTooLong;         | Frames received that exceed the maximum permitted frame size                                          |  |  |  |
| 11    | IMACRecieveErrors;     | Frames for which reception on an interface fails due to an internal MAC sublayer receive error        |  |  |  |

Anybus Module Objects 72 (184)

# 5.9 Functional Safety Module Object (11h)

## Category

Extended

### **Object Description**

This object contains information provided by the Safety Module connected to the Anybus CompactCom module. Please consult the manual for the Safety Module used, for values of the attributes below.

## **Supported Commands**

**Object:** Get\_Attribute

Error\_Confirmation
Set\_IO\_Config\_String
Get\_Safety\_Output\_PDU
Get\_Safety\_Input\_PDU

**Instance:** Get\_Attribute

# **Object Attributes (Instance #0)**

| # | Name                 | Access | Data Type     | Value                      |  |
|---|----------------------|--------|---------------|----------------------------|--|
| 1 | Name                 | Get    | Array of CHAR | "Functional Safety Module" |  |
| 2 | Revision             | Get    | UINT8         | 01h                        |  |
| 3 | Number of instances  | Get    | UINT16        | 0001h                      |  |
| 4 | Highest instance no. | Get    | UINT16        | 0001h                      |  |

Anybus Module Objects 73 (184)

# Instance Attributes (Instance #1)

| #  | Name                  | Access | Data Type                                                                            | Description                                                                                                    |  |
|----|-----------------------|--------|--------------------------------------------------------------------------------------|----------------------------------------------------------------------------------------------------|--|
| 1  | State                 | Get    | UINT8                                                                                | Current state of the Safety Module Please consult the manual for the Safety Module used.                                                                                      |  |
| 2  | Vendor ID             | Get    | UINT16                                                                               | Identifies vendor of the Safety Module. E.g. 0001h (HMS Industrial Networks) Please consult the manual for the Safety Module used.                                            |  |
| 3  | IO Channel ID         | Get    | UINT16                                                                               | Describes the IO Channels that the Safety Module is equipped with. Please consult the manual for the Safety Module used.                                                      |  |
| 4  | Firmware version      | Get    | Struct of<br>UINT8 (Major)<br>UINT8 (Minor)<br>UINT8 (Build)                         | Safety Module firmware version. Format: version "2.18.3" would be represented as: first byte = 0x02, second byte = 0x12, third byte = 0x03.                                   |  |
| 5  | Serial number         | Get    | UINT32                                                                               | 32 bit number, assigned to the Safety Module at production. Please consult the manual for the Safety Module used.                                                             |  |
| 6  | Output data           | Get    | Array of UINT8                                                                       | Current value of the Safety Module output data, i.e. data FROM the network  Note: This data is unsafe, since it is provided by the Anybus CompactCom module.                  |  |
| 7  | Input data            | Get    | Array of UINT8                                                                       | Current value of the Safety Module input data, i.e. data sent TO the network.  Note: This data is unsafe, since it is provided by the Anybus CompactCom module.               |  |
| 8  | Error counters        | Get    | Struct of                                                                            | Error counters (each counter stops counting at FFFFh)                                                                                                    |  |
|    |                       |        | UINT16 (ABCC<br>DR)<br>UINT16 (ABCC<br>SE)<br>UINT16 (SM<br>DR)<br>UINT16 (SM<br>SE) | ABCC DR: Responses (unexpected) from the Safety Module, discarded by the Anybus CompactCom module.                                                                            |  |
|    |                       |        |                                                                                      | ABCC SE: Serial reception errors detected by the Anybus CompactCom module.                                                                                                    |  |
|    |                       |        |                                                                                      | SM DR: Responses (unexpected) from the Anybus CompactCom module, discarded by the Safety Module.                                                                              |  |
|    |                       |        |                                                                                      | SM SE: Serial reception errors detected by the Safety Module.                                                                                                    |  |
| 9  | Event log             | Get    | Array of UINT8                                                                       | Latest Safety Module event information (if any) is logged to this attribute. Any older event information is erased when a new event is logged. For evaluation by HMS support. |  |
| 10 | Exception information | Get    | UINT8                                                                                | If the Exception Code in the Anybus object is set to "Safety communication error" (09h), additional exception information is presented here, see table below.                 |  |
| 11 | Bootloader version    | Get    | Struct of<br>UINT8 Major<br>UINT8 Minor                                              | Safety Module bootloader version.  Format: version "2.12" would be represented as: first byte = 0x02, second byte = 0x0C                                                      |  |
| 12 | Vendor block safe uc1 | Get    | Array of UINT8                                                                       | The Safety Module may supply additional vendor-specific data to the Anybus CompactCom. If such data is available it is presented in this attribute.                           |  |
| 13 | Vendor block safe uc2 | Get    | Array of UINT8                                                                       | The Safety Module may supply additional vendor-specific data to the Anybus CompactCom. If such data is available it is presented in this attribute.                           |  |

Anybus Module Objects 74 (184)

### **Exception Information**

If Exception Code 09h is set in the Anybus object, there is an error regarding the functional safety module in the application. Exception information is presented in instance attribute #10 according to this table:

| Value | Exception Information                                                                                                |  |  |  |
|-------|----------------------------------------------------------------------------------------------------|--|--|--|
| 00h   | No information                                                                                                    |  |  |  |
| 01h   | Baud rate not supported                                                                                              |  |  |  |
| 02h   | No start message                                                                                                    |  |  |  |
| 03h   | Unexpected message length                                                                                            |  |  |  |
| 04h   | Unexpected command in response                                                                                       |  |  |  |
| 05h   | Unexpected error code                                                                                                |  |  |  |
| 06h   | Safety application not found                                                                                         |  |  |  |
| 07h   | Invalid safety application CRC                                                                                       |  |  |  |
| 08h   | No flash access                                                                                                    |  |  |  |
| 09h   | Answer from wrong safety processor during boot loader communication                                                  |  |  |  |
| 0Ah   | Boot loader timeout                                                                                                  |  |  |  |
| 0Bh   | Network specific parameter error                                                                                     |  |  |  |
| 0Ch   | Invalid IO configuration string                                                                                      |  |  |  |
| 0Dh   | Response differed between the safety microprocessors (e.g. different module types)                                   |  |  |  |
| 0Eh   | Incompatible module (e.g. supported network)                                                                         |  |  |  |
| 0Fh   | Max number of retransmissions performed (e.g. due to CRC errors)                                                     |  |  |  |
| 10h   | Firmware file error                                                                                                  |  |  |  |
| 11h   | The cycle time value in attribute #4 in the Functional Safety Host Object can not be used with the current baud rate |  |  |  |
| 12h   | Invalid SPDU input size in start-up telegram                                                                         |  |  |  |
| 13h   | Invalid SPDU output size in start-up telegram                                                                        |  |  |  |
| 14h   | Badly formatted input SPDU                                                                                           |  |  |  |
| 15h   | Anybus to safety module initialization failure                                                                       |  |  |  |

Anybus Module Objects 75 (184)

### **Command Details: Error\_Confirmation**

#### Category

Extended

#### **Details**

Command Code 10h
Valid for: Object

#### Description

When the Safety Module has entered the Safe State, for any reason, it must receive an error confirmation before it can leave the Safe State. With this command it is possible to reset all safety channels of the safety which, for any reason, are in the Safe State at the same time. The application issues this command to the Anybus CompactCom module, when an error has been cleared by for example an operator. The Anybus CompactCom forwards the command to the Safety Module.

The channel Safe State can also be confirmed by the safety PLC or by the safety module.

With this command

- Command Details
  - (no data)
- Response Details

(no data)

Anybus Module Objects 76 (184)

### Command Details: Set\_IO\_Config\_String

### Category

Extended

#### **Details**

Command Code 11h
Valid for: Object

#### Description

This command is sent from the host application when there is a need to change the default configuration of the safety inputs and outputs. This string is used by networks where there are no other means (e.g. PLC or some other tool) to provide the configuration to the safety module. Consult the specification of the safety module for more information. The byte string passed is generated by HMS and need to be passed unmodified using this command.

Information about this string is located in the specification of the safety module to which the string shall be sent.

#### • Command Details

| Field     | Contents                                                                                                    |
|-----------|----------------------------------------------------------------------------------------------------|
| CmdExt[0] | (not used)                                                                                                    |
| CmdExt[1] |                                                                                                    |
| Data[0 n] | Data (byte string) The data consists of an IO configuration string, where the data format depends on the safety network. |

### Response Details

(no data)

Anybus Module Objects 77 (184)

### Command Details: Get\_Safety\_Output\_PDU

### Category

Extended

#### **Details**

Command Code 12h
Valid for: Object

#### Description

This command can be issued by the application to get the complete safety output PDU sent by the PLC. The Anybus CompactCom 40 EtherCAT will respond with the complete safety PDU, that the application then has to interpret.

• Command Details

(no data)

Response Details

| Field     | Contents            |
|-----------|---------------------|
| CmdExt[0] | (not used)          |
| CmdExt[1] |                     |
| Data[0 n] | Safety PDU from PLC |

# Command Details: Get\_Safety\_Input\_PDU

#### Category

Extended

#### **Details**

Command Code 13h
Valid for: Object

### Description

This command can be issued by the application to get the complete safety input PDU sent by the safety module. The Anybus CompactCom 40 EtherCAT will respond with the complete safety PDU, that the application then has to interpret.

Command Details

(no data)

Response Details

| Field     | Contents                      |
|-----------|-------------------------------|
| CmdExt[0] | (not used)                    |
| CmdExt[1] |                               |
| Data[0 n] | Safety PDU from safety module |

Anybus Module Objects 78 (184)

# **Object Specific Error Codes**

| Error Code Description |                                                                                           | Comments                                                                |
|------------------------|-------------------------------------------------------------------------------------------|-------------------------------------------------------------------------|
| 01h                    | The safety module rejected a message.                                                     | Error code sent by safety module is found in MsgData[2] and MsgData[3]. |
| 02h                    | Message response from the safety module has incorrect format (for example, wrong length). |                                                                         |

Host Application Objects 79 (184)

# 6 Host Application Objects

## 6.1 General Information

This chapter specifies the host application object implementation in the module. The objects listed here may optionally be implemented within the host application firmware to expand the EtherCAT implementation.

### Standard Objects:

- Application Object (see Anybus CompactCom 40 Software Design Guide)
- Application File System Interface Object (see Anybus CompactCom 40 Software Design Guide)
- Functional Safety Object (E8h), p. 80
- Assembly Mapping Object (EBh), p. 82
- Sync Object (EEh), p. 83
- Modular Device Object (see Anybus CompactCom 40 Software Design Guide)
- Application Data Object (see Anybus CompactCom 40 Software Design Guide)
- Ethernet Host Object (F9h), p. 98

### **Network Specific Objects:**

• EtherCAT Object (F5h), p. 85

Host Application Objects 80 (184)

# 6.2 Functional Safety Object (E8h)

## Category

Extended

# **Object Description**

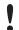

Do not implement this object if a safety module is not used.

This object specifies the safety settings of the application. It is mandatory if Functional Safety is to be supported and a Safety Module is connected to the Anybus CompactCom module.

### **Supported Commands**

Object: Get\_Attribute
Instance: Get\_Attribute

# **Object Attributes (Instance #0)**

| # | Name                 | Access | Data Type                         | Value |
|---|----------------------|--------|-----------------------------------|-------|
| 1 | Name                 | Get    | Array of CHAR "Functional Safety" |       |
| 2 | Revision             | Get    | UINT8                             | 01h   |
| 3 | Number of instances  | Get    | UINT16                            | 0001h |
| 4 | Highest instance no. | Get    | UINT16                            | 0001h |

# **Instance Attributes (Instance #1)**

| # | Name           | Access | Data Type | Default Value | Comment                                                                                                    |
|---|----------------|--------|-----------|---------------|----------------------------------------------------------------------------------------------------|
| 1 | Safety enabled | Get    | BOOL      | -             | When TRUE, enables communication with the Safety Module.  Note: If functional safety is not supported, this attribute must be set to FALSE.                                                                                                    |
| 2 | Baud Rate      | Get    | UINT32    | 1020 kbit/s   | This attribute sets the baud rate of the communication in bits/s between the Anybus CompactCom and the Safety Module. Valid values:  • 625 kbit/s  • 1000 kbit/s  • 1020 kbit/s (default)  Any other value set to this attribute, will cause the module to enter the EXCEPTION state. The attribute is optional. If not implemented, the default value will be used.  Note: The host application shall never implement this attribute when using the IXXAT Safe T100. |
| 3 | (reserved)     |        |           |               |                                                                                                    |

Host Application Objects 81 (184)

| # | Name                   | Access | Data Type | Default Value | Comment                                                                                                    |
|---|------------------------|--------|-----------|---------------|----------------------------------------------------------------------------------------------------|
| 4 | Cycle Time             | Get    | UINT8     |               | Communication cycle time between the Anybus and the Safety module in milliseconds.  Note: The host application shall never implement this attribute when using the IXXAT Safe T100.  Valid values:  2 ms  4 ms  8 ms  16 ms  If another value is set in this attribute the Anybus will enter Exception state.  Optional attribute; If not implemented the minimum cycle time for the chosen baud rate will be used:  2 ms for 1020 kbit/s  2 ms for 1000 kbit/s  4 ms for 625 kbit/s  The Anybus CompactCom validates the cycle time according to the minimum values above. If e.g. baud rate is 625 kbit/s and the cycle time is set to 2 ms the Anybus CompactCom will enter the EXCEPTION |
|   |                        |        |           |               | state.                                                                                                    |
| 5 | FW upgrade in progress | Set    | BOOL      | False         | Indicates if the Anybus CompactCom is upgrading the connected Safety module firmware. This means that the Anybus CompactCom will stay in the NW_INIT state longer than normal.                                                                                                    |

Host Application Objects 82 (184)

# 6.3 Assembly Mapping Object (EBh)

### Category

Extended

### **Object Description**

If the application has implemented this object, the object will replace the PDO mapping created when the application is started. The original mapping will be replaced during the transition from PRE-OPERATIONAL state to SAFE-OPERATIONAL state. The application must support the Remap\_ADI commands, if this object is to be implemented.

Each instance in the Assembly Mapping Object corresponds to one PDO. The first read assembly is mapped to object 1600h in the object dictionary, the second to 1601h and so on. Similarly, the first write assembly is mapped to object 1A00h, the second to 1A01h and so on. Up to 64 each of read and write assembly instances are supported.

The table below illustrates an example on how PDO mapping object numbers are assigned for different assembly mapping object instances.

| Instance no. | Direction | PDO mapping object number |
|--------------|-----------|---------------------------|
| 1            | Write     | 1A00h                     |
| 2            | Read      | 1600h                     |
| 3            | Write     | 1A01h                     |
| 4            | Read      | 1601h                     |
| 5            | Read      | 1602h                     |

Each assembly mapping instances supports up to 254 ADI elements, corresponding to one full PDO on EtherCAT.

If the Modular Device Object is implemented in the host application, i.e. modular device profile is enabled, the settings of this objects will be ignored.

### See also ..

Anybus CompactCom 40 Software Design Guide, "Assembly Mapping Object"
 Standard Objects, p. 24 for assembly to PDO mapping.

Host Application Objects 83 (184)

# 6.4 Sync Object (EEh)

### Category

Extended

# **Object Description**

This object implements the host application SYNC settings.

The implementation of this object is optional; if it is not implemented, the module only supports the EtherCAT Free Run mode.

If there is any problem with the configuration of the sync functionality as a whole, the application must indicate this in the application status register. The module will then change EtherCAT states to SafeOp and indicate the problem in the ALStatusCode register, see *Application Status Register*, p. 155

See also ...

- Anybus CompactCom 40 Software Design Guide, "Sync"
- Anybus CompactCom 40 Software Design Guide, "Sync Object"

## **Supported Commands**

Object: Get\_Attribute
Instance: Get\_Attribute
Set\_Attribute

### **Object Attributes (Instance #0)**

(Consult the general Anybus CompactCom 40 Software Design Guide for further information.)

Host Application Objects 84 (184)

# Instance Attributes (Instance #1)

### Extended

The attributes are represented on EtherCAT as follows:

| # | Name                 | Access  | Туре   | Default<br>Value | Comment                                                                                                    |
|---|----------------------|---------|--------|------------------|----------------------------------------------------------------------------------------------------|
| 1 | Cycle time           | Get/Set | UINT32 |                  | Application cycle time in nanoseconds.Replaces the setting in object entry 1C32h, subindex 2. (SM Output Parameter, Cycle time)                                                                                                    |
| 2 | Output valid         | Get/Set | UINT32 | 0                | Output valid point relative to SYNC events, in nanoseconds. Replaces the setting in object entry 1C32h, subindex 3. (SM Output Parameter, Shift time)                                                                                                    |
| 3 | Input capture        | Get/Set | UINT32 | 0                | Input capture point relative to SYNC events, in nanoseconds. Replaces the setting in object entry 1C33, subindex 3. (SM Input Parameter, Shift time)                                                                                                    |
| 4 | Output processing    | Get     | UINT32 |                  | Minimum required time, in nanoseconds, between RDPDI interrupt and valid output.  Specifies the value of object entry 1C32h, subindex 6. (SM Output Parameter, Output Calc and Copy Time)  The Anybus latency is added to this value before it is presented on EtherCAT.                                                                |
| 5 | Input processing     | Get     | UINT32 |                  | Maximum required time, in nanoseconds, from "Input capture" until write process data has been completely written to the Anybus CompactCom module.  Specifies the value of object entry 1C33h, subindex 6. (SM Input Parameter, Input Calc and Copy Time)  The Anybus latency is added to this value before it is presented on EtherCAT. |
| 6 | Min cycle time       | Get     | UINT32 |                  | Minimum cycle time supported by the application. Specifies the values of object entries 1C32h and 1C33h, subindex 5. (SM Output and SM Input Parameters, Minimum cycle time)                                                                                                    |
| 7 | Sync mode            | Get/Set | UINT16 |                  | Selection of synchronization mode. The attribute enumerates the bits in attribute 8.  0: Free Run (no sync)  1: Synced with DC  Specifies the values of object entries 1C32h and 1C33h, subindex 1. (SM Output and SM Input Parameters, Synchronization type).                                                                          |
| 8 | Supported sync modes | Get     | UINT16 |                  | A list of the synchronization modes the application supports. Each bit corresponds to a mode in attribute 7. Bit 0: 1 = Free run supported Bit 1: 1 = DC supported Specifies the values of object entries 1C32h and 1C33h, subindex 4. (SM Output and Input Parameters, Synchronization types supported)                                |

Host Application Objects 85 (184)

# 6.5 EtherCAT Object (F5h)

### Category

Basic, extended

### **Object Description**

This object implements EtherCAT specific settings in the host application.

The implementation of this object is optional; the host application can support none, some, or all of the attributes specified below. The module will attempt to retrieve the values of these attributes during startup; if an attribute is not implemented in the host application, simply respond with an error message (06h, "Invalid CmdExt[0]"). In such case, the module will use its default value.

If the module attempts to retrieve a value of an attribute not listed below, respond with an error message (06h, "Invalid CmdExt[0]").

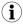

Support for this object is optional. If implemented, it is highly recommended to support all attributes in the range 1... 6.

To pass conformance tests, the end product has to have a Vendor ID valid for the end product vendor.

#### See also...

Anybus CompactCom 40 Software Design Guide, "Error Codes"

### **Supported Commands**

**Object:** Get\_Attribute

 ${\sf Get\_Object\_Description}$ 

Get\_Object\_Access

Get\_Data\_Type

Get\_Enum\_Data

Instance: Get\_Attribute

Set\_Attribute

### **Object Attributes (Instance #0)**

| # | Name                 | Access | Туре          | Value      |
|---|----------------------|--------|---------------|------------|
| 1 | Name                 | Get    | Array of CHAR | "EtherCAT" |
| 2 | Revision             | Get    | UINT8         | 01h        |
| 3 | Number of instances  | Get    | UINT16        | 0001h      |
| 4 | Highest instance no. | Get    | UINT16        | 0001h      |

Host Application Objects 86 (184)

# Instance Attributes (Instance #1)

### Basic

| # | Name      | Access | Туре   | Default Value | Comment                                                                                                    |
|---|-----------|--------|--------|---------------|----------------------------------------------------------------------------------------------------|
| 1 | Vendor ID | Get    | UINT32 | E000 001Bh    | These values replace the settings in object entry 1018h. (Identity Object)  Note: The default Vendor ID is an HMS secondary  Vendor ID, that cannot be used when running the conformance test tool. |

### Extended

| #  | Name                                   | Access | Туре                                | Default Value                                      | Comment                                                                                                    |
|----|----------------------------------------|--------|-------------------------------------|----------------------------------------------------|----------------------------------------------------------------------------------------------------|
| 2  | Product Code                           | Get    | UINT32                              | 0000 0036h                                         | These values replace the settings in object entry 1018h.                                                                                                    |
| 3  | Major revision                         | Get    | UINT16                              | Major revision                                     | (Identity Object)                                                                                                    |
| 4  | Minor revision                         | Get    | UINT16                              | Minor revision                                     |                                                                                                    |
| 5  | Serial Number                          | Get    | UINT32                              | Unique number, assigned at production              |                                                                                                    |
| 6  | Manufacturer<br>Device Name            | Get    | Array of<br>CHAR (Max.<br>64 bytes) | "CompactCom 40<br>EtherCAT"                        | Replaces object entry 1008h<br>(Manufacturer Device Name)                                                                                                    |
| 7  | Manufacturer<br>Hardware Version       | Get    | Array of<br>CHAR (Max.<br>64 bytes) | X.YY (major version.<br>minor version)             | Specifies the value of object entry 1009h<br>(Manufacturer Hardware Version)                                                                                                    |
| 8  | Manufacturer<br>Software Version       | Get    | Array of<br>CHAR (Max.<br>64 bytes) | X.YY.ZZ (major<br>version.minor<br>version. build) | Specifies the value of object entry 100Ah<br>(Manufacturer Software Version)                                                                                                    |
| 9  | ENUM ADIS                              | Get    | Array of<br>UINT16                  | -                                                  | By default. ENUMs will be translated to UNSIGNED8 on EtherCAT. By implementing this attribute, ENUMs will be translated to ENUMs on the bus as well. The attributes shall contain a sorted list of ADI instance numbers which are of type ENUM.  If this attribute is implemented, also implement the optional Application Data Instance attribute #6 ('Max. Value') of all ENUM ADIs, since this improves performance and functionality of ENUMs on the bus significantly. |
| 10 | Device Type                            | Get    | UINT32                              | 0000 0000h                                         | If implemented, this value replaces the default value for object entry 1000h (Device type).                                                                                                    |
| 11 | Write PD assembly instance translation | Get    | Array of<br>UINT16                  | Empty                                              | This attribute can be used by the application to change the default TxPDO mapping object of Write PD instances in the Assembly Mapping Object. It corresponds to attribute 11 in the Assembly Mapping Object, "Write PD Instance List".  Each index in the array contains the TxPDO mapping object number that is used for the instance on the same index in the "Write PD Instance List" attribute.  Valid values: 1A00h - 1BFFh.                                          |
| 12 | Read PD assembly instance translation  | Get    | Array of<br>UINT16                  | Empty                                              | This attribute can be used by the application to change the default RxPDO mapping object of Read PD instances in the Assembly Mapping Object. It corresponds to attribute 12 in the Assembly Mapping Object, "Read PD Instance List".  Each index in the array contains the RxPDO mapping object number that is used for the instance on the same index in the "Read PD Instance List" attribute.  Valid values: 1600h - 17FFh.                                             |

Host Application Objects 87 (184)

| #  | Name                                            | Access | Туре                                             | Default Value | Comment                                                                                                    |
|----|-------------------------------------------------|--------|--------------------------------------------------|---------------|----------------------------------------------------------------------------------------------------|
| 13 | ADI translation                                 | Get    | Array of<br>Struct<br>{<br>UINT16<br>UINT16<br>} | Empty         | This attribute can be used by the application to implement objects in the communication profile specific CoE object area (1000h - 1FFFh). Objects already implemented in the module cannot be replaced by ADIs. The attribute is implemented as an array of packed structs of two UINT16. The first UINT16 contains the ADI instance number, the second contains the object index that the ADI shall correspond to.  See ADI Translation, Example, p. 93                                                                                                    |
| 14 | (Reserved)                                      | -      | -                                                | -             | (Reserved for future use)                                                                                                    |
| 15 | Object subindex translation                     | Get    | Array of Struct { UINT16 UINT16 UINT8 }          | Empty         | This attribute can be used by the application to implement subindexes of objects in the profile specific CoE object area (0x1000-0x1FFF). Subindexes already implemented in the module cannot be replaced by ADIs and this attribute can only be used to add subindexes to objects explicitly defined in the module to be extendable. The attribute is implemented as an array of packed Structs of two UINT16 and one UINT8. The first UINT16 contains the ADI instance number, the second contains the object index that the ADI shall correspond to. The UINT8 contains the subindex of the latter object that the ADI shall correspond to.  An object dictionary index/subindex entry may only be translated to an ADI of type VAR. Translating the entry to an ADI of type ARRAY or RECORD is not supported. See:Object Subindex Translation, Example, p. 93 |
| 16 | Enable FoE                                      | Get    | BOOL                                             | TRUE (=1)     | This attribute enables/disables functionality related to File access over EtherCAT. If FoE is disabled it is not possible to upgrade firmware via EtherCAT or access the Application File System Interface Object (EAh) via EtherCAT.  FoE is not supported for Anybus IP.                                                                                                    |
| 17 | Enable EoE                                      | Get    | BOOL                                             | TRUE (=1)     | Enables/Disables functionality related to Ethernet over EtherCAT. If EoE is disabled the module will not accept any mailbox requests of EoE type and no IT functionality in the module will be usable.                                                                                                    |
| 18 | Change shift reg<br>switch functionality        | Get    | BOOL                                             | FALSE (=0)    | Normally when running shift register operation mode, switch 1 is used for the last octet of the IP address and switch 2 is used for the Device ID. If this attribute is set to TRUE this behavior is changed so switch 1 is used for Device ID and switch 2 is used for the last octet of the IP address.                                                                                                    |
| 19 | Set Device ID as<br>Configured station<br>alias | Get    | BOOL                                             | FALSE (=0)    | Normally the Configured station alias value can only be set from the EtherCAT configuration tool. This is the case when this attribute is either false or not implemented. If this attribute is set to True, the value set to instance 1 of the network configuration object (Device ID) will be set to the configured station alias as well (both the register 0x0012 and the EEPROM).                                                                                                    |
| 20 | EtherCAT state                                  | Set    | UINT8                                            | 1 (=INIT)     | Whenever the EtherCAT state of the CompactCom is changed the module will write the new state to this attribute.  1: INIT 2: PRE-OPERATIONAL 3: BOOT 4: SAFE-OPERATIONAL 8: OPERATIONAL  Note: Since this attribute is set using the acyclic message channel it should not be relied upon for checking e.g. process data validity. Use the CompactCom state for such information.  Note: Writes towards this attribute are informational only, it is not possible for the host application to NAK a state transition by returning an error on the Set_Attribute request.                                                                                                    |

Host Application Objects 88 (184)

| #  | Name                                    | Access | Туре                              | Default Value                                                                         | Comment                                                                                                    |
|----|-----------------------------------------|--------|-----------------------------------|---------------------------------------------------------------------------------------|----------------------------------------------------------------------------------------------------|
| 21 | State transition timeouts               | Get    | Array of<br>UINT32[4]             | [1000, 5000, 1000,<br>200]                                                            | This attribute can be implemented to change the EtherCAT state transition timeouts. The attribute is an array of UINT32 with 4 elements where each element means the following:                                                                                                    |
|    |                                         |        |                                   |                                                                                       | 0: PreopTimeout in milliseconds. Timeout for the INIT->PREOP and INIT->BOOT transitions. Corresponds to ESI element PreopTimeout.                                                                                                    |
|    |                                         |        |                                   |                                                                                       | 1: SafeopOpTimeout in milliseconds. Timeout for the SAFEOP->OP and PREOP->SAFEOP transitions. Corresponds to ESI element SafeopOpTimeout.                                                                                                    |
|    |                                         |        |                                   |                                                                                       | 2: BackToInitTimeout in milliseconds. Timeout for all state transitions back to the INIT state. Corresponds to ESI element BackToInitTimeout.                                                                                                    |
|    |                                         |        |                                   |                                                                                       | 3: BackToSafeopTimeout in milliseconds. Timeout for the OP->SAFEOP transition. Corresponds to ESI element BackToSafeopTimeout. See section below for more information about state                                                                                                    |
|    |                                         |        |                                   |                                                                                       | transition timeouts                                                                                                    |
| 22 | Compare identity<br>lists               | Get    | BOOL                              | TRUE (=1)                                                                             | This attribute is only relevant when using the modular device profile.  When set to false the module will not compare the configured and detected module identity lists on the PREOP to SAFEOP transition.                                                                                                    |
| 23 | FSoE status indicator  Clear IdentALSts | Set    | BOOL                              | 255 (=Status not indicated)  FALSE (=0)                                               | This attribute is only relevant when safety over EtherCAT is enabled.  This attribute is used by the host to update the FSoE status LED. When the CompactCom module gets a LED state change from the safety module this attribute is updated.  0 = OFF  1 = Blinking 2 = ON 3 = Single flash 4 = Flickering 5 = Flickering with 1 flash 6 = Flickering with 2 flashes 7 = Flickering with 3 flashes 8 = Flickering with 4 flashes 9 = Flickering with 5 flashes 10 = Flickering with 6 flashes 254 = Fail-safe state 255 = Status not indicated.  When this attribute is implemented and set to 1 (=True) the CompactCom will always clear the "IdentALSts" bit in the EEPROM general category. This way the CompactCom will not indicate support for Explicit device identification. |
|    |                                         |        |                                   |                                                                                       | If the attribute isn't implemented, or set to 0 (=False), the "IdentALSts" flag in the EEPROM general category will be set to 1 as soon as the value attribute of Network configuration object instance 1 (Device ID) is written. Normally this attribute only needs to be supported by host applications using the shift register operation mode and lacking the Device ID switch.                                                                                                    |
| 25 | SII Order Number                        | Get    | Array of<br>CHAR(Max<br>64 Bytes) | Value of object<br>1008h,<br>Manufacturer<br>Device Name (See<br>attribute #6 above). | This attribute only needs to be implemented if the host application needs a value other than CoE object 0x1008h to be reported in the SII Order Number string.                                                                                                    |
| 26 | SII Device Name                         | Get    | Array of<br>CHAR(Max<br>64 Bytes) | Value of object<br>1008h,<br>Manufacturer<br>Device Name (See<br>attribute #6 above). | This attribute only needs to be implemented if the host application needs a value other than CoE object 0x1008 to be reported in the SII Device Name Information string.                                                                                                    |
|    |                                         |        |                                   | Manufacturer<br>Device Name (See                                                      |                                                                                                    |

Host Application Objects 89 (184)

| #  | Name                                   | Access | Туре                                       | Default Value | Comment                                                                                                    |
|----|----------------------------------------|--------|--------------------------------------------|---------------|----------------------------------------------------------------------------------------------------|
| 27 | Last FoE Data ACK<br>delay             | Get    | UINT16                                     | 500           | Time in milliseconds that the Anybus CompactCom 40 EtherCAT will delay the ACK to the last FoE_Data request in FoE write file transfers.  Note: if a file is opened for writing in the CompactCom firmware candidate area before this delay time has passed, the Anybus CompactCom will send the ACK immediately.  This delay is intended for applications supporting the SEMI device profile firmware upgrade specification, but could also be used by applications used in a configuration where the EtherCAT master has configured a very short timeout for FoE transfers.                                                                                                    |
| 28 | Default TxPDO assignment               | Get    | Array of<br>UINT16<br>(Max 64<br>elements) |               | This attribute gives control of the default content of 0x1C13 to the host application. When the attribute is implemented it will override the default content, making it possible for the host application to assign the required TxPDOs by default.  The data of the attribute is an array of UINT16 values were each element is a TxPDO configuration object index, ordered the way that the TxPDOs should be assigned.  Note: The host application can only assign TxPDOs that actually exist using this attribute, otherwise the module will report AL Status Code 0x0024 (Invalid input mapping) on the PREOP->SAFEOP transition.  Note: The module will ignore the attribute if a list longer than 64 UINT16 elements are returned.  This attribute is normally used together with the assembly mapping object to assign more than the first TxPDO to object 0x1C13, but can also be used for other PDO mapping modes to adjust the default TxPDO assignment.  For an example, see Attribute #28: Default TxPDO Assignment Example, p. 90. |
| 29 | Default RxPDO assignment               | Get    | Array of<br>UINT16<br>(Max 64<br>elements) |               | This attribute gives control of the default content of 0x1C12 to the host application. When the attribute is implemented it will override the default content, making it possible for the host application to assign the required RxPDOs.  The data of the attribute is an array of UINT16 values were each element is a RxPDO configuration object index, ordered the way that the RxPDOs should be assigned.  Note: The host application can only assign RxPDOs that actually exist using this attribute, otherwise the module will report AL Status Code 0x0025 (Invalid output mapping) on the PREOP->SAFEOP transition.  Note: The module will ignore the attribute if a list longer than 64 UINT16 elements are returned.  This attribute is normally used together with the assembly mapping object to assign more than the first RxPDO to object 0x1C12, but can also be used for other PDO mapping modes to adjust the default RxPDO assignment.  For an example, see Attribute #29: Default RxPDO Assignment Example, p. 91.           |
| 30 | SII General<br>category CoE<br>Details | Get    | UINT8                                      |               | Bit 0: Not used. Set to 1 for future compatibility. Bit 1: Not used. Set to 1 for future compatibility. Bit 2: Enable PDO Assign. Bit 3: Enable PDO Configuration. Bit 4: Enable PDO Upload at start up. Bit 5: Not used. Set to 1 for future compatibility. Bit 6-7: Reserved. For more information, see Attribute #30: SII General category CoE Details, p. 91.                                                                                                    |

Host Application Objects 90 (184)

#### **Attribute #21: State Transition Timeouts**

The default state transition timeouts can normally be used. There are however a few situations where a host application needs to change the state transition timeouts:

- If it takes a long time for the application to execute the process data remap commands, the SafeOpTimeout may need to be increased. Remapping from the EtherCAT side is done on transition from PREOP->SAFEOP. This timeout needs to be increased if there is a risk of exceeding the default timeout of 5 seconds.
- If the host application can operate synchronously and needs a long time to e.g. lock on to the sync signal, the SafeOp timeout may need to be increased.
- If the host application supports firmware upgrade over EtherCAT, using the application file system interface object, it may be necessary to increase the BackToInitTimeout. This is needed if e.g. the host application must validate the HIFF file, it has uploaded to the Anybus file system interface object, on the BOOT->INIT transition. For firmware upgrade over EtherCAT, please refer to "SEMI Device FW Upgrade" from the EtherCAT Technology Group.

If these timeouts are changed the ESI file has to be updated with the new timeouts, see "EtherCAT Slave Information Specification" from the EtherCAT Technology Group (table 71).

### Attribute #28: Default TxPDO Assignment Example

Let's assume the host application has implemented the assembly mapping object and created instance 1-3 and made these instances write assemblies. This will result in 3 TxPDOs (0x1A00, 0x1A01 and 0x1A02) created in the module. However, only TxPDO 0x1A00 is assigned by default to object 0x1C13. The default content of object 0x1C13 will look like this:

| Sub-index | Value  |
|-----------|--------|
| 0         | 1      |
| 1         | 0x1A00 |

If the host application wants to assign all of TxPDOs by default it can implement the "Default TxPDO assignment" attribute. In this case an array with 3 elements shall be created with the following content: { 0x1A00, 0x1A01, 0x1A02 }.

This will result in the following default content in object 0x1C13:

| Sub-index | Value  |
|-----------|--------|
| 0         | 3      |
| 1         | 0x1A00 |
| 2         | 0x1A01 |
| 3         | 0x1A02 |

Host Application Objects 91 (184)

### Attribute #29: Default RxPDO Assignment Example

Let's assume the host application has implemented the assembly mapping object and created instance 1-3 and made these instances read assemblies. This will result in 3 RxPDOs (0x1600, 0x1601 and 0x1602) created in the module. However, only RxPDO 0x1600 is assigned by default to object 0x1C12. The default content of object 0x1C12 will look like this:

| Sub-index | Value  |
|-----------|--------|
| 0         | 1      |
| 1         | 0x1600 |

If the host application wants to assign all of the RxPDOs by default it can implement the "Default RxPDO assignment" attribute. In this case an array with 3 elements shall be created with the following content: { 0x1600, 0x1601, 0x1602 }.

This will result in the following default content in object 0x1C12:

| Sub-index | Value  |
|-----------|--------|
| 0         | 3      |
| 1         | 0x1600 |
| 2         | 0x1601 |
| 3         | 0x1602 |

### Attribute #30: SII General category CoE Details

This attribute is used by the host application to override the default value of the "CoE Details" field in the SII General category.

The bits in this attribute is handled the following way by the module:

| Bit | Description                                                                                                    |
|-----|----------------------------------------------------------------------------------------------------|
| 0   | Not used                                                                                                    |
| 1   | Not used                                                                                                    |
| 2   | Enable PDO assign Set to 1 if the master should download the PDO assignment (objects 0x1C12/0x1C13) on the PREOP->SAFEOP transition. Set to 0 if the PDO assignment shouldn't be downloaded. Note: This bit shall only be set to 1 if the PDO assignment objects have RW access.                                                                                                    |
| 3   | Enable PDO configuration  Set to 1 if the master should download the PDO configuration (objects 0x16yy/0x1Ayy) on the PREOP->SAFEOP transition.  Set to 0 if the PDO configuration shouldn't be downloaded.  Note: This bit shall only be set to 1 if the PDO configuration objects have RW access.                                                                                                    |
| 4   | Enable PDO upload  Set to 1 if the device has dynamic process data and make the master upload the PDO assignment and PDO configuration from the device.  Set to 0 if the the master should take the PDO assignment and PDO configuration from the ESI file.  Note: If this bit is set in addition to bit 2 and/or 3 the master will upload the PDO description on the INIT->PREOP transition and then download it on the PREOP->SAFEOP transition. |
| 5   | Not used                                                                                                    |
| 6-7 | Reserved.                                                                                                    |
|     |                                                                                                    |

Host Application Objects 92 (184)

### Command Details: Get\_Object\_Description

### Category

Extended

#### **Details**

Command Code 10h
Valid for: Object

#### Description

This command can optionally be supported by the host application to change the information added by the CompactCom in "Get Object Description" SDO information responses for ADI structs.

Normally an ADI struct is translated into a RECORD object with EtherCAT data type 0x2A (No predefined RECORD).

By implementing support for this command the host application can change both the object code and the object data type returned for an object corresponding to an ADI struct.

This is needed when implementing some EtherCAT profiles, e.g. some of the SEMI device profiles.

If the host application responds with one of the error codes 0x03 (Unsupported object), 0x04 (Unsupported instance) or 0x05 (Unsupported command) on this command, the CompactCom will not use this command for future Get Object Description requests.

#### · Command Details

| Field     | Contents                | Comments                                            |  |
|-----------|-------------------------|-----------------------------------------------------|--|
| CmdExt[0] | Object index, low byte  | This is the object index that received a Get Object |  |
| CmdExt[1] | Object index, high byte | Description SDO information request.                |  |

## Response Details

| Field                                                     | Contents                                       | Comments                                                                                                    |  |
|-----------------------------------------------------------|------------------------------------------------|----------------------------------------------------------------------------------------------------|--|
| CmdExt[0]                                                 | Object index, low byte (mirrored from command) | This is the object index that received a Get Object                                                                |  |
| CmdExt[1] Object index, high byte (mirrored from command) |                                                | Description SDO information request.                                                                               |  |
| Data[0-1]                                                 | EtherCAT data type (UINT16)                    | EtherCAT data type that should be reported in the Get Object Description response for the supplied object index.   |  |
| Data[2]                                                   | EtherCAT object code (UINT8)                   | EtherCAT object code that should be reported in the Get Object Description response for the supplied object index. |  |

Host Application Objects 93 (184)

### **ADI Translation, Example**

The host application wants to implement the diagnostic object (10F3h) and the timestamp object (10F8h). To do this it needs to create two ADIs that match the CoE implementation of these objects, e.g. ADI F0F3h for the diagnostic object and F0F8 for the timestamp object. It then needs to implement the following data for the ADI translation attribute:

#### Example 2:

SDO requests towards these CoE objects will then be forwarded to the corresponding ADI. If a CoE object present in this attribute is implemented by the module, the module will handle all requests to that object by itself, and nothing is forwarded to the host application.

### **Object Subindex Translation, Example**

The host application wants to implement the Sync Error subindex (subindex 32) of the 0x1C32 and 0x1C33 objects. To do this it needs to create two ADIs that match the CoE implementation of these entries. Let's say it creates ADI 0xF0FD for entry 0x1C32:32 and ADI 0xF0FE for entry 0x1C33:32. It then needs to implement the following data for the "Object subindex translation" attribute:

#### Example 3:

SDO requests towards these CoE object/subindex entries will then be forwarded to the corresponding ADI.

If a CoE entry present in this attribute is implemented by the module, the module will handle all requests to that entry by itself, as it will if the object does not support being extended with more subindexes, and nothing is forwarded to the host application.

Host Application Objects 94 (184)

### Command Details: Get\_Object\_Access

### Category

Extended

#### **Details**

Command Code 11h
Valid for: Object

#### Description

This command can optionally be supported by the host application to set the "Object Access" in "SDO Info Service Data" during a "Get Entry Description Request".

It can be used e.g. to customize the access flags, e.g. making an object writable only in PREOP state, or setting the "Setting" flag that is mandatory for some SEMI device profiles.

If the host application responds with one of the error codes 0x03 (Unsupported object), 0x04 (Unsupported instance) or 0x05 (Unsupported command) on this command the CompactCom will not use this command for future Get Entry Description requests.

#### • Command Details

| Field     | Contents                | Comments                                                               |
|-----------|-------------------------|------------------------------------------------------------------------|
| CmdExt[0] | Object index, low byte  | This is the object index that received a Get Entry Description         |
| CmdExt[1] | Object index, high byte | request.                                                               |
| Data[0]   | Sub index               | This is the entry index that received a Get Entry Description Request. |

### Response Details

| Field   | Contents                 | Comments                                                      |
|---------|--------------------------|---------------------------------------------------------------|
| Data[0] | Object Access, low byte  | EtherCAT Object Access data that should be reported in the    |
| Data[1] | Object Access, high byte | Get Entry Description Response for the supplied object entry. |

Host Application Objects 95 (184)

### Command Details: Get\_Data\_Type

### Category

Extended

#### **Details**

Command Code 12h
Valid for: Object

#### Description

This command can optionally be supported by the host application to set the "Data Type" in "SDO Info Service Data" during a "Get Entry Description Request".

This is needed to create e.g. ENUM object entries of size other than 8 bits, which is required when implementing some EtherCAT profiles, e.g. some of the SEMI device profiles.

If the host application responds with one of the error codes 0x03 (Unsupported object), 0x04 (Unsupported instance) or 0x05 (Unsupported command) on this command the CompactCom will not use this command for future Get Entry Description requests.

#### • Command Details

| Field     | Contents                | Comments                                                             |
|-----------|-------------------------|----------------------------------------------------------------------|
| CmdExt[0] | Object index, low byte  | This is the object index that received a Get Entry Description       |
| CmdExt[1] | Object index, high byte | request.                                                             |
| Data[0]   | Sub index               | This is the sub index that received a Get Entry Description Request. |

### Response Details

| Field   | Contents             | Comments                                                   |
|---------|----------------------|------------------------------------------------------------|
| Data[0] | Data Type, low byte  | EtherCAT Data Type data that should be reported in the Get |
| Data[1] | Data Type, high byte | Entry Description Response for the supplied object entry.  |

Host Application Objects 96 (184)

Command Details: Get\_Enum\_Data

Category

Extended

**Details** 

Command Code 13h
Valid for: Object

#### Description

This command can optionally be implemented to define EtherCAT Enumeration definitions in a transparent way by the host application. Using this command combined with the Get\_Data\_Type command it is possible to define object entries of an ENUM data type within a RECORD object. It is also possible to create ENUMs with bit lengths other than 8 bits.

If the host application responds with one of the error codes 0x03 (Unsupported object), 0x04 (Unsupported instance) or 0x05 (Unsupported command) on this command the CompactCom will stop using this command.

#### Usage of the Get\_Enum\_Data command

Due to limitations in the Get\_Enum\_String command for the application data object, it is not possible to create an object entry of ENUM data type within a RECORD object. This is however required by some EtherCAT profiles. Some EtherCAT profiles also require ENUM object entries of other lengths than 8 bits. Follow the steps below to create a RECORD object that contains an ENUM object entry with a bit length other than 8.

- Create a structured ADI containing the desired elements using a data type where the bit length matches
  the ENUM data type. In this example we will create a RECORD object with object index 0x2001 with an
  UINT16 object entry followed by an ENUM32 object entry. The ADI created shall have instance number 1,
  two elements and the data type element shall contain [UINT16, UINT32]. Normally this would yield a
  RECORD object with object index 0x2001 where the object entries have data types UINT16 and UINT32.
- 2. The next step is to override the data type for sub-index 2 (the sub-index that shall be an ENUM32 entry) on the object. This is done using the Get\_Data\_Type command. For details, see *Command Details: Get\_Data\_Type*, p. 95. When a Get\_Data\_Type command addressing object index 0x2001 and sub-index 2 is received, the data type added in the response shall be within the EtherCAT ENUM data type area. This area goes from index 0x0800 up to and including 0x0FFF. Each index defines an ENUM data type. In this example we return data type 0x0800 in the response to the Get\_Data\_Type command.
- 3. Finally the Get\_Enum\_Data command needs to be implemented. The Get\_Enum\_Data command is used by the CompactCom to fetch information about the enumeration from the host application when this information is requested by the EtherCAT master. The structure for the ENUM data type objects (0x0800-0x0FFF) looks like this:

#### **Enumeration Data Type Object Definition**

| Sub-index | Description           | Data Type    | Value                                                                |
|-----------|-----------------------|--------------|----------------------------------------------------------------------|
| 0         | Number of ENUM values | UINT8        | N (Number of values for the enumeration)                             |
| 1         | Allowed value 1       | OCTET_STRING | Byte 0-3: Value 1 Byte 4 and onwards: Textual description of value 1 |
| 2         | Allowed value 2       | OCTET_STRING | Byte 0-3: Value 2 Byte 4 and onwards: Textual description of value 2 |
|           | ***                   | •••          |                                                                      |
| N         | Allowed value N       | OCTET_STRING | Byte 0-3: Value N Byte 4 and onwards: Textual description of value N |

Host Application Objects 97 (184)

The data returned in the response for the Get\_Enum\_Data command will be sent unchanged to the EtherCAT master. The host application must therefore fill in the response with the correct data according to the table above depending on requested sub-index, or return an appropriate error code.

### Command Details

| Field Contents |                         | Comments                                                          |  |
|----------------|-------------------------|-------------------------------------------------------------------|--|
| CmdExt[0]      | Object index, low byte  | This is the data type index requested by the EtherCAT maste       |  |
| CmdExt[1]      | Object index, high byte |                                                                   |  |
| Data[0]        | Sub index               | This is the data type sub index requested by the EtherCAT master. |  |

### Response Details

| Field  | Contents | Comments                                                                                        |
|--------|----------|-------------------------------------------------------------------------------------------------|
| Data[] | ·        | For details on the data to return, see the Enumeration Data Type Object Definition table above. |

Host Application Objects 98 (184)

# 6.6 Ethernet Host Object (F9h)

### **Object Description**

This object implements Ethernet features in the host application.

#### **Supported Commands**

Object: Get\_Attribute
Instance: Get\_Attribute
Set\_Attribute

### **Object Attributes (Instance #0)**

| # | Name                 | Access | Data Type     | Value      |
|---|----------------------|--------|---------------|------------|
| 1 | Name                 | Get    | Array of CHAR | "Ethernet" |
| 2 | Revision             | Get    | UINT8         | 02h        |
| 3 | Number of instances  | Get    | UINT16        | 0001h      |
| 4 | Highest instance no. | Get    | UINT16        | 0001h      |

### **Instance Attributes (Instance #1)**

- If an attribute is not implemented, the default value will be used.
- The module is preprogrammed with a valid MAC address. To use that address, do not implement attribute #1.
- Do not implement attributes #9 and #10, only used for PROFINET devices, if the module shall use the preprogrammed MAC addresses.
- If new MAC addresses are assigned to a PROFINET device, these addresses (in attributes #1, #9, and #10) have to be consecutive, e.g. (xx:yy:zz:aa:bb:01), (xx:yy:zz:aa:bb:02), and (xx:yy:zz:aa:bb:03) with the first five octets not changing.

| # | Name                  | Access | Data Type      | Default Value       | Comment                                                                                                    |
|---|-----------------------|--------|----------------|---------------------|----------------------------------------------------------------------------------------------------|
| 1 | MAC address           | Get    | Array of UINT8 | -                   | 6 byte physical address value; overrides the preprogrammed Mac address. Note that the new Mac address value must be obtained from the IEEE.  Do not implement this attribute if the preprogrammed Mac address is to be used. |
| 2 | Enable HICP           | Get    | BOOL           | True (Enabled)      | Enable/Disable HICP                                                                                                    |
| 3 | Enable Web Server     | Get    | BOOL           | True (Enabled)      | Enable/Disable Web Server (Not used if Transparent Ethernet is enabled.)                                                                                                    |
| 4 | (reserved)            |        |                |                     | Reserved for Anybus CompactCom 30 applications.                                                                                                    |
| 5 | Enable Web ADI access | Get    | BOOL           | True (Enabled)      | Enable/Disable Web ADI access (Not used if Transparent Ethernet is enabled.)                                                                                                    |
| 6 | Enable FTP server     | Get    | BOOL           | True (Enabled)      | Enable/Disable FTP server (Not used if Transparent Ethernet is enabled or if device supports IIoT secure functionality.)                                                                                                    |
| 7 | Enable admin mode     | Get    | BOOL           | False<br>(Disabled) | Enable/Disable admin mode (Not used if Transparent Ethernet is enabled.)                                                                                                    |
| 8 | Network Status        | Set    | UINT16         | -                   | See below.                                                                                                    |

Host Application Objects 99 (184)

| #  | Name                   | Access | Data Type                                                                              | Default Value  | Comment                                                                                                    |
|----|------------------------|--------|----------------------------------------------------------------------------------------|----------------|----------------------------------------------------------------------------------------------------|
| 9  | Port 1 MAC address     | Get    | Array of UINT8                                                                         | -              | Note: This attribute is only valid for PROFINET devices. 6 byte MAC address for port 1 (mandatory for the LLDP protocol). This setting overrides any Port MAC address in the host PROFINET IO Object. Do not implement this attribute if the preprogrammed Mac address is to be used.                                                                                                    |
| 10 | Port 2 MAC address     | Get    | Array of UINT8                                                                         | -              | Note: This attribute is only valid for PROFINET devices. 6 byte MAC address for port 2 (mandatory for the LLDP protocol). This setting overrides any Port MAC address in the host PROFINET IO Object. Do not implement this attribute if the preprogrammed Mac address is to be used.                                                                                                    |
| 11 | Enable ACD             | Get    | BOOL                                                                                   | True (Enabled) | Enable/Disable ACD protocol.  If ACD functionality is disabled using this attribute, the ACD attributes in the CIP TCP/IP object (F5h) are not available.                                                                                                    |
| 12 | Port 1 State           | Get    | ENUM                                                                                   | 0 (Enabled)    | The state of Ethernet port 1.  This attribute is not read by EtherCAT and Ethernet POWERLINK devices, where Port 1 is always enabled.  Enabled  O1h: Disabled.  The port is treated as existing. References to the port can exist, e.g. in network protocol or on website.                                                                                                    |
| 13 | Port 2 State           | Get    | ENUM                                                                                   | 0 (Enabled)    | The state of Ethernet port 2.  This attribute is not read by EtherCAT and Ethernet POWERLINK devices, where Port 2 is always enabled.  Enabled  The port is treated as existing. References to the port can exist, e.g. in network protocol or on website.  Inactive.  The attribute is set to this value for a device that only has one physical port. All two-port functionality is disabled. No references can be made to this port.  Note: This functionality is available for PROFINET, Ethernet/IP and Modbus-TCP devices. |
| 14 | (reserved)             |        |                                                                                        | 1              |                                                                                                    |
| 15 | Enable reset from HICP | Get    | BOOL                                                                                   | 0 = False      | Enables the option to reset the module from HICP.                                                                                                    |
| 16 | IP configuration       | Set    | Struct of:<br>UINT32 (IP<br>address)<br>UINT32<br>(Subnet mask)<br>UINT32<br>(Gateway) | N/A            | Whenever the configuration is assigned or changed, the Anybus CompactCom module will update this attribute.                                                                                                    |

Host Application Objects 100 (184)

| #  | Name                             | Access | Data Type       | Default Value                     | Comment                                                                                                    |
|----|----------------------------------|--------|-----------------|-----------------------------------|----------------------------------------------------------------------------------------------------|
| 17 | IP address byte 0–2              | Get    | Array of UINT8  | [0] = 192<br>[1] = 168<br>[2] = 0 | First three bytes in IP address. Used in standalone shift register mode if the configuration switch value is set to 1-245. In that case the IP address will be set to: Y[0].Y[1].Y[2].X Where Y0-2 is configured by this attribute and the last byte X by the configuration switch.                                                                                                    |
| 18 | Ethernet PHY<br>Configuration    | Get    | Array of BITS16 | 0x0000 for each port              | Ethernet PHY configuration bit field. The length of the array shall equal the number of Ethernet ports of the product. Each element represents the configuration of one Ethernet port (element #0 maps to Ethernet port #1, element #1 maps to Ethernet port #2 and so on).  Note: Only valid for EtherNet/IP and Modbus-TCP devices.  Bit 0: Auto negotiation fallback duplex  0 = Half duplex  1 = Full duplex |
|    |                                  |        |                 |                                   | Bit 1–15: Reserved                                                                                                    |
| 20 | SNMP read-only community string  | Get    | Array of CHAR   | "public"                          | <b>Note</b> : This attribute is only valid for PROFINET devices.<br>Sets the SNMP read-only community string. Max length is 32.                                                                                                    |
| 21 | SNMP read-write community string | Get    | Array of CHAR   | "private"                         | <b>Note</b> : This attribute is only valid for PROFINET devices.<br>Sets the SNMP read-write community string. Max length is 32.                                                                                                    |
| 22 | DHCP Option 61 source            | Get    | ENUM            | 0 (Disabled)                      | Note: This attribute is currently only valid for Ethernet/IP devices. See below (DHCP Option 61, Client Identifier)                                                                                                    |
| 23 | DHCP Option 61 generic string    | Get    | Array of UINT8  | N/A                               | Note: This attribute is currently only valid for Ethernet/IP devices. See below (DHCP Option 61, Client Identifier)                                                                                                    |
| 24 | Enable DHCP Client               | Get    | BOOL            | 1 = True                          | Note: This attribute is currently valid for Ethernet/IP and PROFINET devices. Enable/disable DHCP Client functionality  0: DHCP Client functionality is disabled  1: DHCP Client functionality is enabled                                                                                                    |
| 25 | Enable WebDAV<br>Server          | Get    | BOOL            | 1 = True                          | Note: This attribute is currently valid for devices with IIoT Secure functionality. Enable/disable WebDAV server  0: WebDAV functionality is disabled  1: WebDAV functionality is enabled                                                                                                    |

### **Network Status**

This attribute holds a bit field which indicates the overall network status as follows:

| Bit | Contents       | Description                                                      | Comment                                                                                                    |
|-----|----------------|------------------------------------------------------------------|----------------------------------------------------------------------------------------------------|
| 0   | Link           | Current global link status 1= Link sensed 0= No link             | EtherCAT only: This link status indicates whether the Anybus CompactCom is able to communicat using Ethernet over EtherCAT (EoE) or not. That is, it indicates the status of the logical EoE port link and is not related to the link status on the physical EtherCAT ports. |
| 1   | IP established | 1 = IP address established<br>0 = IP address not established     |                                                                                                    |
| 2   | (reserved)     | (mask off and ignore)                                            |                                                                                                    |
| 3   | Link port 1    | Current link status for port 1<br>1 = Link sensed<br>0 = No link | EtherCAT only: This link status indicates whether the Anybus CompactCom is able to communicat using Ethernet over EtherCAT (EoE) or not. That is, it indicates the status of the logical EoE port link and is not related to the link status on the physical EtherCAT ports. |

Host Application Objects 101 (184)

| Bit  | Contents    | Description                                                      | Comment               |
|------|-------------|------------------------------------------------------------------|-----------------------|
| 4    | Link port 2 | Current link status for port 2<br>1 = Link sensed<br>0 = No link | Not used for EtherCAT |
| 5 15 | (reserved)  | (mask off and ignore)                                            |                       |

Host Application Objects 102 (184)

### **DHCP Option 61 (Client Identifier)**

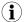

Only valid for EtherNet/IP devices

The DHCP Option 61 (Client Identifier) allow the end-user to specify a unique identifier, which has to be unique within the DHCP domain.

Attribute #22 (DHCP Option 61 source) is used to configure the source of the Client Identifier. The table below shows the definition for the Client identifier for different sources and their description.

| Value | Source         | Description                                                                                                    |
|-------|----------------|----------------------------------------------------------------------------------------------------|
| 0     | Disable        | The DHCP Option 61 is disabled. This is the default value if the attribute is not implemented in the application. |
| 1     | MACID          | The MACID will be used as the Client Identifier                                                                   |
| 2     | Host Name      | The configured Host Name will be used as the Client Identifier                                                    |
| 3     | Generic String | Attribute #23 will be used as the Client Identifier                                                               |

Attribute #23 (DHCP Option 61 generic string) is used to set the Client Identifer when Attribute #22 has been set to 3 (Generic String). Attribute #23 contains the Type field and Client Identifier and shall comply with the definitions in RFC 2132. The allowed max length that can be passed to the module via attribute #23 is 64 octets.

#### Example:

If Attribute #22 has been set to 3 (Generic String) and Attribute #23 contains 0x01, 0x00, 0x30, 0x11, 0x33, 0x44, 0x55, the Client Identifier will be represented as an Ethernet Media Type with MACID 00:30:11:33:44:55.

#### Example 2:

If Attribute #22 has been set to 2 (Host Name) Attribute #23 will be ignored and the Client Identifier will be the same as the configured Host Name.

Web Server 103 (184)

# 7 Web Server

### 7.1 General Information

The built-in web server provides a flexible environment for end-user interaction and configuration purposes. JSON, SSI and client-side scripting allow access to objects and file system data, enabling the creation of advanced graphical user interfaces.

The web interfaces are stored in the file system, which can be accessed through the FTP server. If necessary, the web server can be completely disabled in the Ethernet Host Object (F9h).

The web server supports up to 20 concurrent connections and communicates through port 80.

See also...

- FTP Server, p. 109
- Server Side Include (SSI), p. 112
- JSON, p. 132
- Ethernet Host Object (F9h), p. 98

## 7.2 Default Web Pages

The default web pages provide access to:

- Network configuration parameters
- Network status information
- Access to the host application ADIs

The default web pages are built of files stored in a virtual file system accessible through the vfs folder. These files are read only and cannot be deleted or overwritten. The web server will first look for a file in the web root folder. If not found it will look for the file in the vfs folder, making it appear as the files are located in the web root folder. By loading files in the web root folder with exactly the same names as the default files in the vfs folder, it is possible to customize the web pages, replacing such as pictures, logos and style sheets.

If a complete customized web system is designed and no files in the vfs folder are to be used, it is recommended to turn off the virtual file system completely, see the File System Interface Object.

Web Server 104 (184)

# 7.2.1 Network Configuration

The network configuration page provides interfaces for changing TCP/IP and SMTP settings in the Network Configuration Object.

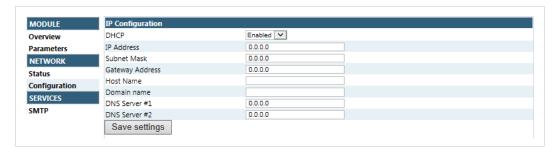

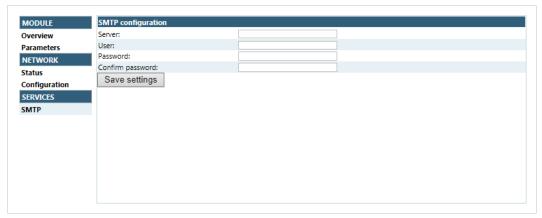

Fig. 3

The module needs a reset for the changes to take effect.

### **Available IP Configuration Settings**

| Name            | Description                                                     |  |
|-----------------|-----------------------------------------------------------------|--|
| DHCP            | Checkbox for enabling or disabling DHCP Default value: disabled |  |
| IP address      | The TCP/IP settings of the module                               |  |
| Subnet mask     | Default values: 0.0.0.0Value ranges: 0.0.0.0 - 255.255.255.255  |  |
| Gateway address |                                                                 |  |
| Host name       | IP address or name<br>Max 64 characters                         |  |
| Domain name     | IP address or name<br>Max 48 characters                         |  |

### **Available SMTP Settings**

| Name     | Description        |
|----------|--------------------|
| Server   | IP address or name |
|          | Max 64 characters  |
| User     | Max 64 characters  |
| Password | Max 64 characters  |

Web Server 105 (184)

# 7.2.2 Network Status Page

The Network Status web page contains the following information:

| Current IP Configuration | Description |  |
|--------------------------|-------------|--|
| DHCP:                    | -           |  |
| Host Name:               | -           |  |
| IP Address:              | -           |  |
| Subnet Mask:             | -           |  |
| Gateway Address:         | -           |  |
| DNS Server #1:           | -           |  |
| DNS Server #2:           | -           |  |
| Domain Name:             | -           |  |
|                          |             |  |
| Current Ethernet Status  | Description |  |
| ****                     | -           |  |

| Current Ethernet Status | Description                                      |
|-------------------------|--------------------------------------------------|
| MAC Address             | -                                                |
| Port 1                  | The current link speed and duplex configuration. |
| Port 2                  | The current link speed and duplex configuration. |

| EtherCAT Statistics               | Description                                                                                                    |
|-----------------------------------|----------------------------------------------------------------------------------------------------|
| Logical EoE port link:            | Link on one of the physical Ethernet ports is not enough to be able to communicate using EoE. It is also necessary for the network state to be at least pre-operational and mailbox communication to be active. "Logical EoE port link" indicates if these requirements are fulfilled in order for the device to be able to send and receive EoE frames. |
| Invalid frame counter IN port:    | Value of ESC register 0x300. Number of invalid frames received.                                                                                                    |
| Rx error counter IN port:         | Value of ESC register 0x301. Number of Rx errors reported by the PHY.                                                                                                    |
| Forwarded error counter IN port:  | Value of ESC register 0x308. Number of forwarded Rx errors.                                                                                                    |
| Lost link counter IN port:        | Value of ESC register 0x310. Number of times link has been lost on the port.                                                                                                    |
| Invalid frame counter OUT port:   | Value of ESC register 0x302. Number of invalid frames received.                                                                                                    |
| Rx error counter OUT port:        | Value of ESC register 0x303. Number of Rx errors reported by the PHY.                                                                                                    |
| Forwarded error counter OUT port: | Value of ESC register 0x309. Number of forwarded Rx errors.                                                                                                    |
| Lost link counter OUT port:       | Value of ESC register 0x311. Number of times link has been lost on the port.                                                                                                    |

| EoE Interface Counters | Description                                                    |
|------------------------|----------------------------------------------------------------|
| In Octets:             | Received bytes.                                                |
| In Ucast Packets:      | Received unicast packets.                                      |
| In NUcast packets:     | Received non-unicast packets (broadcast and multicast).        |
| In Discards:           | Received packets discarded due to no available memory buffers. |
| In Errors:             | Received packets discarded due to reception error.             |
| In Unknown Protos:     | Received packets with unsupported protocol type.               |
| Out Octets:            | Sent bytes.                                                    |
| Out Ucast packets:     | Sent unicast packets.                                          |
| Out NUcast packets:    | Sent non-unicast packets (broadcast and multicast).            |
| Out Discards:          | Outgoing packets discarded due to no available memory buffers. |
| Out Errors:            | Transmission errors.                                           |

# **7.3** Server Configuration

### 7.3.1 General Information

Basic web server configuration settings are stored in the system file \http.cfg. This file holds the root directory for the web interface, content types, and a list of file types which shall be scanned for SSI.

Web Server 106 (184)

```
File Format:
    [WebRoot]
    \web

    [FileTypes]
    FileType1:ContentType1
    FileType2:ContentType2
    ...
    FileTypeN:ContentTypeN

    [SSIFileTypes]
    FileType1
    FileType2
    ...
    FileTypeN
```

Web Root Directory
[WebRoot]

The web server cannot access files outside this directory.

Content Types
[FileTypes]

A list of file extensions and their reported content types.

See also...

Default Content Types, p. 107

SSI File Types
[SSIFileTypes]

By default, only files with the extension 'shtm' are scanned for SSI. Additional SSI file

types can be added here as necessary.

The web root directory determines the location of all files related to the web interface. Files outside of this directory and its subdirectories *cannot* be accessed by the web server.

Web Server 107 (184)

# 7.3.2 Index page

The module searches for possible index pages in the following order:

- 1. <WebRoot>\index.htm
- 2. <WebRoot>\index.html
- 3. <WebRoot>\index.shtm
- 4. <WebRoot>\index.wml

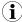

Substitute <WebRoot> with the web root directory specified in \http.cfg.

If no index page is found, the module will default to the virtual index file (if enabled).

See also ...

• Default Web Pages, p. 103

# 7.3.3 Default Content Types

By default, the following content types are recognized by their file extension:

| File Extension           | Reported Content Type          |
|--------------------------|--------------------------------|
| htm, html, shtm          | text/html                      |
| gif                      | image/gif                      |
| jpeg, jpg, jpe           | image/jpeg                     |
| png                      | image/x-png                    |
| js                       | application/x-javascript       |
| bat, txt, c, h, cpp, hpp | text/plain                     |
| zip                      | application/x-zip-compressed   |
| exe, com                 | application/octet-stream       |
| wml                      | text/vnd.wap.wml               |
| wmlc                     | application/vnd.wap.wmlc       |
| wbmp                     | image/vnd.wap.wbmp             |
| wmls                     | text/vnd.wap.wmlscript         |
| wmlsc                    | application/vnd.wap.wmlscriptc |
| xml                      | text/xml                       |
| pdf                      | application/pdf                |
| CSS                      | text/css                       |

Content types can be added or redefined by adding them to the server configuration file.

Web Server 108 (184)

### 7.3.4 Authorization

Directories can be protected from web access by placing a file called 'web\_accs.cfg' in the directory to protect. This file shall contain a list of users that are allowed to access the directory and its subdirectories.

Optionally, a login message can be specified by including the key [AuthName]. This message will be displayed by the web browser upon accessing the protected directory.

```
File Format:
Usernamel:Password1
Username2:Password2
...
UsernameN:PasswordN

[AuthName]
(message goes here)
```

The list of approved users can optionally be redirected to one or several other files.

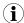

If the list of approved users is put in another file, be aware that this file can be accessed and read from the network.

In the following example, the list of approved users will be loaded from here.cfg and too.cfg.

```
[File path]
\i\put\some\over\here.cfg
\i\actually\put\some\of\it\here\too.cfg

[AuthName]
Howdy. Password, please.
```

FTP Server 109 (184)

# 8 FTP Server

### 8.1 General Information

The built-in FTP-server makes it easy to manage the file system using a standard FTP client. It can be disabled using attribute #6 in the Ethernet Host Object (F9h).

By default, the following port numbers are used for FTP communication:

- TCP, port 20 (FTP data port)
- TCP, port 21 (FTP command port)

The FTP server supports up to two concurrent clients.

### 8.2 User Accounts

User accounts are stored in the configuration file \ftp.cfg. This file holds the usernames, passwords, and home directory for all users. Users are not able to access files outside of their home directory.

#### File Format:

```
User1:Password1:Homedirectory1
User2:Password2:Homedirectory2
User3:Password3:Homedirectory3
```

Optionally, the UserN:PasswordN-section can be replaced by a path to a file containing a list of users as follows:

#### File Format (\ftp.cfg):

```
User1:Password1:Homedirectory1
User2:Password2:Homedirectory2
.
.
UserN:PasswordN:HomedirectoryN
\path\userlistA:HomedirectoryA
\path\userlistB:HomedirectoryB
```

The files containing the user lists shall have the following format:

#### File Format:

```
User1:Password1
User2:Password2
User3:Password3
.
.
.
.UserN:PasswordN
```

#### Notes:

- Usernames must not exceed 16 characters in length.
- Passwords must not exceed 16 characters in length.
- Usernames and passwords must only contain alphanumeric characters.
- If \ftp.cfg is missing or cannot be interpreted, all username/password combinations will be accepted and the home directory will be the FTP root (i.e. \ftp\).
- The home directory for a user must also exist in the file system, if the user shall be able to log in. It is not enough just to add the user information to the ftp.cfg file.

FTP Server 110 (184)

• If Admin Mode has been enabled in the Ethernet Object, all username/password combinations will be accepted and the user will have unrestricted access to the file system (i. e. the home directory will be the system root). The vfs folder is read-only.

• It is strongly recommended to have at least one user with root access (\) permission. If not, Admin Mode must be enabled each time a system file needs to be altered (including \ftp. cfg).

# 8.3 Session Example

The Windows Explorer features a built-in FTP client which can easily be used to access the file system as follows:

- 1. Open the Windows Explorer.
- 2. In the address field, type FTP://<user>:<password>@<address>
  - Substitute <address> with the IP address of the Anybus module
  - Substitute <user> with the username
  - Substitute <password> with the password
- 3. Press **Enter**. The Explorer will now attempt to connect to the Anybus module using the specified settings. If successful, the file system will be displayed in the Explorer window.

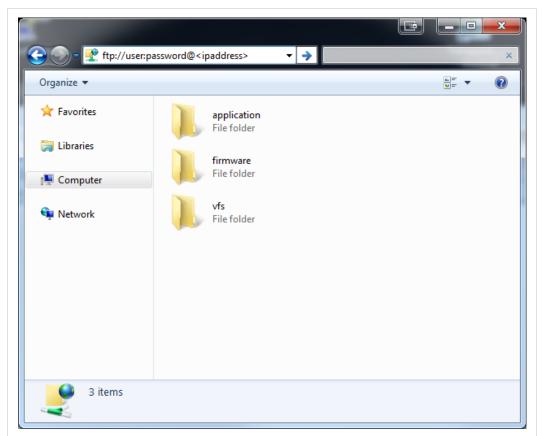

Fig. 4

E-mail Client 111 (184)

# 9 E-mail Client

### 9.1 General Information

The built-in e-mail client allows the application to send e-mail messages through an SMTP-server. Messages can either be specified directly in the SMTP Client Object (04h), or retrieved from the file system. The latter may contain SSI, however note that for technical reasons, certain commands cannot be used (specified separately for each SSI command).

The client supports authentication using the 'LOGIN' method. Account settings etc. are stored in the Network Configuration Object (04h).

# 9.2 How to Send E-mail Messages

To be able to send e-mail messages, the SMTP-account settings must be specified.

This includes:

- A valid SMTP-server address
- A valid username
- A valid password

To send an e-mail message, perform the following steps:

- 1. Create a new e-mail instance using the Create command (03h)
- 2. Specify the sender, recipient, topic and message body in the e-mail instance
- 3. Issue the Send Instance Email command (10h) towards the e-mail instance
- 4. Optionally, delete the e-mail instance using the Delete command (04h)

Sending a message based on a file in the file system is achieved using the Send Email from File command. This command is described in the SMTP Client Object (04h).

Server Side Include (SSI) 112 (184)

# 10 Server Side Include (SSI)

### 10.1 General Information

Server Side Include functionality, or SSI, allows data from files and objects to be represented on web pages and in e-mail messages.

SSI are special commands embedded within the source document. When the Anybus CompactCom module encounters such a command, it will execute it, and replace it with the result (if applicable).

By default, only files with the extension 'shtm' are scanned for SSI.

## 10.2 Include File

This function includes the contents of a file. The content is scanned for SSI.

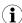

This function cannot be used in e-mail messages.

#### Syntax:

<?--#include file="filename"-->

filename:

Source file

| Scenario | Default Output     |
|----------|--------------------|
| Success  | (contents of file) |

### 10.3 Command Functions

### 10.3.1 General Information

Command functions executes commands and includes the result.

#### **General Syntax**

<?--#exec cmd\_argument='command'-->

command:

Command function, see below

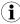

"command" is limited to a maximum of 500 characters.

#### **Command Functions**

| Command           | Valid for E-mail Messages |
|-------------------|---------------------------|
| GetConfigItem()   | Yes                       |
| SetConfigItem()   | No                        |
| SsiOutput()       | Yes                       |
| DisplayRemoteUser | No                        |
| ChangeLanguage()  | No                        |
| IncludeFile()     | Yes                       |
| SaveDataToFile()  | No                        |

Server Side Include (SSI) 113 (184)

| Command  | Valid for E-mail Messages |
|----------|---------------------------|
| printf() | Yes                       |
| scanf()  | No                        |

# 10.3.2 GetConfigItem()

This command returns specific information from a file in the file system.

### **File Format**

The source file must have the following format:

```
[key1]
value1

[key2]
value2
...
[keyN]
valueN
```

#### Syntax:

```
<?--exec cmd_argument='GetConfigItem("filename", "key"[,"separator"])'-->
```

filename: Source file to read from key: Source [key] in file.

separator: Optional; specifies line separation characters (e.g. "<br/>br>").

(default is CRLF).

### **Default Output**

| Scenario             | Default Output                   |
|----------------------|----------------------------------|
| Success              | (value of specified key)         |
| Authentication Error | "Authentication error"           |
| File open error      | "Failed to open file 'filename'" |
| Key not found        | "Tag (key) not found"            |

Server Side Include (SSI) 114 (184)

### Example

The following SSI...

```
<?--exec cmd_argument='GetConfigItem("\example.cnf", "B")'-->
```

 $\dots$  in combination with the following file ('\example.cnf')...

```
[A]
First
[B]
Second
[C]
Third
```

... returns the string 'Third'.

Server Side Include (SSI) 115 (184)

# 10.3.3 SetConfigItem()

This function stores an HTML-form as a file in the file system.

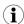

This function cannot be used in e-mail messages.

#### **File Format**

Each form object is stored as a [tag], followed by the actual value.

```
[form object name 1]
form object value 1

[form object name 2]
form object value 2

[form object name 3]
form object value 3

...
[form object name N]
form object value N
```

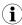

Form objects with names starting with underscore will not be stored.

#### Syntax:

```
<?--exec cmd_argument='SetConfigItem("filename"[, Overwrite])'-->
```

filename: Destination file. If the specified file does not exist, it will be created (provided that the path is

valid).

Overwrite: Optional; forces the module to create a new file each time the command is issued. The

default behavior is to modify the existing file.

### **Default Output**

| Scenario             | Default Output                                |
|----------------------|-----------------------------------------------|
| Success              | "Configuration stored to 'filename'"          |
| Authentication Error | "Authentication error"                        |
| File open error      | "Failed to open file 'filename'"              |
| File write error     | "Could not store configuration to 'filename'" |

Server Side Include (SSI) 116 (184)

#### Example

The following example demonstrates how to use this function. The resulting page sends a form to itself, which is then evaluated by the SetConfigItem command.

```
<HEAD><TITLE>SetConfigItem Test</TITLE></HEAD>
<BODY>
<?--#exec cmd argument='SetConfigItem("\food.txt")'-->
<FORM action="test.shtm">
  <P>
     <LABEL for="Name">Name: </LABEL><BR>
      <INPUT type="text" name="Name"><BR><BR>
      <LABEL for=" Age">Age: </LABEL><BR>
      <INPUT type="text" name=" Age"><BR><BR>
      <LABEL for="Food">Food: </LABEL><BR>
      <INPUT type="radio" name="Food" value="Cheese"> Cheese<BR>
      <INPUT type="radio" name="Food" value="Sausage"> Sausage<BR><BR>
      <LABEL for="Drink">Drink: </LABEL><BR>
      <INPUT type="radio" name="Drink" value="Wine"> Wine<BR>
      <INPUT type="radio" name="Drink" value="Beer"> Beer<BR><BR>
     <INPUT type="submit" name=" submit">
     <INPUT type="reset" name=" reset">
   </P>
</FORM>
</BODY>
</HTML>
```

The resulting file ('\food.txt') may look somewhat as follows:

```
[Name]
Cliff Barnes

[Food]
Cheese
[Drink]
Beer
```

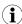

In order for this example to work, the HTML file must be named "test.shtm".

Server Side Include (SSI) 117 (184)

# 10.3.4 SsiOutput()

This command temporarily modifies the SSI output of the following command function.

#### Syntax:

```
<?--#exec cmd_argument='SsiOutput("success", "failure")'-->
```

success: String to use in case of success failure: String to use in case of failure

### **Default Output**

(this command produces no output on its own)

#### **Example**

The following example illustrates how to use this command.

```
<?--#exec cmd_argument='SsiOutput ("Parameter stored", "Error")'-->
<?--#exec cmd_argument='SetConfigItem("File.cfg", Overwrite)'-->
```

#### See also...

• SSI Output Configuration, p. 131

### 10.3.5 DisplayRemoteUser

This command stores returns the username on an authentication session.

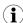

This command cannot be used in e-mail messages.

### Syntax:

```
<?--#exec cmd_argument='DisplayRemoteUser'-->
```

### **Default Output**

| Scenario | Default Output |
|----------|----------------|
| Success  | (current user) |

Server Side Include (SSI) 118 (184)

# 10.3.6 ChangeLanguage()

This command changes the language setting based on an HTML form object.

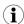

This function cannot be used in e-mail messages.

#### Syntax:

```
<?--#exec cmd_argument='ChangeLanguage( "source" )'-->
```

source:

Name of form object which contains the new language setting.

The passed value must be a single digit as follows:

| Form value | Language |
|------------|----------|
| "0"        | English  |
| "1"        | German   |
| "2"        | Spanish  |
| "3"        | Italian  |
| "4"        | French   |

### **Default Output**

| Scenario | Default Output              |
|----------|-----------------------------|
| Success  | "Language changed"          |
| Error    | "Failed to change language" |

### **Example**

The following example demonstrates how to use this function. The resulting page sends a form to itself, which is then evaluated by the ChangeLanguage() command.

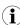

In order for this example to work, the HTML file must be named "test.shtm".

Server Side Include (SSI) 119 (184)

# 10.3.7 IncludeFile()

This command includes the content of a file. Note that the content is <u>not</u> scanned for SSI.

#### Syntax:

```
<?--#exec cmd_argument='IncludeFile("filename" [, separator])'-->
```

filename: Source file

separator: Optional; specifies line separation characters (e.g. "<br/>br>").

### **Default Output**

| Scenario             | Default Output                   |
|----------------------|----------------------------------|
| Success              | (file contents)                  |
| Authentication Error | "Authentication error"           |
| File Open Error      | "Failed to open file 'filename'" |

### **Example**

The following example demonstrates how to use this function.

#### Contents of 'info.txt':

```
Neque porro quisquam est qui dolorem ipsum quia dolor sit amet, consectetur, adipisci velit...
```

Server Side Include (SSI) 120 (184)

When viewed in a browser, the resulting page should look somewhat as follows:

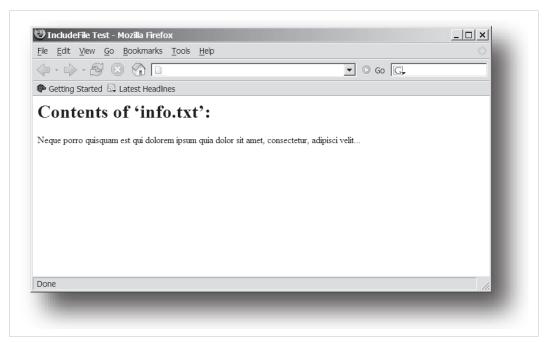

Fig. 5

#### See also...

• Include File, p. 112

Server Side Include (SSI) 121 (184)

# 10.3.8 SaveDataToFile()

This command stores data from an HTML form as a file in the file system. Content from the different form objects are separated by a blank line (2\*CRLF).

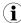

This function cannot be used in e-mail messages.

### Syntax:

<?--#exec cmd\_argument='SaveDataToFile("filename" [, "source"],
Overwrite|Append)'-->

filename Destination file. If the specified file does not exist, it will be created (provided that the path is

valid).

source: Optional; by specifying a form object, only data from that particular form object will be

stored. Default behavior is to store data from all form objects except the ones where the

name starts with underscore.

### **Default Output**

| Scenario             | Default Output                                |
|----------------------|-----------------------------------------------|
| Success              | "Configuration stored to 'filename'"          |
| Authentication Error | "Authentication error"                        |
| File Write Error     | "Could not store configuration to 'filename'" |

Server Side Include (SSI) 122 (184)

#### Example

The following example demonstrates how to use this function. The resulting page sends a form to itself, which is then evaluated by the SaveDataToFile command.

The resulting file (\stuff.txt) will contain the value specified for the form object called "Meat".

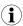

In order for this example to work, the HTML file must be named "test.shtm".

Server Side Include (SSI) 123 (184)

# 10.3.9 printf()

This function returns a formatted string which may contain data from the Anybus CompactCom module and/or application. The formatting syntax used is similar to that of the standard C-function printf().

The function accepts a template string containing zero or more formatting tags, followed by a number of arguments. Each formatting tag corresponds to a single argument, and determines how that argument shall be converted to human readable form.

### Syntax:

```
<?--#exec cmd_argument='printf("template" [, argument1, ..., argumentN])'|-->
```

template: Template which determines how the arguments shall be represented. May contain any

number of formatting tags which are substituted by subsequent arguments and formatted as requested. The number of format tags must match the number of arguments; if not, the

result is undefined.

See section "Formatting Tags" below for more information.

argument: Source arguments; optional parameters which specify the actual source of the data that shall

be inserted in the template string. The number of arguments must match the number of formatting tags; if not, the result is undefined.

At the time of writing, the only allowed argument is ABCCMessage().

See also...

• ABCCMessage(), p. 127

### **Default Output**

| Scenario          | Default Output                            |
|-------------------|-------------------------------------------|
| Success           | (printf() result)                         |
| ABCCMessage error | ABCCMessage error string (Errors, p. 130) |

#### Example

#### See ..

- ABCCMessage(), p. 127
- Example (Get\_Attribute):, p. 129

#### **Formatting Tags**

Formatting tags are written as follows:

%[Flags][Width][.Precision][Modifier]type

Server Side Include (SSI) 124 (184)

# • Type (Required)

The Type-character is required and determines the basic representation as follows:

| Type Character | ype Character Representation                                                                                                    |                     |  |
|----------------|----------------------------------------------------------------------------------------------------|---------------------|--|
| С              | Single character                                                                                                    | b                   |  |
| d, i           | Signed decimal integer.                                                                                                    | 565                 |  |
| e, E           | Floating-point number in exponential notation. 5.6538e2                                                                                                    |                     |  |
| f              | Floating-point number in normal, fixed-point notation. 565.38                                                                                                    |                     |  |
| g, G           | %e or %E is used if the exponent is less than -4 or greater than or equal to the precision; otherwise %f is used. Trailing zeroes/ decimal point are not printed. |                     |  |
| 0              | Unsigned octal notation 1065                                                                                                    |                     |  |
| S              | String of characters Text                                                                                                    |                     |  |
| u              | Unsigned decimal integer 4242                                                                                                    |                     |  |
| x, X           | Hexadecimal integer                                                                                                    | ecimal integer 4e7f |  |
| %              | Literal %; no assignment is made %                                                                                                    |                     |  |

# Flags (Optional)

| Flag Character | ter Meaning  Left-justify the result within the give width (default is right justification)                                                |  |
|----------------|----------------------------------------------------------------------------------------------------|--|
| -              |                                                                                                    |  |
| +              | Always include a + or - to indicate whether the number is positive or negative                                                             |  |
| (space)        | If the number does not start with a + or -, prefix it with a space character instead.                                                      |  |
| 0 (zero)       | Pad the field with zeroes instead of spaces                                                                                                |  |
| #              | For %e, %E, and %f, forces the number to include a decimal point, even if no digits follow. For x and %X, prefixes 0x or 0X, respectively. |  |

# Width (Optional)

| Width  | Meaning                                                                                                    |
|--------|----------------------------------------------------------------------------------------------------|
| number | Specifies the minimum number of characters to be printed.  If the value to be printed is shorter than this number, the result is padded to make up the field width. The result is never truncated even if the result is larger. |

# • Precision (Optional)

The exact meaning of this field depends on the type character:

| Type Character   | Meaning                                                                                                    |  |
|------------------|----------------------------------------------------------------------------------------------------|--|
| d, i, o, u, x, X | Specifies the minimum no. of decimal digits to be printed. If the value to be printed is shorter than this number, the result is padded with space. Note that the result is never truncated, even if the result is larger. |  |
| e, E, f          | Specifies the no. of digits to be printed after the decimal point (default is 6).                                                                                                    |  |
| g, G             | Specifies the max. no. of significant numbers to be printed.                                                                                                    |  |
| S                | Specifies the max. no. of characters to be printed                                                                                                    |  |
| С                | (no effect)                                                                                                    |  |

### Modifier

| Modifier<br>Character | Meaning                                     |  |
|-----------------------|---------------------------------------------|--|
| hh                    | Argument is interpreted as SINT8 or UINT8   |  |
| h                     | Argument is interpreted as SINT16 or UINT16 |  |
| L                     | Argument is interpreted as SINT32 or UINT32 |  |

Server Side Include (SSI) 125 (184)

## 10.3.10 scanf()

This function is very similar to the printf() function described earlier, except that it is used for input rather than output. The function reads a string passed from an HTML form object, parses the string as specified by a template string, and sends the resulting data to the specified argument. The formatting syntax used is similar to that of the standard C-function scanf().

The function accepts a source, a template string containing zero or more formatting tags, followed by a number of arguments. Each argument corresponds to a formatting tag, which determines how the data read from the HTML form shall be interpreted prior sending it to the destination argument.

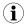

This command cannot be used in e-mail messages.

#### Syntax:

| source                                                                                                    | Name of the HTML form object from which the string shall be extracted.                                                                                                    |  |
|----------------------------------------------------------------------------------------------------|----------------------------------------------------------------------------------------------------|--|
| template:  Template which specifies how to parse and interpret the data. May contain any r formatting tags which determine the conversion prior to sending the data to subsarguments. The number of formatting tags must match the number of arguments result is undefined.  See section "Formatting Tags" below for more information. |                                                                                                    |  |
| argument:                                                                                                    | Destination argument(s) specifying where to send the interpreted data. The number of arguments must match the number of formatting tags; if not, the result is undefined. At the time of writing, the only allowed argument is ABCCMessage(). See also  • ABCCMessage(), p. 127 |  |

# **Default Output**

| Scenario                   | Default Output                            |
|----------------------------|-------------------------------------------|
| Success                    | "Success"                                 |
| Parsing error              | "Incorrect data format"                   |
| Too much data for argument | "Too much data"                           |
| ABCCMessage error          | ABCCMessage error string (Errors, p. 130) |

#### Example

See also...

ABCCMessage(), p. 127

Example (Set\_Attribute):, p. 129

#### **Formatting Tags**

Formatting tags are written as follows:

%[\*][Width][Modifier]type

Server Side Include (SSI) 126 (184)

# • Type (Required)

The Type-character is required and determines the basic representation as follows:

| Туре                | Input                                                                                                    | Argument Data Type                            |
|---------------------|----------------------------------------------------------------------------------------------------|-----------------------------------------------|
| С                   | Single character                                                                                                    | CHAR                                          |
| d                   | Accepts a signed decimal integer                                                                                                    | SINT8<br>SINT16<br>SINT32                     |
| i                   | Accepts a signed or unsigned decimal integer. May be given as decimal, hexadecimal or octal, determined by the initial characters of the input data: Initial Characters: Format:  Ox Hexadecimal  O: Octal  1 9: Decimal                                                                                                    | SINT8/UINT8<br>SINT16/UINT16<br>SINT32/UINT32 |
| u                   | Accepts an unsigned decimal integer.                                                                                                    | UINT8<br>UINT16<br>UINT32                     |
| 0                   | Accepts an optionally signed octal integer.                                                                                                    | SINT8/UINT8<br>SINT16/UINT16<br>SINT32/UINT32 |
| x, X                | Accepts an optionally signed hexadecimal integer.                                                                                                    | SINT8/UINT8<br>SINT16/UINT16<br>SINT32/UINT32 |
| e, E,<br>f,<br>g, G | Accepts an optionally signed floating point number. The input format for floating-point numbers is a string of digits, with some optional characteristics:  — It can be a signed value  — It can be an exponential value, containing a decimal rational                                                                                                    | FLOAT                                         |
|                     | number followed by an exponent field, which consists of an 'E' or an 'e' followed by an integer.                                                                                                    |                                               |
| n                   | Consumes no input; the corresponding argument is an integer into which scanf writes the number of characters read from the object input.                                                                                                    | SINT8/UINT8<br>SINT16/UINT16<br>SINT32/UINT32 |
| S                   | Accepts a sequence of nonwhitespace characters                                                                                                    | STRING                                        |
| [scanset]           | Accepts a sequence of nonwhitespace characters from a set of expected bytes specified by the scanlist (e.g '[0123456789ABCDEF]')  A literal ']' character can be specified as the first character of the set. A caret character (^) immediately following the initial '[' inverts the scanlist, i.e. allows all characters except the ones that are listed. | STRING                                        |
| %                   | Accepts a single %input at this point; no assignment or conversion is done. The complete conversion specification should be %%.                                                                                                    | -                                             |

# \* (Optional)

Data is read but ignored. It is not assigned to the corresponding argument.

# • Width (Optional)

Specifies the maximum number of characters to be read

# Modifier (Optional)

Specifies a different data size.

| Modifier | Meaning                        |  |
|----------|--------------------------------|--|
| h        | SINT8, SINT16, UINT8 or UINT16 |  |
| I        | SINT32 or UINT32               |  |

Server Side Include (SSI) 127 (184)

# 10.4 Argument Functions

### 10.4.1 General Information

Argument functions are supplied as parameters to certain command functions.

#### **General Syntax:**

(Syntax depends on context)

#### **Argument Functions:**

| Function      | Description |
|---------------|-------------|
| ABCCMessage() | -           |

# 10.4.2 ABCCMessage()

This function issues an object request towards an object in the module or in the host application.

#### **Syntax**

```
ABCCMessage(object, instance, command, ce0, ce1, msgdata, c_type, r_type)
```

objectSpecifies the Destination ObjectinstanceSpecifies the Destination InstancecommandSpecifies the Command Number

ce0 Specifies CmdExt[0] for the command message ce1 Specifies CmdExt[1] for the command message

msgdata Specifies the actual contents of the MsgData[] subfield in the command

Data can be supplied in direct form (format depends on c\_type)

• The keyword "ARG" is used when data is supplied by the parent command (e.g. scanf()).

c\_type: Specifies the data type in the command (msgdata), see below.
r\_type: Specifies the data type in the response (msgdata), see below.

Numeric input can be supplied in the following formats:

 Decimal (e.g. 50)
 (no prefix)

 Octal (e.g. 043)
 Prefix 0 (zero)

 Hex (e.g. 0x1f)
 Prefix 0x

Server Side Include (SSI) 128 (184)

### Command Data Types (c\_type)

For types which support arrays, the number of elements can be specified using the suffix [n], where n specifies the number of elements. Each data element must be separated by space.

| Туре   | <b>Supports Arrays</b> | Data format (as supplied in msgdata)                                                                                                 |
|--------|------------------------|----------------------------------------------------------------------------------------------------|
| BOOL   | Yes                    | 1                                                                                                    |
| SINT8  | Yes                    | -25                                                                                                    |
| SINT16 | Yes                    | 2345                                                                                                    |
| SINT32 | Yes                    | -2569                                                                                                    |
| UINT8  | Yes                    | 245                                                                                                    |
| UINT16 | Yes                    | 40000                                                                                                    |
| UINT32 | Yes                    | 32                                                                                                    |
| CHAR   | Yes                    | A                                                                                                    |
| STRING | No                     | "abcde"  Note: Quotes can be included in the string if preceded by backslash ("\")  Example: "We usually refer to it as \'the Egg\'" |
| FLOAT  | Yes                    | 5.6538e2                                                                                                    |
| NONE   | No                     | Command holds no data, hence no data type                                                                                            |

### • Response Data Types (r\_type)

For types which support arrays, the number of elements can be specified using the suffix [n], where n specifies the number of elements.

| Туре   | Supports Arrays | Data format (as supplied in msgdata)                                                                                                    |
|--------|-----------------|----------------------------------------------------------------------------------------------------|
| BOOL   | Yes             | Optionally, it is possible to exchange the BOOL data with a message based on the value (true or false). In such case, the actual data type returned from the function will be STRING.  Syntax: BOOL <true><false> For arrays, the format will be BOOL[n]<true><false>.</false></true></false></true> |
| SINT8  | Yes             | -                                                                                                    |
| SINT16 | Yes             | -                                                                                                    |
| SINT32 | Yes             | -                                                                                                    |
| UINT8  | Yes             | This type can also be used when reading ENUM data types from an object. In such case, the actual ENUM value will be returned.                                                                                                    |
| UINT16 | Yes             | -                                                                                                    |
| UINT32 | Yes             | -                                                                                                    |
| CHAR   | Yes             | -                                                                                                    |
| STRING | No              | -                                                                                                    |
| ENUM   | No              | When using this data type, the ABCCMessage() function will first read the ENUM value. It will then issue a 'Get Enum String'-command to retrieve the actual enumeration string. The actual data type in the response will be STRING.                                                                 |
| FLOAT  | Yes             | -                                                                                                    |
| NONE   | No              | Response holds no data, hence no data type                                                                                                    |

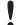

It is important to note that the message will be passed transparently to the addressed object. The SSI engine performs no checks for violations of the object addressing scheme, e.g. a malformed Get\_Attribute request which (wrongfully) includes message data will be passed unmodified to the object, even though this is obviously wrong. Failure to observe this may cause loss of data or other undesired side effects.

Server Side Include (SSI) 129 (184)

### **Example (Get\_Attribute):**

This example shows how to retrieve the IP address using printf() and ABCCMessage().

| Variable | Value    | Comments                           |
|----------|----------|------------------------------------|
| object   | 4        | Network Configuration Object (04h) |
| instance | 3        | Instance #3 (IP address)           |
| command  | 1        | Get_attribute                      |
| ce0      | 5        | Attribute #5                       |
| ce1      | 0        | -                                  |
| msgdata  | 0        | -                                  |
| c_type   | NONE     | Command message holds no data      |
| r_type   | UINT8[4] | Array of 4 unsigned 8-bit integers |

### **Example (Set\_Attribute):**

This example shows how to set the IP address using scanf() and ABCCMessage(). Note the special parameter value "ARG", which instructs the module to use the passed form data (parsed by scanf()).

| Variable | Value    | Comments                           |
|----------|----------|------------------------------------|
| object   | 4        | Network Configuration Object (04h) |
| instance | 3        | Instance #3 (IP address)           |
| command  | 2        | Set_attribute                      |
| ce0      | 5        | Attribute #5                       |
| ce1      | 0        | -                                  |
| msgdata  | ARG      | Use data parsed by scanf() call    |
| c_type   | UINT8[4] | Array of 4 unsigned 8-bit integers |
| r_type   | NONE     | Response message holds no data     |

Server Side Include (SSI) 130 (184)

### **Errors**

In case an object reguest results in an error, the error code in the response will be evaluated and translated to readable form as follows:

| Error Code | Output                              |  |
|------------|-------------------------------------|--|
| 0          | "Unknown error"                     |  |
| 1          | "Unknown error"                     |  |
| 2          | "Invalid message format"            |  |
| 3          | "Unsupported object"                |  |
| 4          | "Unsupported instance"              |  |
| 5          | "Unsupported command"               |  |
| 6          | "Invalid CmdExt[0]"                 |  |
| 7          | "Invalid CmdExt[1]"                 |  |
| 8          | "Attribute access is not set-able"  |  |
| 9          | "Attribute access is not get-able"  |  |
| 10         | "Too much data in msg data field"   |  |
| 11         | "Not enough data in msg data field" |  |
| 12         | "Out of range"                      |  |
| 13         | "Invalid state"                     |  |
| 14         | "Out of resources"                  |  |
| 15         | "Segmentation failure"              |  |
| 16         | "Segmentation buffer overflow"      |  |
| 17 255     | "Unknown error"                     |  |

See also...

SSI Output Configuration, p. 131

Server Side Include (SSI) 131 (184)

# 10.5 SSI Output Configuration

Optionally, the SSI output can be permanently changed by adding the file \output.cfg.

### File format:

| [ABCCMessage_X] 0: "Success string" 1: "Error string 1" 2: "Error string 2" 16": Error string 16"                               | Each error code corresponds to a dedicated output string, labelled from 1 to 16.  See Errors, p. 130 |
|----------------------------------------------------------------------------------------------------|----------------------------------------------------------------------------------------------------|
| [GetConfigItem_X] 0: "Success string" 1: "Authentication error string" 2: "File open error string" 3: "Tag not found string"    | Use "%s" to include the name of the file.                                                            |
| [SetConfigItem_X] 0: "Success string" 1: "Authentication error string" 2: "File open error string" 3: "File write error string" | Use "%s" to include the name of the file.                                                            |
| <pre>[IncludeFile_X] 0: "Success string" 1: "Authentication error string" 2: "File read error string"</pre>                     | Use "%s" to include the name of the file.                                                            |
| <pre>[scanf_X] 0: "Success string" 1: "Parsing error string"</pre>                                                              | -                                                                                                    |
| [ChangeLanguage_X] 0: "Success string" 1: "Change error string"                                                                 | -                                                                                                    |

All content above can be included in the file multiple times changing the value "X" in each tag for different languages. The module will then select the correct output string based on the language settings. If no information for the selected language is found, it will use the default SSI output.

| Value of X | Language |
|------------|----------|
| 0          | English  |
| 1          | German   |
| 2          | Spanish  |
| 3          | Italian  |
| 4          | French   |

See also...

•

SsiOutput(), p. 117

JSON 132 (184)

# 11 JSON

### 11.1 General Information

JSON is an acronym for JavaScript Object Notation and an open standard format for storing and exchanging data in an organized and intuitive way. In Anybus CompactCom, it is used to transmit data objects consisting of name - value pairs between the webserver in the Anybus CompactCom and a web application. The object members are unordered, thus the value pairs can appear in any order. JavaScripts are used to create dynamic web pages to present the values. Optionally, a callback may be passed to the GET-request for JSONP output.

JSON is more versatile than SSI in that you not only can read and write, but also change the size and the look of the web page dynamically. A simple example of how to create a web page is added at the end of this chapter.

### 11.1.1 Encoding

JSON requests shall be UTF-8 encoded. The module will interpret JSON requests as UTF-8 encoded, while all other HTTP requests will be interpreted as ISO-8859-1 encoded. All JSON responses, sent by the module, are UTF-8 encoded, while all other files sent by the web server are encoded as stored in the file system.

### 11.1.2 Access

It is recommended to password protect the JSON resources. Add password protection by adding a file called web\_accs.cfg in the root directory (all web content will be protected). The file is described in the "Web Server" section in this document.

### 11.1.3 Error Response

If the module fails to parse or process a request, the response will contain an error object with an Anybus error code:

```
{
    "error" : 02
}
```

The Anybus error codes are listed in the Anybus CompactCom 40 Software Design Guide.

JSON 133 (184)

# 11.2 JSON Objects

### 11.2.1 ADI

#### info.json

```
GET adi/info.json[?callback=<function>]
```

This object holds information about the ADI JSON interface. This data is static during runtime.

| Name       | Data Type | Note                                                                                |
|------------|-----------|-------------------------------------------------------------------------------------|
| dataformat | Number    | 0 = Little endian<br>1 = Big endian<br>(Affects value, min and max representations) |
| numadis    | Number    | Total number of ADIs                                                                |
| webversion | Number    | Web/JSON API version                                                                |

#### JSON response example:

```
{
  "dataformat": 0,
  "numadis": 123,
  "webversion": 1
}
```

### data.json

```
GET adi/data.json?offset=<offset>&count=<count>[&callback=<function>]
GET adi/data.json?inst=<instance>&count=<count>[&callback=<function>]
```

These object calls fetch a sorted list of up to <count> ADIs values, starting from <offset> or <instance>. The returned values may change at any time during runtime.

### Request data:

| Name     | Data Type | Description                                                                                                    |
|----------|-----------|----------------------------------------------------------------------------------------------------|
| offset   | Number    | Offset is the "order number" of the first requested ADI.  The first implemented ADI will always get order number 0. <count> number of existing ADI values will be returned. I.e. non-existing ADIs are skipped.</count> |
| inst     | Number    | Instance number of first requested ADI. <count> number of ADI values is returned. A null value will be returned for non-existing ADIs</count>                                                                           |
| count    | String    | Number of requested ADI values                                                                                                    |
| callback | Number    | Optional. A callback function for JSONP output.                                                                                                    |

### Response data:

| Name | Data Type        | Description                                                       |
|------|------------------|-------------------------------------------------------------------|
| _    | Array of Strings | Sorted list of string representations of the ADI value attributes |

### JSON response example (using offset):

```
[
"FF",
"A201",
"01FAC105"
]
```

JSON response example (using inst):

JSON 134 (184)

```
"FF",
"A201",
null,
null,
"01FAC105"
```

### metadata.json

```
GET adi/metadata.json?offset=<offset>&count=<count>[&callback=<function>]
GET adi/metadata.json?inst=<instance>&count=<count>[&callback=<function>]
```

These object calls fetch a sorted list of metadata objects for up to <count> ADIs, starting from <offset> or <instance>.

The returned information provided is a transparent representation of the attributes available in the host Application Data object (FEh). See the Anybus CompactCom 40 Software Design Guide for more information about the content of each attribute.

The ADI metadata is static during runtime.

### Request data:

| Name     | Data Type | Description                                                                                                    |
|----------|-----------|----------------------------------------------------------------------------------------------------|
| offset   | Number    | Offset is the "order number" of the first requested ADI. The first implemented ADI will always get order number 0. Metadata objects for <count> number of existing ADI will be returned. I.e. non-existing ADIs are skipped.</count> |
| inst     | Number    | Instance number of first requested ADI.  Metadata objects for <count> number of ADI values are returned. A null object will be returned for non-existing ADIs</count>                                                                |
| count    | String    | Number of requested ADI values                                                                                                    |
| callback | Number    | Optional. A callback function for JSONP output.                                                                                                    |

### Response data:

| Name        | Data Type | Description                                                                                                    |
|-------------|-----------|----------------------------------------------------------------------------------------------------|
| instance    | Number    | -                                                                                                    |
| name        | String    | May be NULL if no name is present.                                                                                                    |
| numelements | Number    | -                                                                                                    |
| datatype    | Number    | -                                                                                                    |
| min         | String    | Hex formatted string, see <i>Hex Format Explained</i> , <i>p. 150</i> for more information.  May be NULL if no minimum value is present. |
| max         | String    | Hex formatted string, see <i>Hex Format Explained</i> , p. 150 for more information.  May be NULL of no maximum value is present.        |
| access      | Number    | Bit 0: Read access Bit 1: Write access                                                                                                   |

JSON 135 (184)

### JSON response example (using offset):

```
[
{
    "instance": 1,
    "name": "Temperature threshold",
    "numelements": 1,
    "datatype": 0,
    "min": "00",
    "max": "FF",
    "access": 0x03
},
{
    ...
}
```

# JSON response example (using inst):

```
[
{
    "instance":    1,
    "name":    "Temperature threshold",
    "numelements":    1,
    "datatype":    0,
    "min":    "00",
    "max":    "FF",
    "access":    0x03
},
null,
null
{
    ...
}
]
```

JSON 136 (184)

### metadata2.json

```
GET adi/metadata2.json?offset=<offset>&count=<count>[&callback=<function>]
GET adi/metadata2.json?inst=<instance>&count=<count>[&callback=<function>]
```

This is an extended version of the metadata function that provides complete information about the ADIs. This extended version is needed to describe more complex data types such as Structures.

The information provided is a transparent representation of the attributes available in the host Application Data object (FEh). See the Anybus CompactCom 40 Software Design Guide for more information about the content of each attribute.

The ADI metadata is static during runtime.

### Request data:

| Name     | Data Type | Description                                                                                                    |
|----------|-----------|----------------------------------------------------------------------------------------------------|
| offset   | Number    | Offset is the "order number" of the first requested ADI.  The first implemented ADI will always get order number 0. Metadata objects for <count> number of existing ADI will be returned. I.e. non-existing ADIs are skipped.</count> |
| inst     | Number    | Instance number of first requested ADI.  Metadata objects for <count> number of ADI values are returned. A null object will be returned for non-existing ADIs</count>                                                                 |
| count    | String    | Number of requested ADI values                                                                                                    |
| callback | Number    | Optional. A callback function for JSONP output.                                                                                                    |

#### Response data:

| Name           | Data Type        | Description                                                                                                    |
|----------------|------------------|----------------------------------------------------------------------------------------------------|
| instance       | Number           | -                                                                                                    |
| numelements    | Array of umbers  | -                                                                                                    |
| datatype       | Array of Numbers | Array of datatypes.  For Structures and Variables, each array element defines the data type of the corresponding element of the instance value. For Arrays, one array element defines the data type for all elements of the instance value.    |
| descriptor     |                  | Array of descriptors. For Structures and Variables, each array element defines the descriptor of the corresponding element of the instance value. For Arrays, one array element defines the descriptor for all elements of the instance value. |
| name           |                  | May be NULL if no name is present.                                                                                                    |
| min            | String           | Hex formatted string, see <i>Hex Format Explained</i> , p. 150 for more information.  May be NULL if no minimum value is present.                                                                                                    |
| max            | String           | Hex formatted string, see <i>Hex Format Explained</i> , <i>p. 150</i> for more information.  May be NULL of no maximum value is present.                                                                                                    |
| default        | String           | Hex formatted string, see <i>Hex Format Explained</i> , p. 150 for more information.  May be NULL of no default value is present.                                                                                                    |
| numsubelements | Array of Numbers | For Structures and Variables each array element defines the number of subelements of the corresponding element of the instance value.  May be NULL if not present.                                                                             |
| elementname    | Array of Strings | Array of names, one for each instance value element.  May be NULL if not present.                                                                                                    |

JSON 137 (184)

### JSON response example (using offset):

```
"instance": 1,
  "numelements": 1,
  "datatype": [0 ],
  "descriptor": [9 ],
  "name": "Temperature threshold",
  "max": "FF",
  "min": "00",
  "default": "00",
  "numsubelements": null
  "elementname": null
},
{
    ...
}
```

### JSON response example (instance):

```
[
{
    "instance": 1,
    "numelements": 1,
    "datatype": [0 ],
    "descriptor": [9 ],
    "name": "Temperature threshold",
    "max": "FF",
    "min": "00",
    "default": "00",
    "numsubelements": null
    "elementname": null
},
null,
null
{
    ...
}
```

JSON 138 (184)

### enum.json

GET adi/enum.json?inst=<instance>[&value=<element>][&callback=<function>]

This object call fetches a list of enumeration strings for a specific instance.

The ADI enum strings are static during runtime.

### Request data:

| Name     | Data Type | Description                                                                           |
|----------|-----------|---------------------------------------------------------------------------------------|
| inst     | Number    | Instance number of the ADI to get enum string for.                                    |
| value    | Number    | Optional. If given only the enumstring for the requested <value> is returned.</value> |
| callback | String    | Optional. A callback function for JSONP output.                                       |

### Response data:

| Name   | Data Type | Description                                        |
|--------|-----------|----------------------------------------------------|
| string | String    | String representation for the corresponding value. |
| value  | Number    | Value corresponding to the string representation.  |

### JSON response example:

JSON 139 (184)

# update.json

```
POST adi/update.json
```

# Form data:

```
inst=<instance>&value=<data>[&elem=<element>][&callback=<function>]
```

Updates the value attribute of an ADI.

# Request data:

| Name     | Data Type | Description                                                                                                    |  |
|----------|-----------|----------------------------------------------------------------------------------------------------|--|
| inst     | Number    | Instance number of the ADI                                                                                                    |  |
| value    | String    | Value to set.  If the value attribute is a number it shall be hes formatted, see <i>Hex Format Explained</i> , p. 150 for more information.                             |  |
| elem     | Number    | Optional.  If specified only a single element of the ADI value is set. Then <data: <element="" contain="" of="" only="" shall="" specified="" the="" value="">.</data:> |  |
| callback | String    | Optional. A callback function for JSONP output.                                                                                                    |  |

# Response data:

| Name   | Data Type | Note                                                                                                    |
|--------|-----------|----------------------------------------------------------------------------------------------------|
| result | Number    | 0 = success The Anybus CompactCom error codes are used. Please see the Anybus CompactCom 40 Software Design Guide. |

```
{
    "result" : 0
}
```

JSON 140 (184)

### 11.2.2 Module

### info.json

```
GET module/info.json
```

### Response data:

| Name        | Data Type       | Description                                                                               |
|-------------|-----------------|-------------------------------------------------------------------------------------------|
| modulename  | String          | -                                                                                         |
| serial      | String          | 32 bit hex ASCII                                                                          |
| fwver       | Array of Number | (major, minor, build)                                                                     |
| uptime      | Array of Number | The uptime is implemented as an array of two 32 bit values: [high, low] milliseconds (ms) |
| cpuload     | Number          | CPU load in %                                                                             |
| fwvertext   | String          | Firmware version in text                                                                  |
| vendorname  | String          | Vender name (Application Object (FFh), instance attribute #8)                             |
| hwvertext   | String          | Hardware version in text                                                                  |
| networktype | Number          | Network type (Network Object (03h), instance attribute #1)                                |

### JSON response example:

```
"modulename": "ABCC M40",
    "serial": "ABCDEF00",
    "fwver": [ 1, 5, 0 ],
    "uptime": [ 5, 123456 ],
    "cpuload": 55,
    "fwvertext": "1.05.02",
    "vendorname": "HMS Industrial Networks",
    "hwvertext": "2",
    "networktype": 133,
}
```

JSON 141 (184)

# 11.2.3 Network

### ethstatus.json

GET network/ethstatus.json.

| Name  | Data Type | Description                              |
|-------|-----------|------------------------------------------|
| mac   | String    | 6 byte hex                               |
| comm1 | Object    | See object definition in the table below |
| comm2 | Object    | See object definition in the table below |

# **Comm Object Definition:**

| Name   | Data Type | Description               |
|--------|-----------|---------------------------|
| link   | Number    | 0: No link<br>1: Link     |
| speed  | Number    | 0: 10 Mbit<br>1: 100 Mbit |
| duplex | Number    | 0: Half<br>1: Full        |

### JSON response example:

```
{
    "mac": "003011FF0201",
    "comm1": {
        "link": 1,
        "speed": 1,
        "duplex": 1
},
    "comm2": {
        "link": 1,
        "speed": 1,
        "duplex": 1
}
```

JSON 142 (184)

### ipstatus.json & ipconf.json

These two object share the same data format. The object ipconf.json returns the configured IP settings, and ipstatus.json returns the actual values that are currently used. ipconf.json can also be used to alter the IP settings.

```
GET network/ipstatus.json
```

#### or

```
GET network/ipconf.json
```

| Name       | Data Type | Note |
|------------|-----------|------|
| dhcp       | Number    | -    |
| addr       | String    | -    |
| subnet     | String    | -    |
| gateway    | String    | -    |
| dns1       | String    | -    |
| dns2       | String    | -    |
| hostname   | String    | -    |
| domainname | String    | -    |

```
"dhcp": 0,
  "addr": "192.168.0.55",
  "subnet": "255.255.255.0",
  "gateway": "192.168.0.1",
  "dns1": "10.10.55.1",
  "dns2": "10.10.55.2"
  "hostname": "abcc123",
  "domainname": "hms.se"
}
```

To change IP settings, use network/ipconf.json. It accepts any number of arguments from the list above. Values should be in the same format.

### Example:

GET ipconf.json?dhcp=0&addr=10.11.32.2&hostname=abcc123&domainname=hms.se

JSON 143 (184)

#### ethconf.json

GET network/ethconf.json

| Name  | Data Type | Note                                                            |
|-------|-----------|-----------------------------------------------------------------|
| mac   | String    | -                                                               |
| comm1 | Number    | -                                                               |
| comm2 | Number    | Only present if two Ethernet ports are activated in the module. |

The values of "comm1" and "comm2" are read from the Network Configuration object, instances #7 and #8.

```
"mac": [00, 30, 11, FF, 02, 01],
"comm1": 0,
"comm2": 4
}
```

The parameters "comm1" and "comm2" are configurable by adding them as arguments to the GET request:

```
GET network/ethconf.json?comm1=0&comm2=4
```

The parameters "comm1" and "comm2" may hold an error object with Anybus error code if the module fails processing the request:

```
{
   "mac":     [00, 30, 11, FF, 02, 01],
   "comm1":     0,
   "comm2":     { error: 14 },
}
```

The Anybus CompactCom error codes are used. Please see the Anybus CompactCom 40 Software Design Guide.

JSON 144 (184)

#### ifcounters.json

GET network/ifcounters.json?port=<port>

Valid values for the argument <port> are 0, 1, and 2.

- Valid values for the argument <port> are 0, 1, and 2.
- Port number 0 option refers to the internal port (CPU port).
- Port number 2 option is only valid if two Ethernet ports are activated in the module.

| Name        | Data Type | Description                          |
|-------------|-----------|--------------------------------------|
| inoctets    | Number    | IN: bytes                            |
| inucast     | Number    | IN: unicast packets                  |
| innucast    | Number    | IN: broadcast and multicast packets  |
| indiscards  | Number    | IN: discarded packets                |
| inerrors    | Number    | IN: errors                           |
| inunknown   | Number    | IN: unsupported protocol type        |
| outoctets   | Number    | OUT: bytes                           |
| outucast    | Number    | OUT: unicast packets                 |
| outnucast   | Number    | OUT: broadcast and multicast packets |
| outdiscards | Number    | OUT: discarded packets               |
| outerrors   | Number    | OUT: errors                          |

JSON 145 (184)

#### mediacounters.json

GET network/mediacounters.json?port=<port>

The argument <port> is either 1 or 2.

Port number 2 option is only valid if two Ethernet ports are activated in the module.

| Name          | Data Type | Description                                                                                 |  |
|---------------|-----------|---------------------------------------------------------------------------------------------|--|
| align         | Number    | Frames received that are not an integral number of octets in length                         |  |
| fcs           | Number    | Frames received that do not pass the FCS check                                              |  |
| singlecoll    | Number    | Successfully transmitted frames which experienced exactly one collision                     |  |
| multicoll     | Number    | Successfully transmitted frames which experienced more than one collision                   |  |
| latecoll      | Number    | Number of collisions detected later than 512 bit times into th transmission of a packet     |  |
| excesscoll    | Number    | Frames for which transmissions fail due to excessive collisions                             |  |
| sqetest       | Number    | Number of times SQE test error is generated                                                 |  |
| deferredtrans | Number    | Frames for which the first transmission attempt is delayed because the medium is busy       |  |
| macrecerr     | Number    | Frames for which reception fails due to an internal MAC sublayer receive error              |  |
| mactranserr   | Number    | Frames for which transmission fails due to an internal MAC sublayer transmit error          |  |
| cserr         | Number    | Times that the carrier sense was lost or never asserted when attempting to transmit a frame |  |
| toolong       | Number    | Frames received that exceed the maximum permitted frame size                                |  |

JSON 146 (184)

#### nwstats.json

```
GET network/nwstats.json
```

This object lists available statistics data. The data available depends on the product.

Example output:

```
[]
or
[ { "identifier": "eipstats", "title": "EtherNet/IP Statistics" } ]
[ { "identifier": "eitstats", "title": "Modbus TCP Statistics" } ]
or
  { "identifier": "bacnetipstats",
         "title": "BACnet/IP Statistics" },
  { "identifier": "bacnetaplserverstats",
         "title": "BACnet Application Layer Server Statistics" },
  { "identifier": "bacnetaplclientstats",
        "title": "BACnet Application Layer Client Statistics" }
  { "identifier": "bacnetalarmstats",
         "title": "BACnet Alarm and Event Module Statistics" }
]
[ { "identifier": "eplifcounters", "title": "IT Interface Counters" } ]
or
 { "identifier": "ectstats",
                                   "title": "EtherCAT Statistics" },
  { "identifier": "eoeifcounters", "title": "EoE Interface Counters" },
or
[ { "identifier" : "pnpof", "title" : "Fiber Optical Statistics" } ]
```

Get network specific statistics (<ID> is an "identifier" value returned from the previous command):

```
GET network/nwstats.json?get=<ID>
```

#### "eipstats"

JSON 147 (184)

#### "eitstats"

#### "bacnetipstats"

#### "bacnetaplserverstats"

```
{ "name": "Active transactions", "value": 0 },
{ "name": "Max Active transactions", "value": 1 }
{ "name": "Tx segments sent", "value": 0 },
{ "name": "Tx segment ACKs received", "value": 0 },
{ "name": "Tx segment NAKs received", "value": 0 },
{ "name": "Rx segments received", "value": 0 },
{ "name": "Rx segment ACKs sent", "value": 0 },
{ "name": "Duplicate Rx segment ACKs sent", "value": 0 },
{ "name": "Rx segment NAKs sent", "value": 0 },
{ "name": "Confirmed transactions sent", "value": 0 },
{ "name": "Confirmed transactions received", "value": 0 },
{ "name": "Tx segment timeouts", "value": 0 },
{ "name": "Rx segment timeouts", "value": 0 },
{ "name": "Implicit deletes", "value": 0 },
  "name": "Tx timeout deletes", "value": 0 },
{ "name": "Rx timeout deletes", "value": 0 },
{ "name": "Tx aborts received", "value": 0 },
{ "name": "Rx aborts received", "value": 0 },
{ "name": "Transaction aborts sent", "value": 0 },
{ "name": "Transaction rejects sent", "value": 0 },
{ "name": "Transaction errors sent", "value": 0 },
```

JSON 148 (184)

#### "bacnetaplclientstats"

```
{ "name": "Active transactions", "value": 0 },
  { "name": "Max Active transactions", "value": 1 }
  { "name": "Tx segments sent", "value": 0 },
  { "name": "Tx segment ACKs received", "value": 0 },
   { "name": "Tx segment NAKs received", "value": 0 },
   { "name": "Rx segments received", "value": 0 },
   { "name": "Rx segment ACKs sent", "value": 0 },
  { "name": "Duplicate Rx segment ACKs sent", "value": 0 },
   { "name": "Rx segment NAKs sent", "value": 0 },
   { "name": "Confirmed transactions sent", "value": 0 },
   { "name": "Confirmed transactions received", "value": 0 },
   { "name": "Tx segment timeouts", "value": 0 },
  { "name": "Rx segment timeouts", "value": 0 },
   { "name": "Implicit deletes", "value": 0 },
    "name": "Tx timeout deletes", "value": 0 },
  { "name": "Rx timeout deletes", "value": 0 },
   { "name": "Tx aborts received", "value": 0 },
   { "name": "Rx aborts received", "value": 0 },
   { "name": "Transaction aborts sent", "value": 0 },
   { "name": "Transaction rejects sent", "value": 0 },
   { "name": "Transaction errors sent", "value": 0 },
]
```

#### "bacnetalarmstats"

```
{ "name": "COV Active subscriptions", "value": 0 },
  { "name": "COV Max active subscriptions", "value": 1 }
  { "name": "COV Lifetime subscriptions", "value": 0 },
  { "name": "COV Confirmed resumes", "value": 0 },
  { "name": "COV Unconfirmed resumes", "value": 0 },
  { "name": "COV Confirmed notifications sent", "value": 0 },
  { "name": "COV Unconfirmed notifications sent", "value": 0 },
  { "name": "COV Confirmed notification errors", "value": 0 },
  { "name": "AE Active events", "value": 0 },
  { "name": "AE Active NC recipients", "value": 0 },
  { "name": "AE Confirmed resumes", "value": 0 },
    "name": "AE UnConfirmed resumes", "value": 0 },
  { "name": "AE Confirmed notifications sent", "value": 0 },
  { "name": "AE UnConfirmed notifications sent", "value": 0 },
  { "name": "AE Confirmed notification errors", "value": 0 },
  { "name": "AE DAB lookup errors", "value": 0 },
1
```

JSON 149 (184)

#### "eplifcounters"

```
{ "name": "In Octets", "value": 22967 },
{ "name": "In Ucast Packets", "value": 121 }
{ "name": "In NUcast Packets", "value": 31 },
{ "name": "In Discards", "value": 0 },
{ "name": "In Errors", "value": 0 },
{ "name": "Out Octets", "value": 0 },
{ "name": "Out Ucast Packets", "value": 168 },
{ "name": "Out Discards", "value": 16 },
{ "name": "Out Discards", "value": 0 },
{ "name": "Out Errors", "value": 0 },
}
```

#### "ectstats"

#### "eoeifcounters"

```
[
{ "name": "In Octets", "value": 22967 },
{ "name": "In Ucast Packets", "value": 121 }
{ "name": "In NUcast Packets", "value": 31 },
{ "name": "In Discards", "value": 0 },
{ "name": "In Errors", "value": 0 },
{ "name": "In Unknown Protos", "value": 0 },
{ "name": "Out Octets", "value": 169323 },
{ "name": "Out Ucast Packets", "value": 168 },
{ "name": "Out Discards", "value": 16 },
{ "name": "Out Discards", "value": 0 },
}
```

#### "pnpof"

```
{ "name" : "Port 1 Temperature (C)", "value" : "41.37" },
{ "name" : "Port 1 Power Budget (dB)", "value" : "23.0" },
{ "name" : "Port 1 Power Budget Status", "value" : "OK" },
{ "name" : "Port 2 Temperature (C)", "value" : "40.57" },
{ "name" : "Port 2 Power Budget (dB)", "value" : "0.0" },
{ "name" : "Port 2 Power Budget Status", "value" : "OK" }
```

#### 11.2.4 Services

#### smtp.json

```
GET services/smtp.json
```

JSON 150 (184)

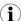

Password is not returned when retrieving the settings.

| Name Data Type |        | Note                                                  |  |
|----------------|--------|-------------------------------------------------------|--|
| server         | String | IP address or name of mail server, e.g. "mail.hms.se" |  |
| user           | String | -                                                     |  |

Set:

Form data:

```
[
[server=192.168.0.56]&[user=test2]&[password=secret],
]
```

#### 11.2.5 Hex Format Explained

The metadata max, min, and default fields and the ADI values are ASCII hex encoded binary data. If the data type is an integer, the endianness used is determined by the dataformat field found in adi/info.json.

Examples:

The value 5 encoded as a UINT16, with dataformat = 0 (little endian):

```
0500
```

The character array "ABC" encoded as CHAR[3] (dataformat is not relevant for CHAR):

```
414243
```

JSON 151 (184)

#### 11.3 Example

This example shows how to create a web page that fetches Module Name and CPU load from the module and presents it on the web page. The file, containing this code, has to be stored in the built-in file system, and the result can be seen in a common browser.

```
<html>
  <head>
     <title>Anybus CompactCom</title>
      <!-- Imported libs -->
      <script type="text/javascript" src="vfs/js/jquery-1.9.1.js"></script>
      <script type="text/javascript" src="vfs/js/tmpl.js"></script>
   </head>
   <body>
     <div id="info-content"></div>
      <script type="text/x-tmpl" id="tmpl-info">
        <b>From info.json</b><br>
        Module name:
        {%=o.modulename%} <br>
        CPU Load:
         {%=o.cpuload%}%<br>
      </script>
      <script type="text/javascript">
         $.getJSON( "/module/info.json", null, function(data){
            $("#info-content").html( tmpl("tmpl-info", data ) );
        });
      </script>
   </body>
</html>
```

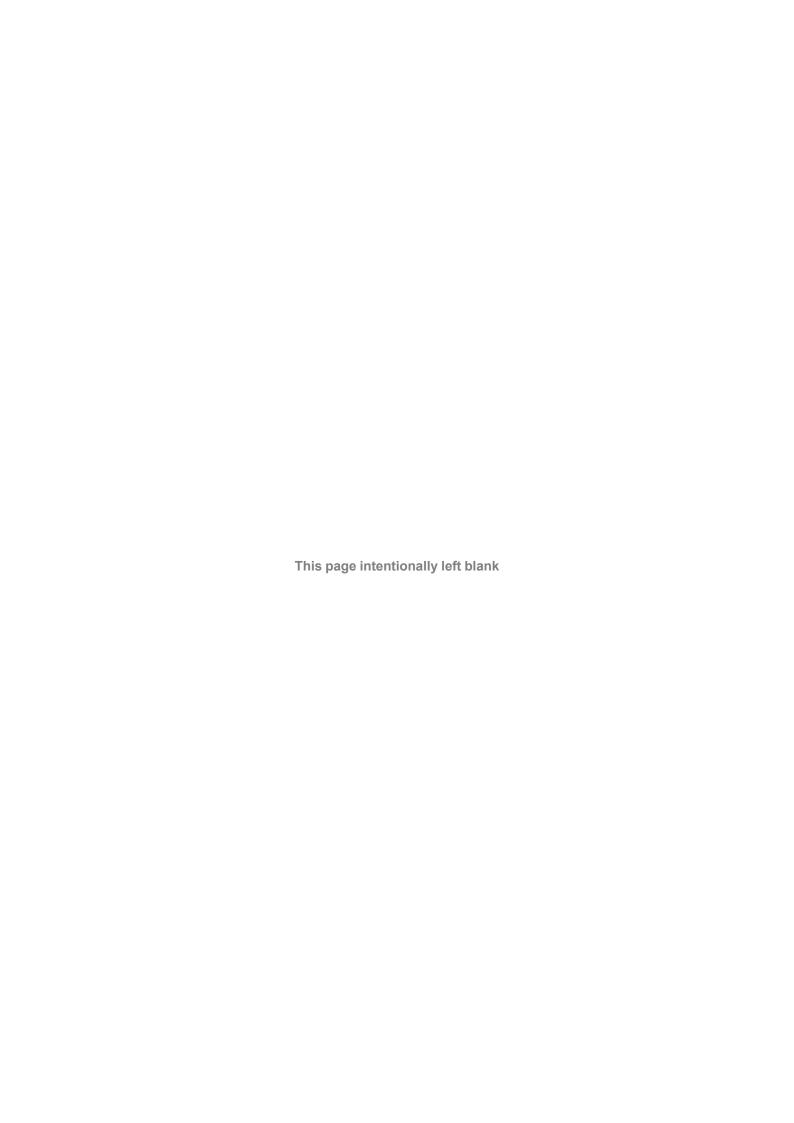

# A Categorization of Functionality

The objects, including attributes and services, of the Anybus CompactCom and the application are divided into two categories: basic and extended.

#### A.1 Basic

This category includes objects, attributes and services that are mandatory to implement or to use. They will be enough for starting up the Anybus CompactCom and sending/receiving data with the chosen network protocol. The basic functions of the industrial network are used.

Additional objects etc, that will make it possible to certify the product also belong to this category.

#### A.2 Extended

Use of the objects in this category extends the functionality of the application. Access is given to the more specific characteristics of the industrial network, not only the basic moving of data to and from the network. Extra value is given to the application.

Some of the functionality offered may be specialized and/or seldom used. As most of the available network functionality is enabled and accessible, access to the specification of the industrial network may be required.

# **B** Implementation Details

#### **B.1** SUP-bit Definition

The supervised bit (SUP) indicates that the network participation is supervised by another network device. In the case of EtherCAT, this functionality is mapped to the SyncManager watchdog, which can be used to detect loss of communication with the master. The SyncManager watchdog is enabled by the master.

EtherCAT-specific interpretation:

| SUP-bit | Interpretation                                   |  |
|---------|--------------------------------------------------|--|
| 0       | SyncManager Watchdog is disabled or not running. |  |
| 1       | SyncManager Watchdog is enabled and running.     |  |

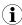

The watchdog and supervised bit (SUP) will not be available if the Read Process Data size is zero.

### **B.2** Anybus State Machine

The table below describes how the Anybus State Machine relates to the EtherCAT network status.

| Anybus State   | Corresponding EtherCAT State                                                                                                    |  |
|----------------|----------------------------------------------------------------------------------------------------|--|
| WAIT_PROCESS   | INIT, BOOTSTRAP or PRE-OPERATIONAL                                                                                              |  |
| ERROR          | ('Error Ind'-bit in 'AL-Status' is set)                                                                                         |  |
| PROCESS_ACTIVE | OPERATIONAL                                                                                                    |  |
| IDLE           | SAFE-OPERATIONAL                                                                                                    |  |
| EXCEPTION      | (EtherCAT interface is forced to INIT state, and the master is informed that a power cycle is required to resume communication) |  |

# **B.3** Application Status Register

The application status register is primarily used in SYNC applications. It is used in applications where the network in question supports the ability to indicate critical process data errors to the master. If this is supported, the Anybus CompactCom module will accept and handle the below listed status codes written by the application.

If the application sets an error status to the application status register, the module sets the EtherCAT state to SafeOp. The value is translated to the ALStatusCode register as shown in the table below.

| Value | Error                                  | ALStatusCode:<br>ALSTATUSCODE_XXX (#) | Comment                                                                                                    |
|-------|----------------------------------------|---------------------------------------|----------------------------------------------------------------------------------------------------|
| 0000h | No error                               | -                                     | Application can operate in PROCESS_ACTIVE                                                                                                    |
| 0001h | Not yet synchronized                   | NOSYNCERROR (002Dh)                   | Application is not synchronized to the SYNC signal and not ready to go to PROCESS_ACTIVE.                                                             |
| 0002h | Sync config error                      | INVALIDSYNCCFG (0030h)                | A problem with the configuration of the Sync host object prevents the application from going to PROCESS_ACTIVE.                                       |
| 0003h | Read process data configuration error  | INVALIDOUTPUTMAPPING (0025h)          | A problem with the current read process data mapping prevents the application from going to PROCESS_ACTIVE.                                           |
| 0004h | Write process data configuration error | INVALIDINPUTMAPPING (0024h)           | A problem with the current write process data mapping prevents the application from going to PROCESS_ACTIVE.                                          |
| 0005h | Synchronization loss                   | FATALSYNCERROR (002Ch)                | Application has lost the lock to the synchronization. If the module is in PROCESS_ACTIVE, it will change to ERROR.                                    |
| 0006h | Excessive data loss                    | NOVALIDINPUTSANDOUTPUTS (002Bh)       | The application has detected a significant loss of process data frames from the network. If the module is in PROCESS_ACTIVE, it will change to ERROR. |
| 0007h | Output error                           | DCSYNCIOERROR (0033h)                 | A problem in the application prevents it from acting on outputs. If the module is in PROCESS_ACTIVE, it will change to ERROR.                         |
| 0008h | General synchronization error          | SYNCERROR (0x001A)                    | There is a general synchronization error. If in PROCESS_ACTIVE the module will go to ERROR state.                                                     |

# **B.4** Application Watchdog Timeout Handling

The Anybus CompactCom 40 EtherCAT module will enter the EXCEPTION state if the application watchdog times out.

# **C** Technical Specification

#### C.1 Front View

#### **C.1.1** Front View (RJ45 Connectors)

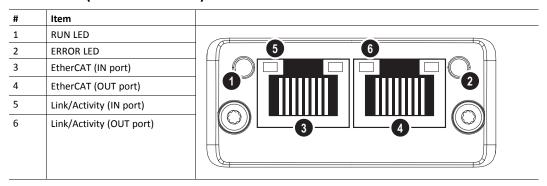

The flash sequences for the RUN LED and the ERROR LED are defined in ETG1300\_S\_R\_V1i1i0\_ IndicatorLabelingSpecification.pdf (ETG).

#### C.1.2 Front View (M12 Connectors)

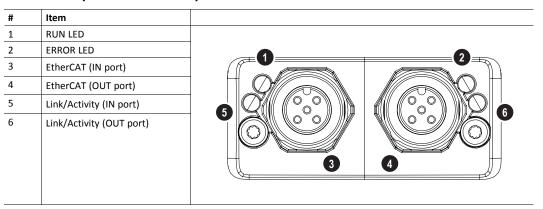

The flash sequences for the RUN LED and the ERROR LED are defined in ETG1300\_S\_R\_V1i1i0\_ IndicatorLabelingSpecification.pdf (ETG).

#### C.1.3 RUN LED

This LED reflects the status of the EtherCAT device.

| LED State           | Indication       | Description                                                                                                    |
|---------------------|------------------|----------------------------------------------------------------------------------------------------|
| Off                 | INIT             | EtherCAT device in 'INIT'-state (or no power)                                                                                                  |
| Green               | OPERATIONAL      | EtherCAT device in 'OPERATIONAL'-state                                                                                                    |
| Green, blinking     | PRE-OPERATIONAL  | EtherCAT device in 'PRE-OPERATIONAL'-state                                                                                                    |
| Green, single flash | SAFE-OPERATIONAL | EtherCAT device in 'SAFE-OPERATIONAL'-state                                                                                                    |
| Flickering          | BOOT             | The EtherCAT device is in 'BOOT' state                                                                                                    |
| Red                 | (Fatal Event)    | If RUN and ERR turn red, this indicates a fatal event, forcing the bus interface to a physically passive state. Contact HMS technical support. |

#### C.1.4 ERR LED

This LED indicates EtherCAT communication errors etc.

| LED State         | Indication                                                                                                    | Description                                                                                   |  |
|-------------------|----------------------------------------------------------------------------------------------------|-----------------------------------------------------------------------------------------------|--|
| Off               | No error                                                                                                    | No error (or no power)                                                                        |  |
| Red, blinking     | Invalid configuration                                                                                                    | State change received from master is not possible due to invalid register or object settings. |  |
| Red, single flash | Unsolicited state change                                                                                                    | Slave device application has changed the EtherCAT state autonomously.                         |  |
| Red, double flash | Sync Manager watchdog timeout                                                                                                    | See Watchdog Functionality, p. 15 for more information.                                       |  |
| Red               | Application controller failure  Anybus module in EXCEPTION.  If RUN and ERR turn red, this indicates a fatal e forcing the bus interface to a physically passive Contact HMS technical support. |                                                                                               |  |
| Flickering        | Booting error detected                                                                                                    | E.g. due to firmware download failure.                                                        |  |

# C.1.5 Link/Activity

These LEDs indicate the EtherCAT link status and activity.

| LED State         | Indication               | Description                      |
|-------------------|--------------------------|----------------------------------|
| Off               | No link                  | Link not sensed (or no power)    |
| Green             | Link sensed, no activity | Link sensed, no traffic detected |
| Green, flickering | Link sensed, activity    | Link sensed, traffic detected    |

# C.1.6 Ethernet Connector (RJ45)

| Pin | Signal | Notes                                                                 |     |
|-----|--------|-----------------------------------------------------------------------|-----|
| 1   | Tx+    | -                                                                     |     |
| 2   | Tx-    | -                                                                     |     |
| 3   | Rx+    | -                                                                     |     |
| 4   | -      | Normally left unused; to ensure signal integrity, these pins are tied | 1 8 |
| 5   | -      | together and terminated to PE via a filter circuit in the module.     |     |
| 6   | Rx-    | -                                                                     |     |
| 7   | -      | Normally left unused; to ensure signal integrity, these pins are tied | t   |
| 8   | -      | together and terminated to PE via a filter circuit in the module.     |     |

#### C.1.7 M12 Connectors, Code D

| Pin        | Name   | Description       |                           |
|------------|--------|-------------------|---------------------------|
| 1          | TXD+   | Transmit positive |                           |
| 2          | RXD+   | Receive positive  |                           |
| 3          | TXD-   | Transmit negative | - / <b>&gt;</b>           |
| 4          | RXD-   | Receive negative  |                           |
| 5 (Thread) | Shield | Shield            | (2)<br>(1) (5) (3)<br>(4) |

### C.2 Functional Earth (FE) Requirements

In order to ensure proper EMC behavior, the module must be properly connected to functional earth via the FE pad / FE mechanism described in the general Anybus CompactCom M40 Hardware Design Guide.

HMS Industrial Networks does not guarantee proper EMC behaviour unless these FE requirements are fulfilled.

### C.3 Power Supply

#### C.3.1 Supply Voltage

The module requires a regulated 3.3V power source as specified in the general Anybus CompactCom M40 Hardware Design Guide.

#### C.3.2 Power Consumption

The Anybus CompactCom 40 EtherCAT is designed to fulfil the requirements of a Class B module. For more information about the power consumption classification used on the Anybus CompactCom platform, consult the general Anybus CompactCom Hardware Design Guide.

The current hardware design consumes up to 430 mA.

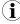

It is strongly advised to design the power supply in the host application based on the power consumption classifications described in the general Anybus CompactCom Hardware Design Guide, and not on the exact power requirements of a single product.

In line with HMS policy of continuous product development, we reserve the right to change the exact power requirements of this product without prior notification. Note however that in any case, the Anybus CompactCom 40 EtherCAT will remain as a Class B module.

### C.4 Environmental Specification

Consult the Anybus CompactCom Hardware M40 Design Guide for further information.

# **C.5 EMC Compliance**

Consult the Anybus CompactCom Hardware M40 Design Guide for further information.

# D Timing & Performance

#### D.1 General Information

This chapter specifies timing and performance parameters that are verified and documented for the Anybus CompactCom 40 EtherCAT.

The following timing aspects are measured:

| Category                       | Parameters | Page |
|--------------------------------|------------|------|
| Startup Delay                  | T1, T2     | 160  |
| NW_INIT Handling               | T100       | 160  |
| Event Based WrMsg Busy Time    | T103       | 160  |
| Event Based Process Data Delay | T101, T102 | 161  |

For further information, please consult the Anybus CompactCom 40 Software Design Guide.

### D.2 Internal Timing

#### D.2.1 Startup Delay

The following parameters are defined as the time measured from the point where /RESET is released to the point where the specified event occurs.

| Parameter | Description                                                                                                    | Max. | Unit. |
|-----------|----------------------------------------------------------------------------------------------------|------|-------|
| T1        | The Anybus CompactCom 40 EtherCAT module generates the first application interrupt (parallel mode)                  | 11   | ms    |
| T2        | The Anybus CompactCom 40 EtherCAT module is able to receive and handle the first application telegram (serial mode) | 11   | ms    |

#### D.2.2 NW\_INIT Handling

This test measures the time required by the Anybus CompactCom 40 EtherCAT module to perform the necessary actions in the NW\_INIT-state.

| Parameter                                                                                                    | Conditions |
|----------------------------------------------------------------------------------------------------|------------|
| No. of network specific commands                                                                                                    | Max.       |
| No. of ADIs (single UINT8) mapped to Process Data in each direction. (If the network specific maximum is less than the value given here, the network specific value will be used.) | 32         |
| Event based application message response time                                                                                                    | > 1 ms     |
| Ping-pong application response time                                                                                                    | > 10 ms    |
| No. of simultaneously outstanding Anybus commands that the application can handle                                                                                                  | 1          |

| Parameter | Description      | Communication     | Max. | Unit. |
|-----------|------------------|-------------------|------|-------|
| T100      | NW_INIT handling | Event based modes | 3.6  | ms    |

#### D.2.3 Event Based WrMsg Busy Time

The Event based WrMsg busy time is defined as the time it takes for the module to return the H\_ WRMSG area to the application after the application has posted a message.

| Parameter | Description            | Min. | Max. | Unit. |
|-----------|------------------------|------|------|-------|
| T103      | H_WRMSG area busy time | 2.8  | 7.2  | μs    |

#### D.2.4 Event Based Process Data Delay

"Read process data delay" is defined as the time from when the last bit of the network frame has been received by the network interface, to when the RDPDI interrupt is asserted to the application.

"Write process data delay" is defined as the time from when the application exchanges write process data buffers, to when the first bit of the new process data frame is sent out on the network.

The tests were run in 16-bit parallel event mode, with interrupts triggered only for new process data events. Eight different IO sizes (2, 16, 32, 64, 128, 256, 512 and 1024 bytes) were used in the tests, all giving the same test results.

The delay added by the PHY circuit has not been included, as this delay is insignificant compared to the total process data delay.

| Parameter | Description              | Delay (min.) | Delay (typ.) | Delay (max.) | Unit |
|-----------|--------------------------|--------------|--------------|--------------|------|
| T101      | Read process data delay  | -            | -            | 228          | ns   |
| T102      | Write process data delay | -            | -            | 170          | ns   |

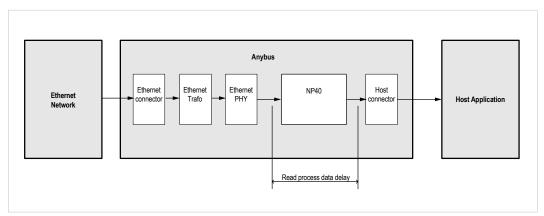

Fig. 6

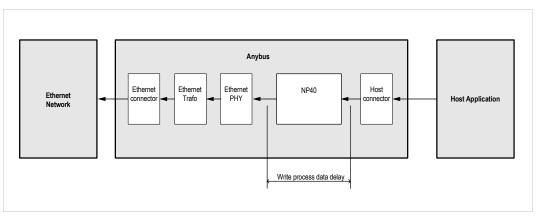

Fig. 7

# **E** Secure HICP (Secure Host IP Configuration Protocol)

#### E.1 General

The Anybus CompactCom 40 EtherCAT supports the Secure HICP protocol used by the Anybus IPconfig utility for changing settings, e.g. IP address, Subnet mask, and enable/disable DHCP. The protocol offers secure authentication. Anybus IPconfig can be downloaded free of charge from the HMS website, www.anybus.com. This utility may be used to access the network settings of any Anybus product connected to the network via UDP port 3250.

### **E.2** Operation

When the application is started, the network is automatically scanned for Anybus products. The network can be rescanned at any time by clicking **Scan**.

To alter the network settings of a module, click on its entry in the list. The settings for the module will appear to the right.

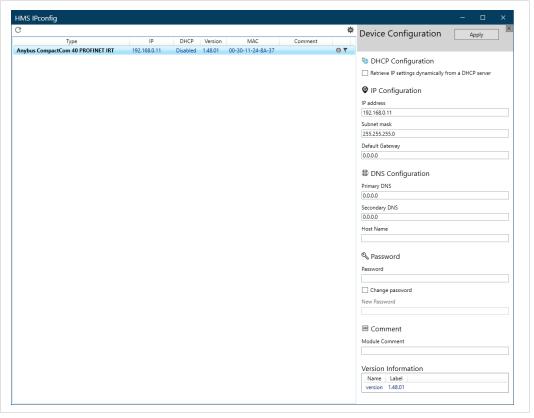

Fig. 8

Click **Apply** to send and apply the settings. Settings are saved in non-volatile memory in the device. Optionally, the configuration can be protected from unauthorized access by a password.

# F Backward Compatibility

The Anybus CompactCom M40 series of industrial network modules have significantly better performance and include more functionality than the modules in the Anybus CompactCom 30 series. The 40 series is backward compatible with the 30 series in that an application developed for the 30 series should be possible to use with the 40 series, without any major changes. Also it is possible to mix 30 and 40 series modules in the same application.

This appendix presents the backwards compatibility issues that have to be considered for Anybus CompactCom 40 EtherCAT, when designing with both series in one application, or when adapting a 30 series application for the 40 series.

#### **F.1** Initial Considerations

There are two options to consider when starting the work to modify a host application developed for Anybus CompactCom 30-series modules to also be compatible with the 40-series modules:

- Add support with as little work as possible i.e. reuse as much as possible of the current design.
  - This is the fastest and easiest solution but with the drawback that many of the new features available in the 40-series will not be enabled (e.g. enhanced and faster communication interfaces, larger memory areas, and faster communication protocols).
  - You have to check the hardware and software differences below to make sure the host application is compatible with the 40-series modules. Small modifications to your current design may be needed.
- Make a redesign and take advantage of all new features presented in the 40-series.
  - A new driver and host application example code are available at <u>www.anybus.com/starterkit40</u> to support the new communication protocol. This driver supports both 30-series and 40-series modules.
  - You have to check the hardware differences below and make sure the host application is compatible with the 40-series modules.

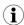

This information only deals with differences between the 30-series and the 40-series.

Link to support page: www.anybus.com/support.

### F.2 Hardware Compatibility

Anybus CompactCom is available in three hardware formats; Module, Chip, and Brick.

#### F.2.1 Module

The modules in the 30-series and the 40-series share physical characteristics, like dimensions, outline, connectors, LED indicators, mounting parts etc. They are also available as modules without housing.

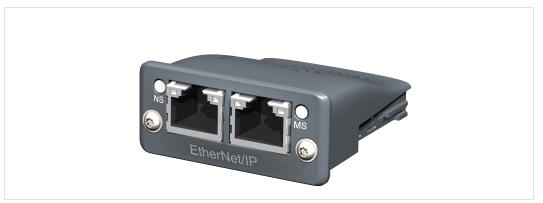

Fig. 9 Anybus CompactCom M30/M40

### F.2.2 Chip

The chip (C30/C40) versions of the Anybus CompactCom differ completely when it comes to physical dimensions.

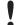

There is no way to migrate a chip solution from the 30-series to the 40-series without a major hardware update.

#### F.2.3 Brick

The Anybus CompactCom B40-1 does not share dimensions with the Anybus CompactCom B30. The B40-1 is thus not suitable for migration. However HMS Industrial Networks has developed a separate brick version in the 40-series, that can be used for migration. This product, B40-2, shares dimensions etc. with the B30. Please contact HMS Industrial Networks for more information on the Anybus CompactCom B40-2.

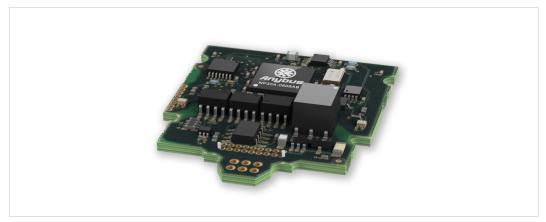

Fig. 10 Anybus CompactCom B30

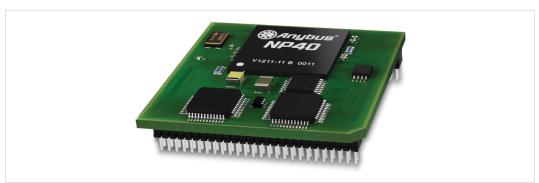

Fig. 11 Anybus CompactCom B40-1 (not for migration)

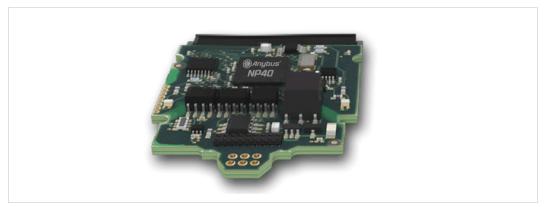

Fig. 12 Anybus CompactCom B40-2

#### F.2.4 Host Application Interface

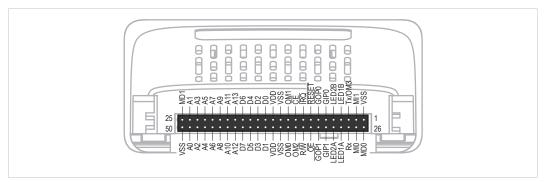

Fig. 13

Some signals in the host application interface have modified functionality and/or functions which must be checked for compatibility. See the following sections.

#### Tx/OM3

In the 30-series, this pin is only used for Tx. It is tri-stated during power up, and driven by the Anybus CompactCom UART after initialization. In the 40-series this pin is used as a fourth operating mode setting pin (OM3). During startup after releasing the reset, this pin is read to determine the operating mode to use. The pin is then changed to a Tx output.

In the 40-series, this pin has a built-in weak pull-up. If this pin, on a 30-series module or brick is unconnected, pulled high, or connected to a high-Z digital input on the host processor, it will be compatible with the 40-series. An external pull-up is recommended, but not required.

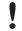

If this pin is pulled low by the host during startup in a 30-series application, any 40-series module or brick, substituted in the application, will not enter the expected operating mode.

Related Information: Anybus CompactCom M40 Hardware Design Guide (HMSI-216-126), Section "Application Connector Pin Overview"

#### Module Identification (MI[0..1])

These pins are used by the host application (i.e. your product) to identify what type of Anybus CompactCom that is mounted. The identification differs between the 30-series and the 40-series.

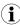

If your software use this identification you need to handle the new identification value.

| MI1  | MIO | Module Type                 |  |
|------|-----|-----------------------------|--|
| LOW  | LOW | Active Anybus CompactCom 30 |  |
| HIGH | LOW | Active Anybus CompactCom 40 |  |

MI[0..1] shall only be sampled by the application during the time period from power up to the end of SETUP state. The pins are low at power up and before reset release.

Related Information: *Anybus CompactCom M40 Hardware Design Guide (HMSI-216-126)*, Section "Settings/Sync".

#### GIP[0..1]/LED3[A..B]

These pins are tri-stated inputs by default in the 30-series. In the 40-series, these pins are tri-stated until the state NW\_INIT. After that they become open-drain, active low LED outputs (LED3A/LED3B).

No modification of the hardware is needed, if your current design has

- · tied these pins to GND
- · pulled up the pins
- pulled down the pins
- left the pins unconnected

However, if the application drive the pins high, a short circuit will occur.

If you connect the pins to LEDs, a pull-up is required.

In the 40-series, there is a possibility to set the GIP[0..1] and GOP[0..1] in high impedance state (tri-state) by using attribute #16 (GPIO configuration) in the Anybus object (01h). I.e. if it is not possible to change the host application hardware, this attribute can be configured for high impedance state of GIP and GOP before leaving NW\_INIT state.

Related Information: *Anybus CompactCom M40 Hardware Design Guide (HMSI-216-126)*, Section "LED Interface/D8-D15 (Data Bus)".

#### GOP[0..1]/LED4[A..B]

These pins are outputs (high state) by default in the 30-series. In the 40-series, these pins are tristated until the state NW\_INIT, and after that they become push-pull, active low LED outputs (LED4A/LED4B).

This change should not affect your product.

Related Information: *Anybus CompactCom M40 Hardware Design Guide (HMSI-216-126)*, Section 3.2.3, "LED Interface/D8-D15 (Data Bus)".

#### Address Pins A[11..13]

The address pins 11, 12, and 13 are ignored by the 30-series. These pins must be high when accessing the 40-series module in backwards compatible 8-bit parallel mode. If you have left these pins unconnected or connected to GND, you need to make a hardware modification to tie them high.

#### Max Input Signal Level (VIH)

The max input signal level for the 30-series is specified as  $V_{IH}=V_{DD}+0.2$  V, and for the 40-series as  $V_{IH}=3.45$  V. Make sure that you do not exceed 3.45 V for a logic high level.

#### **RMII Compatibility**

If the RMII mode is being used on an Anybus CompactCom 40 module and it is desired to remain compatible with the 30 series, it is important to disable this connection when switching to an Anybus CompactCom 30 module due to pin conflicts. The RMII port of the host processor should be set to tristate by default, and only be enabled if an RMII capable Anybus CompactCom 40 is detected. In case the RMII connection cannot be disabled through an internal hardware control on the host processor, it will be necessary to design in external hardware (i.e. a FET bus switch) to prevent short circuits

Related Information: *Anybus CompactCom M40 Hardware Design Guide (HMSI-216-126)*, Section 3.2.5, "RMII — Reduced Media-Independent Interface".

#### F.3 General Software

#### F.3.1 Extended Memory Areas

The memory areas have been extended in the 40-series, and it is now possible to access larger sizes of process data (up to 4096 bytes instead of former maximum 256 bytes) and message data (up to 1524 bytes instead of former maximum 255 bytes). The 30-series has reserved memory ranges that the application should not use. The 40-series implements new functionality in some of these memory areas.

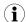

To use the extended memory areas you need to implement a new communication protocol which is not part of this document.

Memory areas not supported by the specific network cannot be used. Make sure you do not access these areas, e.g. for doing read/write memory tests.

Related Information: Anybus CompactCom 40 Software Design Guide (HMSI-216-125), Section "Memory Map"

#### F.3.2 Faster Ping-Pong Protocol

The ping-pong protocol (the protocol used in the 30-series) is faster in the 40-series. A 30-series module typically responds to a so called ping within 10-100  $\mu$ s. The 40-series typically responds to a ping within 2  $\mu$ s.

Interrupt-driven applications (parallel operating mode) may see increased CPU load due to the increased speed.

#### F.3.3 Requests from Anybus CompactCom to Host Application During Startup

All requests to software objects in the host application must be handled and responded to (even if the object does not exist). This applies for both the 30-series and the 40-series. The 40-series introduces additional objects for new functionality.

There may also be additional commands in existing objects added to the 40-series that must be responded to (even if it is not supported).

If your implementation already responds to all commands it cannot process, which is the expected behavior, you do not need to change anything.

#### F.3.4 Anybus Object (01h)

| Attribute               | 30-series                              | 40-series                         | Change/Action/Comment                                                                                                    |  |
|-------------------------|----------------------------------------|-----------------------------------|----------------------------------------------------------------------------------------------------|--|
| #1, Module Type         | 0401h                                  | 0403h                             | Make sure the host application accepts the new module type value for the 40-series.                                                                               |  |
| #15, Auxiliary Bit      | Available                              | Removed                           | It is not possible to turn off the "Changed Data Indication" in the 40-series. Also see "Control Register CTRL_AUX-bit" and "Status Register STAT_AUX-bit" below. |  |
| #16, GPIO Configuration | Default: General input and output pins | Default: LED3 and<br>LED4 outputs | See also  • GIP[01]/LED3[AB], p. 167  • GOP[01]/LED4[AB], p. 167                                                                                                  |  |

#### F.3.5 Control Register CTRL\_AUX-bit

30-series The CTRL\_AUX bit in the control register indicates to the Anybus CompactCom if the process data

in the current telegram has changed compared to the previous one.

**40-series** The value of the CTRL\_AUX bit is always ignored. Process data is always accepted.

All released Anybus CompactCom 30 example drivers from Anybus CompactCom comply with this difference.

Related Information: Anybus CompactCom 40 Software Design Guide (HMSI-216-125), section "Control Register".

#### F.3.6 Status Register STAT\_AUX-bit

**30-series** The STAT\_AUX bit in the status register indicates if the output process data in the current

telegram has changed compared to the previous one. This functionality must be enabled in the Anybus object (01h), Attribute #15. By default, the STAT\_AUX bit functionality is disabled.

40-series The STAT\_AUX bit indicates updated output process data (not necessarily changed data) from the

network compared to the previous telegram. The functionality is always enabled.

All released Anybus CompactCom 30 example drivers from HMS Industrial Networks comply with this difference.

Related Information: *Anybus CompactCom 40 Software Design Guide (HMSI-216-125)*, section "Status Register".

#### F.3.7 Control Register CTRL R-bit

this difference.

**30-series** The application may change this bit at any time.

**40-series** For the 8-bit parallel operating mode, the bit is only allowed to transition from 1 to 0 when the

STAT\_M-bit is set in the status register. When using the serial operating modes, it is also allowed to transition from 1 to 0 in the telegram immediately after the finalizing empty fragment.

All released Anybus CompactCom 30 example drivers from HMS Industrial Networks comply with

Related Information: Anybus CompactCom 40 Software Design Guide (HMSI-216-125), section "Control Register".

# F.3.8 Modifications of Status Register, Process Data Read Area, and Message Data Read Area

In the 40-series, the Status Register, the Process Data Read Area, and the Message Data Read Area are write protected in hardware (parallel interface). If the software for some reason writes to any of those areas, a change is needed.

All releasedAnybus CompactCom 30 example drivers from HMS Industrial Networks comply with this difference.

# F.4 Network Specific — EtherCAT

#### F.4.1 Network Configuration Object (04h)

The instance number for the Device ID instance has changed from number 3 (30-series) to number 1 (40-series).

#### F.4.2 EtherCAT Object (F5h)

| Attribute                       | 30-series                         | 40-series                               | Change/Action/Comment                                                                                                    |
|---------------------------------|-----------------------------------|-----------------------------------------|----------------------------------------------------------------------------------------------------|
| #2, Product Code                | Default: 0000<br>0034h            | Default: 0000<br>0036h                  | If the attribute is implemented in the host application, it overrides the default value and there is no difference between the 30-series and the 40-series.  If the attribute is not implemented, the default value is used. |
| #6, Manufacturer<br>Device Name | Default: "Anybus-<br>CC EtherCAT" | Default:<br>"CompactCom 40<br>EtherCAT" | If the attribute is implemented in the host application, it overrides the default value and there is no difference between the 30-series and the 40-series.  If the attribute is not implemented, the default value is used. |

#### F.4.3 ESI-file (Configuration file used by engineering tool)

When migrating from the 30-series to the 40-series, a new, updated ESI-file is needed. To help you, there is an ESI-file Generator available from HMS Industrial Networks, see below.

#### **ESI-file Generator**

An ESI-file generator is available on the HMS Industrial Networks website. The generator will create an up to date ESI file fitted for the specific design. The ESI generator works for both the 30-series and the 40-series.

The generator can be downloaded from www.anybus.com/starterkit40.

#### **Keywords**

The ESI-file generator is up to date with the following differences between the 30-series and the 40-series.

The Product Code, Revision Number and Product Name must be updated to reflect the current module. Note: These values can be changed via the EtherCAT object (F5h) and the ESI-file values must match the EtherCAT object values.

```
<Type ProductCode="#x00000036" RevisionNo="#x00020001">
CompactCom 40 EtherCAT</Type>
```

The EtherCAT state transition timeouts must be present in the ESI-file per the latest specification. Note: These timeout values can be change via the EtherCAT object (F5h) and the ESI-file values must match the EtherCAT object values.

The sync manager start addresses have been changed in the 40-series, and the sync manager sizes are now configurable in the EtherCAT configuration tool.

```
<Sm MinSize="34" MaxSize="1486" DefaultSize="276" StartAddress="#x4000"
ControlByte="#x26" Enable="1">MBoxOut</Sm>
<Sm MinSize="34" MaxSize="1486" DefaultSize="276" StartAddress="#x4800"
ControlByte="#x22" Enable="1">MBoxIn</Sm>
<Sm StartAddress="#x2800" ControlByte="#x20" Enable="1">Inputs</Sm>
```

The 40-series supports File over EtherCAT (FoE) and this must be reflected in the ESI-file. If FoE is disabled in the EtherCAT host object, this keyword must be removed from the ESI-file.

```
<FoE/>
```

Since the 40-series is using the HMS slave controller, the EEPROM byte size and the SII configuration data must be changed according to the following settings.

```
<ByteSize>384</ByteSize>
<ConfigData>80360046F4010000000000000000</ConfigData>
```

The 40-series supports the boot strap state, and requires the following keyword.

```
<BootStrap>0040000400480004
```

# **G** Copyright Notices

Print formatting routines

Copyright (C) 2002 Michael Ringgaard. All rights reserved.

Redistribution and use in source and binary forms, with or without modification, are permitted provided that the following conditions are met:

- 1. Redistributions of source code must retain the above copyright notice, this list of conditions and the following disclaimer.
- 2. Redistributions in binary form must reproduce the above copyright notice, this list of conditions and the following disclaimer in the documentation and/or other materials provided with the distribution.
- 3. Neither the name of the project nor the names of its contributors may be used to endorse or promote products derived from this software without specific prior written permission.

THIS SOFTWARE IS PROVIDED BY THE COPYRIGHT HOLDERS AND CONTRIBUTORS "AS IS" AND ANY EXPRESS OR IMPLIED WARRANTIES, INCLUDING, BUT NOT LIMITED TO, THE IMPLIED WARRANTIES OF MERCHANTABILITY AND FITNESS FOR A PARTICULAR PURPOSE ARE DISCLAIMED. IN NO EVENT SHALL THE COPYRIGHT OWNER OR CONTRIBUTORS BE LIABLE FOR ANY DIRECT, INDIRECT, INCIDENTAL, SPECIAL, EXEMPLARY, OR CONSEQUENTIAL DAMAGES (INCLUDING, BUT NOT LIMITED TO, PROCUREMENT OF SUBSTITUTE GOODS OR SERVICES; LOSS OF USE, DATA, OR PROFITS; OR BUSINESS INTERRUPTION) HOWEVER CAUSED AND ON ANY THEORY OF LIABILITY, WHETHER IN CONTRACT, STRICT LIABILITY, OR TORT (INCLUDING NEGLIGENCE OR OTHERWISE) ARISING IN ANY WAY OUT OF THE USE OF THIS SOFTWARE, EVEN IF ADVISED OF THE POSSIBILITY OF SUCH DAMAGE.

Copyright (c) 2002 Florian Schulze. All rights reserved.

Redistribution and use in source and binary forms, with or without modification, are permitted provided that the following conditions are met:

- 1. Redistributions of source code must retain the above copyright notice, this list of conditions and the following disclaimer.
- 2. Redistributions in binary form must reproduce the above copyright notice, this list of conditions and the following disclaimer in the documentation and/or other materials provided with the distribution.
- 3. Neither the name of the authors nor the names of the contributors may be used to endorse or promote products derived from this software without specific prior written permission.

THIS SOFTWARE IS PROVIDED BY THE AUTHORS AND CONTRIBUTORS "AS IS" AND ANY EXPRESS OR IMPLIED WARRANTIES, INCLUDING, BUT NOT LIMITED TO, THE IMPLIED WARRANTIES OF MERCHANTABILITY AND FITNESS FOR A PARTICULAR PURPOSE ARE DISCLAIMED. IN NO EVENT SHALL THE AUTHORS OR CONTRIBUTORS BE LIABLE FOR ANY DIRECT, INDIRECT, INCIDENTAL, SPECIAL, EXEMPLARY, OR CONSEQUENTIAL DAMAGES (INCLUDING, BUT NOT LIMITED TO, PROCUREMENT OF SUBSTITUTE GOODS OR SERVICES; LOSS OF USE, DATA, OR PROFITS; OR BUSINESS INTERRUPTION) HOWEVER CAUSED AND ON ANY THEORY OF LIABILITY, WHETHER IN CONTRACT, STRICT LIABILITY, OR TORT (INCLUDING NEGLIGENCE OR OTHERWISE) ARISING IN ANY WAY OUT OF THE USE OF THIS SOFTWARE, EVEN IF ADVISED OF THE POSSIBILITY OF SUCH DAMAGE.

ftpd.c - This file is part of the FTP daemon for lwIP

FatFs - FAT file system module R0.09b (C)ChaN, 2013

FatFs module is a generic FAT file system module for small embedded systems. This is a free software that opened for education, research and commercial developments under license policy of following trems.

Copyright (C) 2013, ChaN, all right reserved.

The FatFs module is a free software and there is NO WARRANTY. No restriction on use. You can use, modify and redistribute it for personal, non-profit or commercial products UNDER YOUR RESPONSIBILITY. Redistributions of source code must retain the above copyright notice.

IwIP is licenced under the BSD licence:

Copyright (c) 2001-2004 Swedish Institute of Computer Science. All rights reserved.

Redistribution and use in source and binary forms, with or without modification, are permitted provided that the following conditions are met:

- 1. Redistributions of source code must retain the above copyright notice, this list of conditions and the following disclaimer.
- 2. Redistributions in binary form must reproduce the above copyright notice, this list of conditions and the following disclaimer in the documentation and/or other materials provided with the distribution.
- 3. The name of the author may not be used to endorse or promote products derived from this software without specific prior written permission.

THIS SOFTWARE IS PROVIDED BY THE AUTHOR "AS IS AND ANY EXPRESS OR IMPLIED WARRANTIES, INCLUDING, BUT NOT LIMITED TO, THE IMPLIED WARRANTIES OF MERCHANTABILITY AND FITNESS FOR A PARTICULAR PURPOSE ARE DISCLAIMED. IN NO EVENT SHALL THE AUTHOR BE LIABLE FOR ANY DIRECT, INDIRECT, INCIDENTAL, SPECIAL, EXEMPLARY, OR CONSEQUENTIAL DAMAGES (INCLUDING, BUT NOT LIMITED TO, PROCUREMENT OF SUBSTITUTE GOODS OR SERVICES; LOSS OF USE, DATA, OR PROFITS; OR BUSINESS INTERRUPTION) HOWEVER CAUSED AND ON ANY THEORY OF LIABILITY, WHETHER IN CONTRACT, STRICT LIABILITY, OR TORT (INCLUDING NEGLIGENCE OR OTHERWISE) ARISING IN ANY WAY OUT OF THE USE OF THIS SOFTWARE, EVEN IF ADVISED OF THE POSSIBILITY OF SUCH DAMAGE.

Copyright 2013 jQuery Foundation and other contributors http://jquery.com/

Permission is hereby granted, free of charge, to any person obtaining a copy of this software and associated documentation files (the "Software"), to deal in the Software without restriction, including without limitation the rights to use, copy, modify, merge, publish, distribute, sublicense, and/or sell copies of the Software, and to permit persons to whom the Software is furnished to do so, subject to the following conditions:

The above copyright notice and this permission notice shall be included in all copies or substantial portions of the Software.

THE SOFTWARE IS PROVIDED "AS IS", WITHOUT WARRANTY OF ANY KIND, EXPRESS OR IMPLIED, INCLUDING BUT NOT LIMITED TO THE WARRANTIES OF MERCHANTABILITY, FITNESS FOR A PARTICULAR PURPOSE AND NONINFRINGEMENT. IN NO EVENT SHALL THE AUTHORS OR COPYRIGHT HOLDERS BE LIABLE FOR ANY CLAIM, DAMAGES OR OTHER LIABILITY, WHETHER IN AN ACTION OF CONTRACT, TORT OR OTHERWISE, ARISING FROM, OUT OF OR IN CONNECTION WITH THE SOFTWARE OR THE USE OR OTHER DEALINGS IN THE SOFTWARE.

rsvp.js

Copyright (c) 2013 Yehuda Katz, Tom Dale, and contributors

Permission is hereby granted, free of charge, to any person obtaining a copy of this software and associated documentation files (the "Software"), to deal in the Software without restriction, including without limitation the rights to use, copy, modify, merge, publish, distribute, sublicense, and/or sell copies of the Software, and to permit persons to whom the Software is furnished to do so, subject to the following conditions:

The above copyright notice and this permission notice shall be included in all copies or substantial portions of the Software.

THE SOFTWARE IS PROVIDED "AS IS", WITHOUT WARRANTY OF ANY KIND, EXPRESS OR IMPLIED, INCLUDING BUT NOT LIMITED TO THE WARRANTIES OF MERCHANTABILITY, FITNESS FOR A PARTICULAR PURPOSE AND NONINFRINGEMENT. IN NO EVENT SHALL THE AUTHORS OR COPYRIGHT HOLDERS BE LIABLE FOR ANY CLAIM, DAMAGES OR OTHER LIABILITY, WHETHER IN AN ACTION OF CONTRACT, TORT OR OTHERWISE, ARISING FROM, OUT OF OR IN CONNECTION WITH THE SOFTWARE OR THE USE OR OTHER DEALINGS IN THE SOFTWARE.

libb (big.js)

The MIT Expat Licence.

Copyright (c) 2012 Michael Mclaughlin

Permission is hereby granted, free of charge, to any person obtaining a copy of this software and associated documentation files (the 'Software'), to deal in the Software without restriction, including without limitation the rights to use, copy, modify, merge, publish, distribute, sublicense, and/or sell copies of the Software, and to permit persons to whom the Software is furnished to do so, subject to the following conditions:

The above copyright notice and this permission notice shall be included in all copies or substantial portions of the Software.

THE SOFTWARE IS PROVIDED 'AS IS', WITHOUT WARRANTY OF ANY KIND, EXPRESS OR IMPLIED, INCLUDING BUT NOT LIMITED TO THE WARRANTIES OF MERCHANTABILITY, FITNESS FOR A PARTICULAR PURPOSE AND NONINFRINGEMENT. IN NO EVENT SHALL THE AUTHORS OR COPYRIGHT HOLDERS BE LIABLE FOR ANY CLAIM, DAMAGES OR OTHER LIABILITY, WHETHER IN AN ACTION OF CONTRACT, TORT OR OTHERWISE, ARISING FROM, OUT OF OR IN CONNECTION WITH THE SOFTWARE OR THE USE OR OTHER DEALINGS IN THE SOFTWARE.

The "inih" library is distributed under the New BSD license:

Copyright (c) 2009, Ben Hoyt All rights reserved.

Redistribution and use in source and binary forms, with or without modification, are permitted provided that the following conditions are met:

- \* Redistributions of source code must retain the above copyright notice, this list of conditions and the following disclaimer.
- \* Redistributions in binary form must reproduce the above copyright notice, this list of conditions and the following disclaimer in the documentation and/or other materials provided with the distribution.
- \* Neither the name of Ben Hoyt nor the names of its contributors may be used to endorse or promote products derived from this software without specific prior written permission.

THIS SOFTWARE IS PROVIDED BY BEN HOYT "AS IS" AND ANY EXPRESS OR IMPLIED WARRANTIES, INCLUDING, BUT NOT LIMITED TO, THE IMPLIED WARRANTIES OF MERCHANTABILITY AND FITNESS FOR A PARTICULAR PURPOSE ARE DISCLAIMED. IN NO EVENT SHALL BEN HOYT BE LIABLE FOR ANY DIRECT, INDIRECT, INCIDENTAL, SPECIAL, EXEMPLARY, OR CONSEQUENTIAL DAMAGES (INCLUDING, BUT NOT LIMITED TO, PROCUREMENT OF SUBSTITUTE GOODS OR SERVICES; LOSS OF USE, DATA, OR PROFITS; OR BUSINESS INTERRUPTION) HOWEVER CAUSED AND ON ANY THEORY OF LIABILITY, WHETHER IN CONTRACT, STRICT LIABILITY, OR TORT (INCLUDING NEGLIGENCE OR OTHERWISE) ARISING IN ANY WAY OUT OF THE USE OF THIS SOFTWARE, EVEN IF ADVISED OF THE POSSIBILITY OF SUCH DAMAGE.

#### MD5 routines

Copyright (C) 1999, 2000, 2002 Aladdin Enterprises. All rights reserved.

This software is provided 'as-is', without any express or implied warranty. In no event will the authors be held liable for any damages arising from the use of this software. Permission is granted to anyone to use this software for any purpose, including commercial applications, and to alter it and redistribute it freely, subject to the following restrictions:

- 1. The origin of this software must not be misrepresented; you must not claim that you wrote the original software. If you use this software in a product, an acknowledgment in the product documentation would be appreciated but is not required.
- 2. Altered source versions must be plainly marked as such, and must not be misrepresented as being the original software.
- 3. This notice may not be removed or altered from any source distribution.

L. Peter Deutsch ghost@aladdin.com

Format - lightweight string formatting library. Copyright (C) 2010-2013, Neil Johnson All rights reserved.

Redistribution and use in source and binary forms, with or without modification, are permitted provided that the following conditions are met:

- \* Redistributions of source code must retain the above copyright notice, this list of conditions and the following disclaimer.
- \* Redistributions in binary form must reproduce the above copyright notice, this list of conditions and the following disclaimer in the documentation and/or other materials provided with the distribution.
- \* Neither the name of nor the names of its contributors may be used to endorse or promote products derived from this software without specific prior written permission.

THIS SOFTWARE IS PROVIDED BY THE COPYRIGHT HOLDERS AND CONTRIBUTORS "AS IS" AND ANY EXPRESS OR IMPLIED WARRANTIES, INCLUDING, BUT NOT LIMITED TO, THE IMPLIED WARRANTIES OF MERCHANTABILITY AND FITNESS FOR A PARTICULAR PURPOSE ARE DISCLAIMED. IN NO EVENT SHALL THE COPYRIGHT OWNER OR CONTRIBUTORS BE LIABLE FOR ANY DIRECT, INDIRECT, INCIDENTAL, SPECIAL, EXEMPLARY, OR CONSEQUENTIAL DAMAGES (INCLUDING, BUT NOT LIMITED TO, PROCUREMENT OF SUBSTITUTE GOODS OR SERVICES; LOSS OF USE, DATA, OR PROFITS; OR BUSINESS INTERRUPTION) HOWEVER CAUSED AND ON ANY THEORY OF LIABILITY, WHETHER IN CONTRACT, STRICT LIABILITY, OR TORT (INCLUDING NEGLIGENCE OR OTHERWISE) ARISING IN ANY WAY OUT OF THE USE OF THIS SOFTWARE, EVEN IF ADVISED OF THE POSSIBILITY OF SUCH DAMAGE.

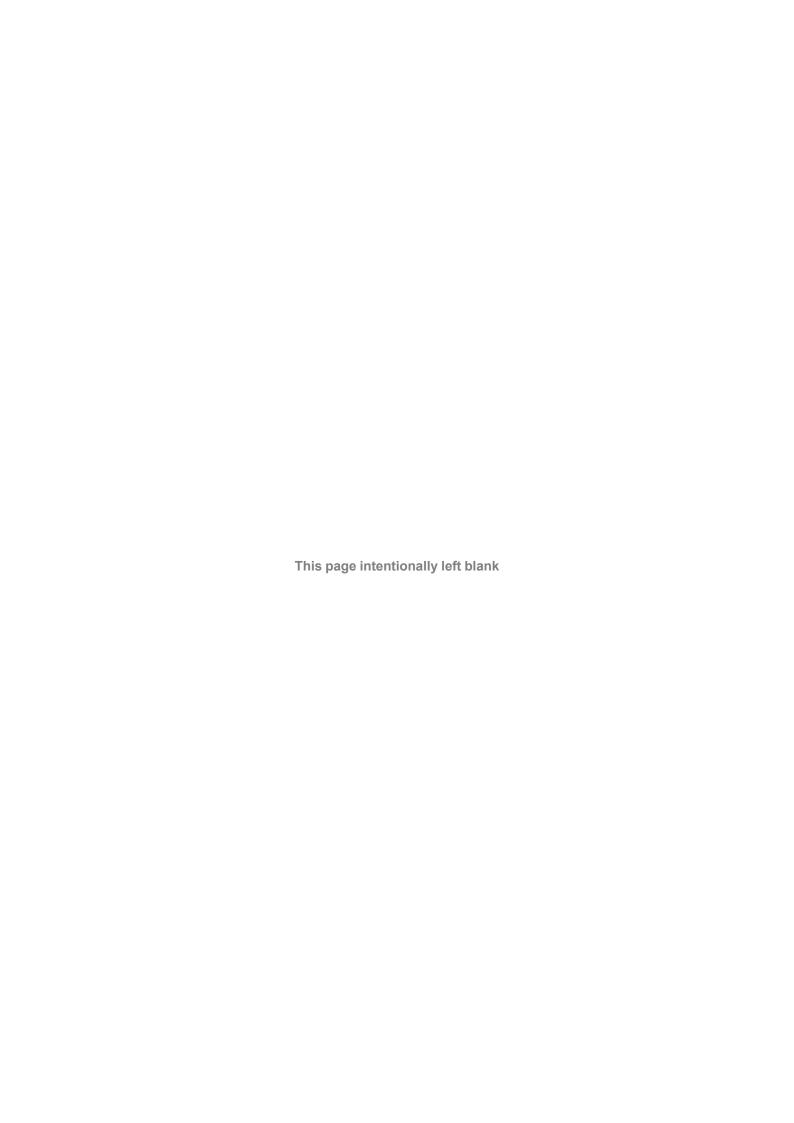